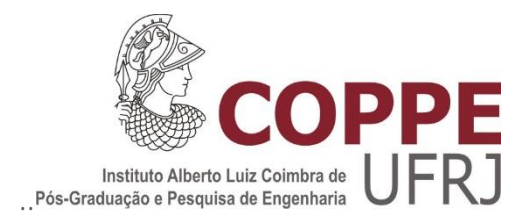

# DOSIMETRIA EM SIMULADOR ANTROPOMÓRFICO APLICADO À TERAPIA COM DICLORETO DE RÁDIO-223

Luis Felipe Cardoso Lima

Tese de doutorado apresentada ao Programa de Pós-graduação em Engenharia Nuclear, COPPE, da Universidade Federal do Rio de Janeiro, como parte dos requisitos necessários à obtenção do título de Doutor em Engenharia Nuclear.

Orientadores: Ricardo Tadeu Lopes Lidia Vasconcellos de Sá

Rio de Janeiro Dezembro de 2023

# DOSIMETRIA EM SIMULADOR ANTROPOMÓRFICO APLICADO À TERAPIA COM DICLORETO DE RÁDIO-223

Luis Felipe Cardoso Lima

TESE SUBMETIDA AO CORPO DOCENTE DO INSTITUTO ALBERTO LUIZ COIMBRA DE PÓS-GRADUAÇÃO E PESQUISA DE ENGENHARIA (COPPE) DA UNIVERSIDADE FEDERAL DO RIO DE JANEIRO COMO PARTE DOS REQUISITOS NECESSÁRIOS PARA A OBTENÇÃO DO GRAU DE DOUTOR EM CIÊNCIAS EM ENGENHARIA NUCLEAR.

Orientadores: Ricardo Tadeu Lopes Lídia Vasconcellos de Sá

Aprovada por: Prof. Ricardo Tadeu Lopes

Profª. Lídia Vasconcellos de Sá

Prof. Davi Ferreira de Oliveira

Prof. Denison de Souza Santos

Prof.ª Simone Coutinho Cardoso

RIO DE JANEIRO, RJ – BRASIL

Dezembro de 2023

Lima, Luis Felipe Cardoso

Dosimetria Em Simulador Antropomórfico Aplicado À Terapia Com Dicloreto De Rádio-223/Luis Felipe Cardoso Lima. – Rio de Janeiro: UFRJ/COPPE, 2023.

XVII, 137p.: il.; 29,7 cm.

Orientadores: Ricardo Tadeu Lopes, Lídia Vasconcellos de Sá Tese (doutorado) – UFRJ/ COPPE/ Programa de

Engenharia Nuclear, 2023.

Referências Bibliográficas: p. 120-136.

1. Dicloreto de Rádio-223. 2. Dosimetria por Imagem. 3. SPECT. I. Lopes, Ricardo Tadeu *et al*. II. Universidade Federal do Rio de Janeiro, COPPE, Programa de Engenharia Nuclear. III. Título.

*Dedico esta tese a Deus, minha família e amigos.*

#### **AGRADECIMENTO**

*"Tudo é possível, tudo Tu podes fazer*

*Meu Deus não perde as batalhas, não perde as batalhas,*

*Eu sei, eu sei, não falhará"*

Não Perde as Batalhas (*Never Lost*) A Ponte Music

Ao ser perguntado por Maria sobre como ela poderia engravidar do Salvador, o anjo Gabriel lhe respondeu "Porque para Deus todas as coisas são possíveis" (Lucas 1:37). E, assim como tem sido ao longo de minha vida, neste doutorado não foi diferente. Todas as vezes que eu não sabia o que fazer, como fazer ou qual direção tomar, somente uma certeza me acompanhava: que todas as coisas o Senhor poderia fazer. Em muitos momentos isso significou um "não", mas em outros era como um "espere e confie [em Mim]". A resposta a muitos desses momentos de incertezas está aqui: minha tese de doutorado, que veio com muito suor, lágrimas e oração. Não sei quais são as suas incertezas, mas certamente há um Deus que tudo pode fazer, se tão somente você entregar sua vida a Ele e nEle confiar (Salmos 37:5). Então sim, agradeço imensamente ao meu Senhor e Salvador por ter me sustentado, fortalecido, aberto portas e feito sinais e maravilhas em todo tempo. Ele é o meu refúgio e fortaleza, o meu Deus em quem confio (Salmos 91:2).

Agradeço também a minha família em Maceió - AL: meus pais, Luis da Silva Lima e Cleoneide Cardoso Lima, minha irmã, Suzane Cristine Cardoso Lima, cunhado, Diego Lima Lessa e minhas fofuras de sobrinhos, Sofia e Daniel. Quantas saudades sinto deles por morarmos tão distantes (ao menos até aqui) e só tenho a agradecer pelo amor, cuidado, carinho e apoio sempre constantes, expressos de inúmeras formas, desde palavras de motivação, incentivo, conselhos e até mimos que recebia, mesmo estando eles em outro estado. Não cabem aqui todos esses momentos e circunstâncias. Só tenho a agradecer e louvar ao Senhor pela vida de cada um deles.

Agradeço a minha família aqui no Rio de Janeiro: tios, tias, primos e avós. Sempre cuidaram de mim aqui e fui muito amado por cada um deles, demonstrado por palavras, abraços, conversas e mimos. Agradeço em especial aos meus avós por terem me acolhido na casa deles de 2015 a 2019. Foi fundamental ter um espaço familiar, não só financeiramente, mas principalmente emocionalmente, pois me preparou para dar passos maiores na minha vida como um todo.

Agradeço aos meus amigos, não só os de Maceió, mas principalmente os daqui do Rio de Janeiro. O quanto fui apoiado por cada um deles, abraçado e motivado. Também me fizeram rir e divertir muito. E fico muito feliz de poder ter sido bênção na vida deles também em cada momento. Agradeço a minha amiga desde 2015, Tatiana dos Anjos, e sua família pelo apoio, amor e carinho. Foram muitas as saídas e espero que o Senhor nos proporcione muitas mais.

No doutorado tive muitos amigos, mas dois são especiais: Catherine Costa Oliveira e Fernando Marzullo. São amigos e parceiros, tanto em momentos de lazer e descontração quanto na vida acadêmica. À Catherine, aliás, agradeço não só pelas inúmeras simulações Monte Carlo, mas pelo apoio e incentivo ao longo desses anos de doutorado. Já na Primeira Igreja Batista do Rio de Janeiro (PIBRJ), são muitas as pessoas também a lembrar. Mas agradeço especialmente à Gisely Borges pela amizade e irmandade, parceria e "zoeiras" em diversos momentos. Em muitos momentos foram diversas as demonstrações de carinho de tantos outros: Ana Carla Gonzaga, Sarah Cabral, Jéssica do Rio (sim o sobrenome dela é esse!), Carlos Eduardo Lobato, Thales Rodrigues, Nathália Fernandes, Letícia Soares, Alan Neves, Caio van Eiken... são muitos os nomes que guardarei no coração por toda a eternidade com Cristo. Quanto amo fazer parte desta igreja. Servir a Cristo com estes irmãos foi um privilégio e um prazer.

Agradeço também aos meus orientadores. O professor Ricardo Tadeu Lopes me apoiou ao longo desses anos e fez todo o possível para me ajudar nessa caminhada, enfrentando todas as burocracias possíveis para que eu pudesse me concentrar em pesquisar. Agradeço também à professora Lídia Vasconcellos de Sá, que esteve sempre presente não só para me ensinar sobre Medicina Nuclear, mas como pessoa, dando-me conselhos, apoiando e motivando e desabafando também, um com o outro. Sim, também houve momentos em que críticas foram necessárias, mas todas elas foram fundamentais para me ajudar a chegar aonde estou. Ambos, aliás, são exemplos para mim de dedicação e comprometimento com o trabalho, algo cada vez mais escasso atualmente.

E como forma de gratidão, deixo também meu agradecimento ao professor José Antônio Carlos Canedo Medeiros, o professor Canedo, que por circunstâncias da vida, não está mais entre nós. A linguagem de programação usada nesta tese foi Matlab®, que aprendi, muito bem aliás, graças ao professor Canedo. O quanto ele sabia e dominava essa linguagem. E pude ter o privilégio de aprender um pouco do amplo domínio que ele tinha desta linguagem com ele próprio. Não cheguei a conhecê-lo a fundo, mas sempre via uma pessoa humana (redundância necessária atualmente), preocupado com o outro e disposto a ajudar. Lembro-me como se fosse hoje quando, ao questioná-lo nas aulas, ele me interrompeu e falou: "Felipe, eu sei que você sabe". Por algum motivo aquela frase ecoa ainda em mim como um lembrete do meu enorme potencial e de alguém que conseguiu enxergar isso.

Agradeço também à Gabriella Montezano, a Gabi, por toda a ajuda neste trabalho. Muito do que foi feito aqui se deve a uma parceria mediada por ela com a Clínica Oncológica São Carlos, à qual também agradeço. Gabi ainda deu a ideia do simulador que foi feito nesta tese. Eu tive o privilégio de poder ajudá-la também com seu doutorado, o que só fortaleceu mais ainda nosso vínculo de amizade e parceria científica. Porém, em nenhum momento Gabi pediu algo em troca. Ela simplesmente fez e acreditou no meu potencial. Aliás, em diversos momentos ela verbalizou o quanto eu sou capaz e guardo cada uma dessas frases em meu coração. Grato a Deus por Ele colocar pessoas para abençoar minha vida de uma maneira tão sincera como é o caso da Gabi. Que o Senhor a abençoe ricamente por todo esse carinho recebido.

Registro meu agradecimento à Samara Carvalho Rodrigues que, assim como Gabi, aceitou fazer parceria para a segunda parte do meu projeto. Tem momentos que fico impressionado como Deus coloca pessoas tão generosas na minha vida. Ela me abriu as portas para a Clínica de Medicina Nuclear Villela Pedras, onde pude, depois de muitos meses de espera, fazer o teste com o radiofármaco. Ela acabou não continuando na clínica. Porém, mesmo assim não desistiu de me ajudar. Entrou em contato com o físico Vinícius Silveira que também foi sempre muito solícito para me ajudar e fazer este experimento derradeiro.

Meu agradecimento a ele também e a toda a clínica Villela Pedras por essa parceira e apoio à pesquisa.

Em síntese, agradeço a cada pessoa que fez parte da minha caminhada neste tempo. Caso não haja menção direta sua aqui, sinta-se contemplado(a), pois são muitos os nomes e preciosas as histórias para caberem nestas páginas.

Resumo da Tese apresentada à COPPE/UFRJ como parte dos requisitos necessários para a obtenção do grau de Doutor em Ciências (D.Sc.)

# DOSIMETRIA EM SIMULADOR ANTROPOMÓRFICO APLICADO À TERAPIA COM DICLORETO DE RÁDIO-223

Luis Felipe Cardoso Lima

Dezembro/2023

Orientadores: Ricardo Tadeu Lopes Lídia Vasconcellos de Sá

Programa: Engenharia Nuclear

Este trabalho estabelece uma metodologia para a dosimetria por imagens SPECT de pacientes que realizam o tratamento com o dicloreto de Rádio-223 de metástases ósseas do câncer de próstata resistente à castração com validação em um simulador antropomórfico desenvolvido (AlderPrint3D). Para isso foi desenvolvido um protocolo otimizado de aquisição e reconstrução de imagens SPECT a fim de maximizar a qualidade destas imagens. Este protocolo foi testado em um simulador antropomórfico (AlderPrint3D) parcialmente impresso em 3D ao realizar a dosimetria por imagens SPECT e compará-la com a dosimetria fornecida por dosímetros termoluminescentes (TLDs) fixados dentro do próprio simulador. Os resultados mostraram correlação entre as duas abordagens e que a dosimetria por imagens SPECT pode ser implementada na rotina clínica, contribuindo, assim, com melhores resultados desta terapia a estes pacientes.

Abstract of Thesis presented to COPPE/UFRJ as a partial fulfillment of the requirements for the degree of Doctor of Science (D.Sc.)

# DOSIMETRY IN ANTROPOMORPIC SIMULATOR APPLIED TO THE RADIUM-223 DICHLORIDE THERAPY

Luis Felipe Cardoso Lima

December/2023

Advisors: Ricardo Tadeu Lopes Lídia Vasconcellos de Sá

Department: Nuclear Engineering

The present work establishes a SPECT image-based dosimetry for patients undergoing Radium-223 Dichloride therapy with bone metastases from castration-resistant prostate cancer which was validated in a developed anthropomorphic simulator (AlderPrint3D). For this purpose, an optimized SPECT image acquisition and reconstruction protocol was developed to maximize the quality of these images. This protocol was tested in an anthropomorphic simulator (AlderPrint3D) partially printed in 3D and the image-based dosimetry for these SPECT images was performed. This result was compared with the dosimetry evaluated by thermoluminescent dosimeters inserted into the simulator. The results showed strong correlation between the two approaches, indicating that image-based SPECT dosimetry can be implemented in clinical routine, and thus contributing to a brighter future to patients from this therapy.

# **SUMÁRIO**

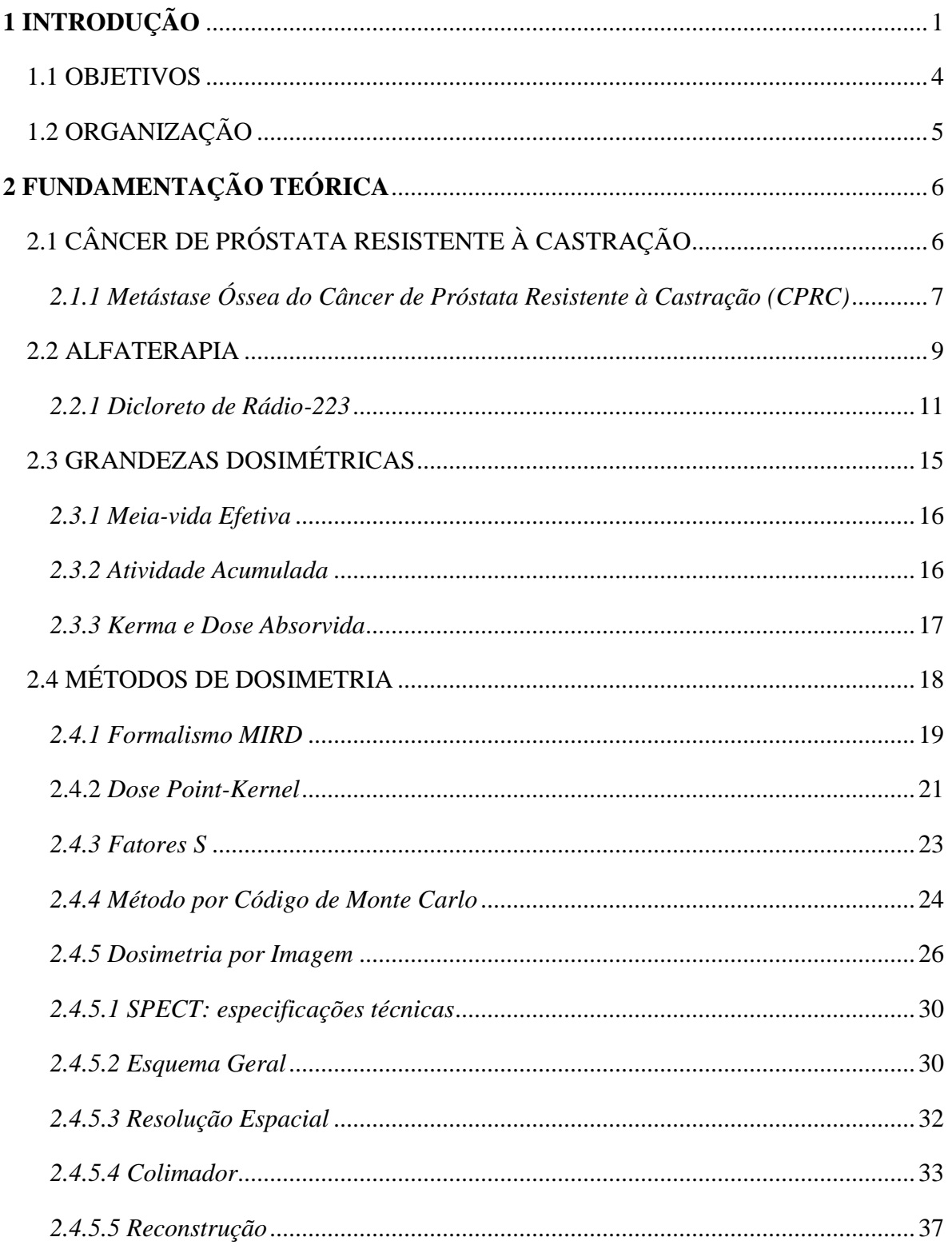

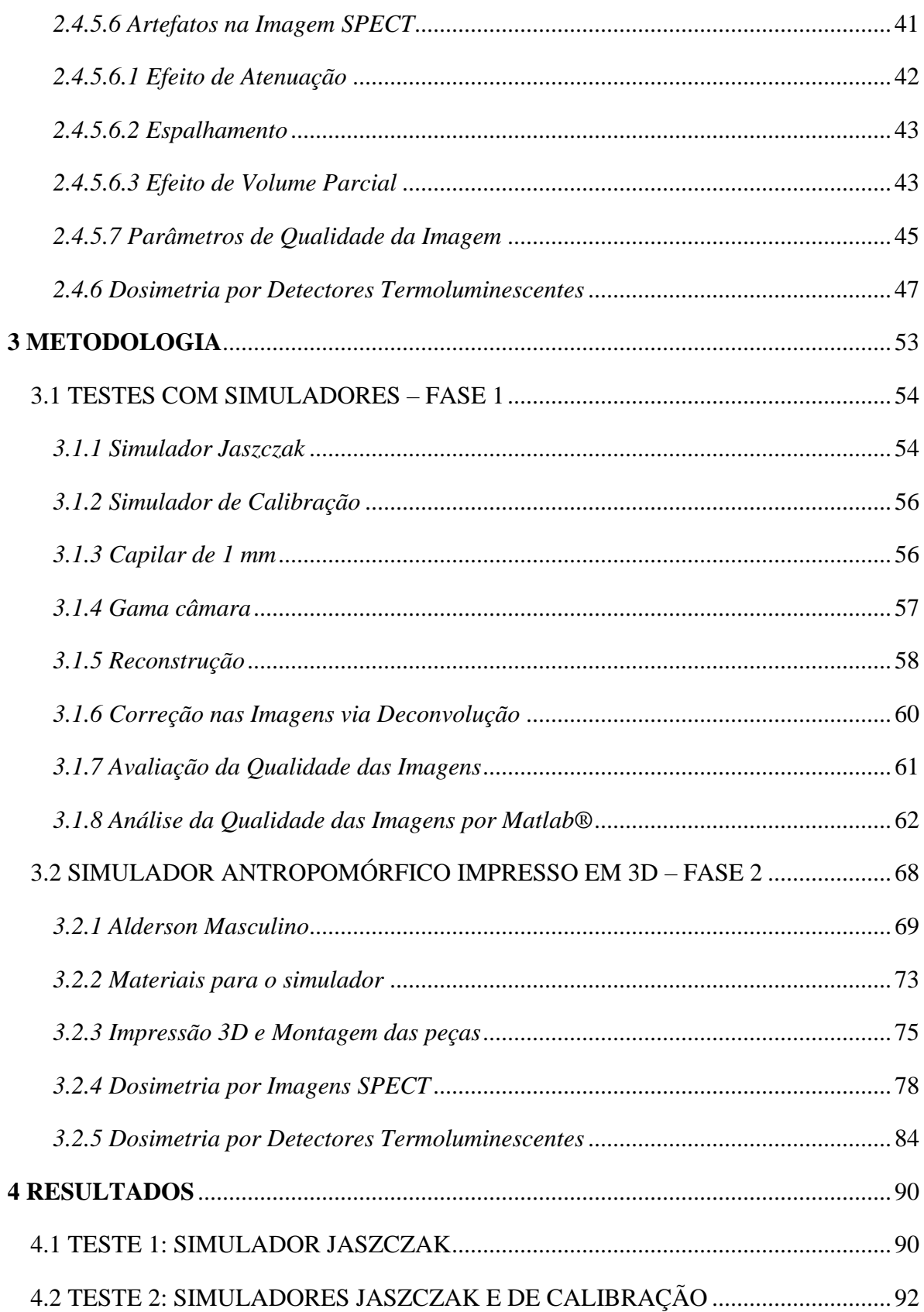

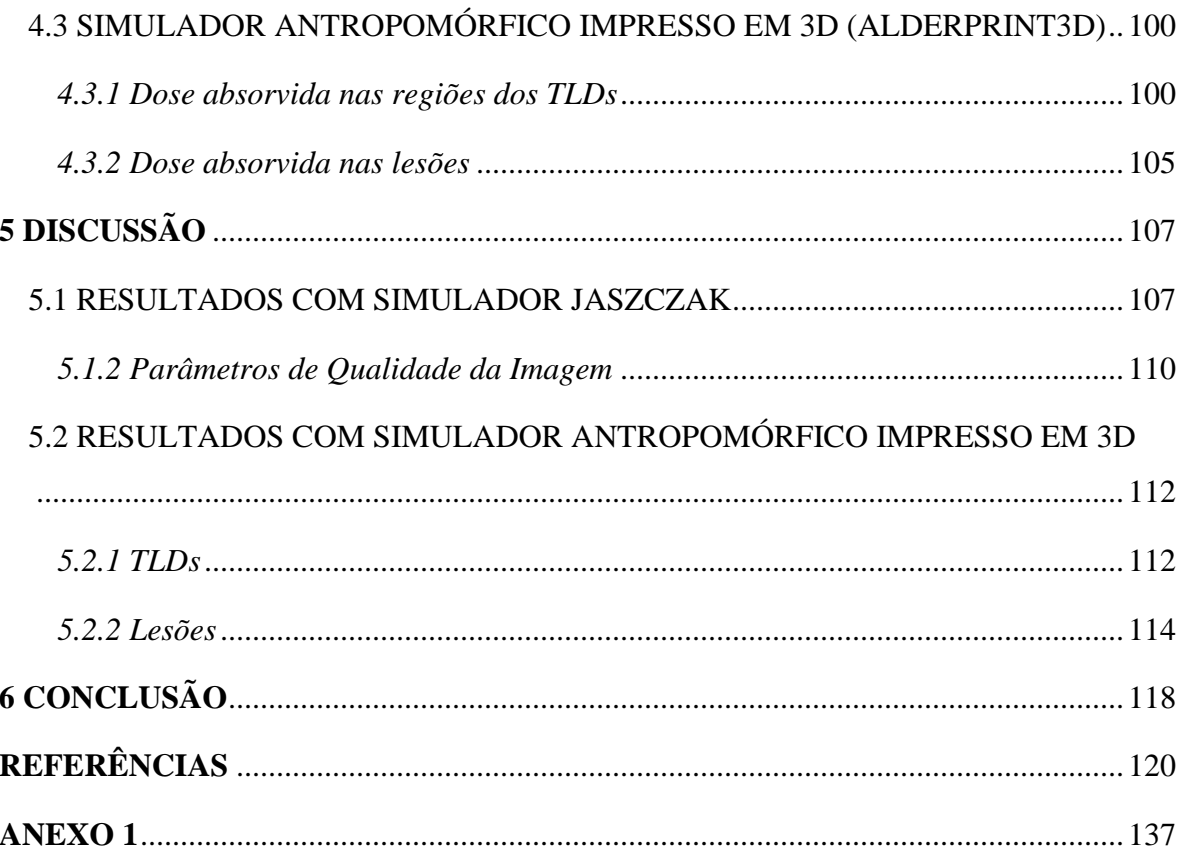

## **LISTA DE FIGURAS**

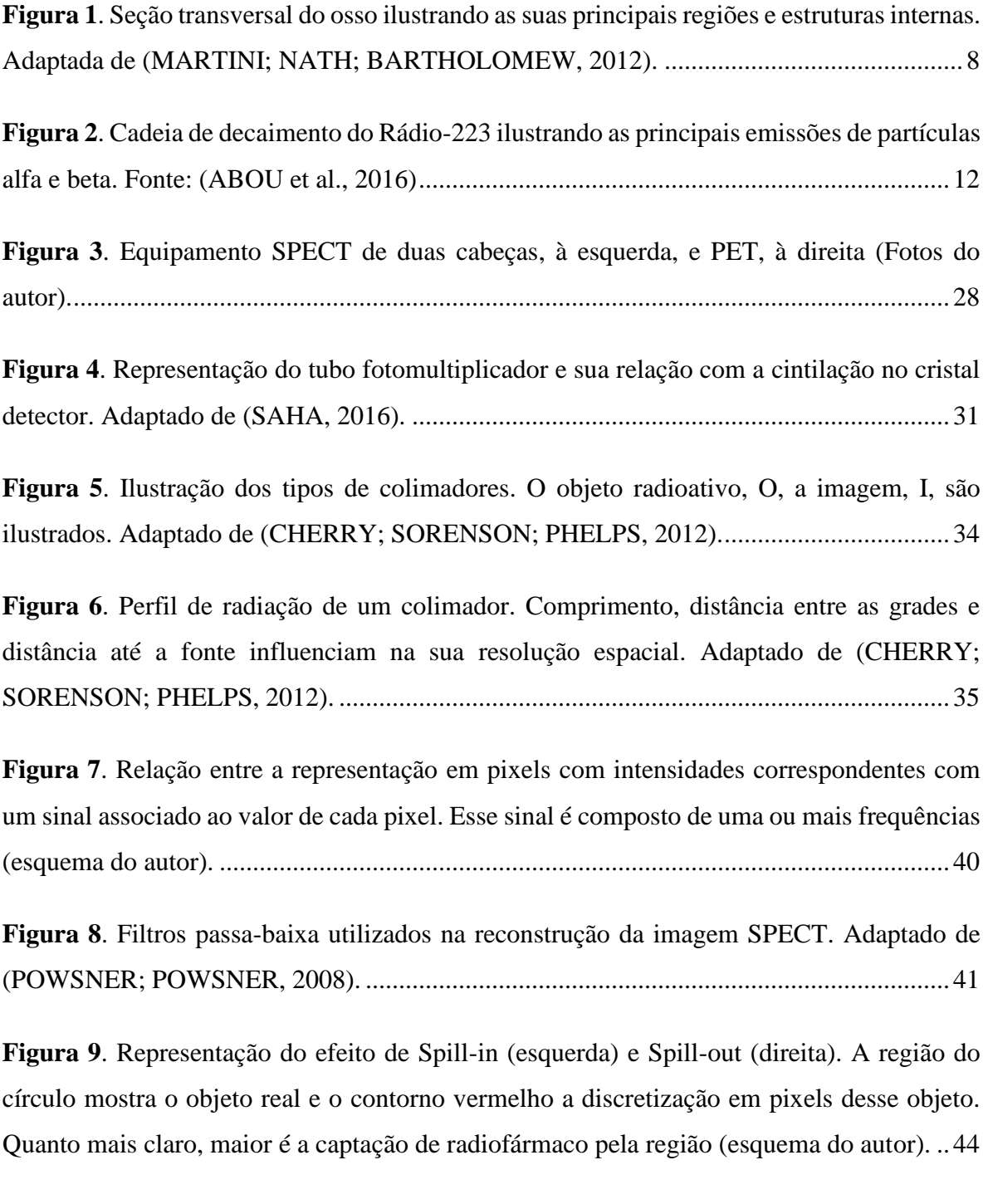

**Figura 10**[. Processo de recombinação do par elétron-buraco seguido da emissão de um fóton](#page-66-0)  [característico \(luz termoluminescente\). Adaptado de \(MCPARLAND, 2010\)....................48](#page-66-0) **Figura 11**[. Representação da distribuição das contagens medidas nos dosímetros do Lote 1.](#page-69-0)  [A região destacada representa o intervalo com largura de 7% em torno da média..............51](#page-69-0)

**Figura 12**. Simulador Jaszczak - [ACR fechado \(esq.\) e desmontado \(dir.\) com ênfase nos](#page-73-0)  [cilindros de captação \(inserts\) localizados na tampa............................................................55](#page-73-0)

**Figura 13**[. Gama câmara de duas cabeças GE Millenium® utilizada neste trabalho..........57](#page-75-1)

**Figura 14**[. Representação da soma dos pixels pertencentes ao objeto discretizado \(pixels](https://d.docs.live.net/9d5e82e3677120a4/Nuclear%20UFRJ/DSc%20Thesis/A%20Tese/Texto%20Final/Envio%20Imediato/Tese_Luis_Felipe_Cardoso_Lima%20Versão%20final%20LVS_3.docx#_Toc155697333)  [numerados\) em todos os cortes da reconstrução. O valor dessa soma determinará o fator que](https://d.docs.live.net/9d5e82e3677120a4/Nuclear%20UFRJ/DSc%20Thesis/A%20Tese/Texto%20Final/Envio%20Imediato/Tese_Luis_Felipe_Cardoso_Lima%20Versão%20final%20LVS_3.docx#_Toc155697333)  [relaciona esses valores de pixel na imagem com a atividade conhecida \(esquema do autor\).](https://d.docs.live.net/9d5e82e3677120a4/Nuclear%20UFRJ/DSc%20Thesis/A%20Tese/Texto%20Final/Envio%20Imediato/Tese_Luis_Felipe_Cardoso_Lima%20Versão%20final%20LVS_3.docx#_Toc155697333) [..............................................................................................................................................62](https://d.docs.live.net/9d5e82e3677120a4/Nuclear%20UFRJ/DSc%20Thesis/A%20Tese/Texto%20Final/Envio%20Imediato/Tese_Luis_Felipe_Cardoso_Lima%20Versão%20final%20LVS_3.docx#_Toc155697333)

**Figura 15**[. Ilustração da seleção das fatias. A fatia n é a que possui os maiores valores médios](#page-81-0)  [de intensidade \(Esquema do autor\).......................................................................................63](#page-81-0)

**Figura 16**[. A imagem à esquerda mostra um dos cortes contendo as lesões captantes. A área](#page-82-0)  [selecionada \(contorno pontilhado em azul e vermelho\) indica a área a ser recortada. Após](#page-82-0)  [pressionar o botão "Continuar" na janela de gráficos do Matlab®, uma nova janela é aberta,](#page-82-0)  [com a região recortada \(à direita\). A identificação do círculo foi realizada com sucesso](#page-82-0)  (contorno azul circundando a lesão quente). [........................................................................64](#page-82-0)

**Figura 17**[. Posicionamento da região de BG associada à região de interesse \(ROI\) 1](#page-83-0)  [localizada na região central do simulador. Cada círculo de BG tem o mesmo raio do círculo](#page-83-0)  [da lesão captante correspondente, conforme metodologia da IEC \(IEC, 2015\)...................65](#page-83-0)

**Figura 18**[. Resumo do algoritmo para extrair os dados das imagens e obter os gráficos dos](#page-84-0)  [parâmetros de qualidade de imagem e da captação \(esquema do autor\).](#page-84-0) .............................66

**Figura 19**[. Figura ilustrando o simulador Alderson® com dimensões em polegadas. Os](#page-88-0)  [colchetes em azul indicam as fatias utilizadas para a construção do simulador](#page-88-0)  [antropomórfico. Fonte: \(ALDERSON RADIATION THERAPY PHANTOM, \[s.d.\]\)](#page-88-0) ......70 **Figura 20**[. \(I\) ilustra a fatia axial da Tomografia Computadorizada \(CT\) e \(II\) a](#page-90-0)  [correspondente segmentação nos três tecidos; \(III-a\) e \(III-b\) são as vistas superior e inferior](#page-90-0)  [da renderização do objeto 3D formado por todas as fatias de CT segmentadas.](#page-90-0) .................72

**Figura 21**[. A região bege representa o osso cortical e a branca o a região trabecular \(osso e](https://d.docs.live.net/9d5e82e3677120a4/Nuclear%20UFRJ/DSc%20Thesis/A%20Tese/Texto%20Final/Envio%20Imediato/Tese_Luis_Felipe_Cardoso_Lima%20Versão%20final%20LVS_3.docx#_Toc155697340)  [medula óssea\). Na parte superior estão as fatias impressas e na parte inferior são todas essas](https://d.docs.live.net/9d5e82e3677120a4/Nuclear%20UFRJ/DSc%20Thesis/A%20Tese/Texto%20Final/Envio%20Imediato/Tese_Luis_Felipe_Cardoso_Lima%20Versão%20final%20LVS_3.docx#_Toc155697340)  [fatias com as partes cortical e trabecular encaixadas e em seguida empilhadas.](https://d.docs.live.net/9d5e82e3677120a4/Nuclear%20UFRJ/DSc%20Thesis/A%20Tese/Texto%20Final/Envio%20Imediato/Tese_Luis_Felipe_Cardoso_Lima%20Versão%20final%20LVS_3.docx#_Toc155697340) .................75

**Figura 22**[. Ilustração do processo de construção das esferas de captação. As esferas de isopor](#page-94-0)  [foram lixadas a fim de obter um molde oco e no topo de um dos hemisférios foi feito um](#page-94-0)  [orifício para inserir a borracha a fim de permitir a inserção do radiofármaco com a seringa e](#page-94-0)  [ao mesmo tempo impedir o vazamento da solução.](#page-94-0) .............................................................76

**Figura 23**[. Vista axial da fatia que contém as esferas de captação e os orifícios para inserção](#page-96-1)  dos TLDs. [.............................................................................................................................78](#page-96-1)

**Figura 24**[. Fluxograma ilustrando a metodologia de dosimetria e análise dos resultados.](https://d.docs.live.net/9d5e82e3677120a4/Nuclear%20UFRJ/DSc%20Thesis/A%20Tese/Texto%20Final/Envio%20Imediato/Tese_Luis_Felipe_Cardoso_Lima%20Versão%20final%20LVS_3.docx#_Toc155697343) .80

**Figura 25**[. Fatia axial da matriz de atividade acumulada com \(esquerda\) e sem \(direita\) BG.](#page-101-0) [..............................................................................................................................................83](#page-101-0)

**Figura 26**[. Disco usado para inserir os TLDs na leitora. Alguns TLDs podem ser vistos](#page-103-0)  [dentro do disco e à esquerda.................................................................................................85](#page-103-0)

**Figura 27**[. Moldes de PLA para acomodar os TLDs nos badges do simulador AlderPrint3D.](https://d.docs.live.net/9d5e82e3677120a4/Nuclear%20UFRJ/DSc%20Thesis/A%20Tese/Texto%20Final/Envio%20Imediato/Tese_Luis_Felipe_Cardoso_Lima%20Versão%20final%20LVS_3.docx#_Toc155697346) [..............................................................................................................................................85](https://d.docs.live.net/9d5e82e3677120a4/Nuclear%20UFRJ/DSc%20Thesis/A%20Tese/Texto%20Final/Envio%20Imediato/Tese_Luis_Felipe_Cardoso_Lima%20Versão%20final%20LVS_3.docx#_Toc155697346)

**Figura 28**[. Processo de medição da carga detectada no TLD. No eixo horizontal estão os](https://d.docs.live.net/9d5e82e3677120a4/Nuclear%20UFRJ/DSc%20Thesis/A%20Tese/Texto%20Final/Envio%20Imediato/Tese_Luis_Felipe_Cardoso_Lima%20Versão%20final%20LVS_3.docx#_Toc155697347)  [canais de energia, enquanto no vertical estão a corrente \(esquerda\) e temperatura \(direita\) da](https://d.docs.live.net/9d5e82e3677120a4/Nuclear%20UFRJ/DSc%20Thesis/A%20Tese/Texto%20Final/Envio%20Imediato/Tese_Luis_Felipe_Cardoso_Lima%20Versão%20final%20LVS_3.docx#_Toc155697347)  [leitora. A carga pode ser vista no canto superior esquerdo.](https://d.docs.live.net/9d5e82e3677120a4/Nuclear%20UFRJ/DSc%20Thesis/A%20Tese/Texto%20Final/Envio%20Imediato/Tese_Luis_Felipe_Cardoso_Lima%20Versão%20final%20LVS_3.docx#_Toc155697347) .................................................87

**Figura 29**[. Contagem média versus número de iterações em todas as energias utilizadas e](#page-109-0)  [filtros \(a\) Butterworth; \(b\) Hann; \(c\) Gaussiano de FWHM de 0,5; \(d\) Gaussiano de FWHM](#page-109-0)  de 1,5; e (e) Gaussiano de FWHM de 4,0. [...........................................................................91](#page-109-0)

**Figura 30**[. Gráfico do Coeficiente de Variação de Ruído para a janela de energia de 89 keV](#page-111-0)  [com os diagramas de caixa de Whisker para todas as combinações filtro-iteração, por](#page-111-0)  [diâmetro da lesão \(cilindro\)..................................................................................................93](#page-111-0)

**Figura 31**[. Gráfico do Coeficiente de Variação de Ruído para a Janela Tripla de energia com](#page-112-0)  [os diagramas de caixa de Whisker para todas as combinações filtro-iteração por diâmetro da](#page-112-0)  [lesão \(cilindro\)......................................................................................................................94](#page-112-0)

**Figura 32**[. Gráfico do Contraste obtido para a janela de 89 keV com os diagramas de caixa](#page-113-0)  [de Whisker para todas as combinações filtro-iteração, por diâmetro da lesão \(cilindro\).....95](#page-113-0)

**Figura 33**[. Gráfico do Contraste para a janela Tripla com os diagramas de caixa de Whisker](#page-114-0)  [para todas as combinações filtro-iteração por diâmetro da lesão \(cilindro\).](#page-114-0) ........................96

**Figura 34.** [Gráfico da Razão Contraste-Ruído para a janela de 89 keV com os diagramas de](#page-115-0)  [caixa de Whisker para todas as combinações filtro-iteração, por diâmetro da lesão \(cilindro\).](#page-115-0) [..............................................................................................................................................97](#page-115-0)

**Figura 35**[. Gráfico da Razão Contraste-Ruído para a Janela Tripla com os diagramas de caixa](#page-116-0)  [de Whisker para todas as combinações filtro-iteração, por diâmetro da lesão \(cilindro\).....98](#page-116-0)

**Figura 36**[. Gráfico do Coeficiente de Recuperação para a Janela de 89 keV com os diagramas](#page-117-0)  [de caixa de Whisker para todas as combinações filtro-iteração, por diâmetro da lesão](#page-117-0)  (cilindro). [..............................................................................................................................99](#page-117-0)

**Figura 37**[. Gráfico do Coeficiente de Recuperação para a janela Tripla com os diagramas de](#page-118-2)  [caixa de Whisker para todas as combinações filtro-iteração, por diâmetro da lesão \(cilindro\).](#page-118-2) [............................................................................................................................................100](#page-118-2)

**Figura 38**[. Gráficos da medida da dose absorvida pelo TLD físico \(eixo X\) versus a mediana](#page-122-0)  [da dose absorvida por imagem sem BG \(esquerda\) e com BG \(direita\).](#page-122-0) ...........................104

**Figura 39.** [Gráficos para cada lesão ilustrando a variação radial da dose absorvida.](#page-123-1) .......105

**Figura 40**[. Comparação das janelas e fotopicos utilizados até o momento na literatura para o](#page-126-0)  [fotopico abaixo de 100 keV: 82 keV \(20%\), 84 keV \(20%\) e 89 keV \(24%\). A região](#page-126-0)  [hachurada em azul é a região comum às três janelas utilizadas \(esquema do autor\).](#page-126-0) ........108

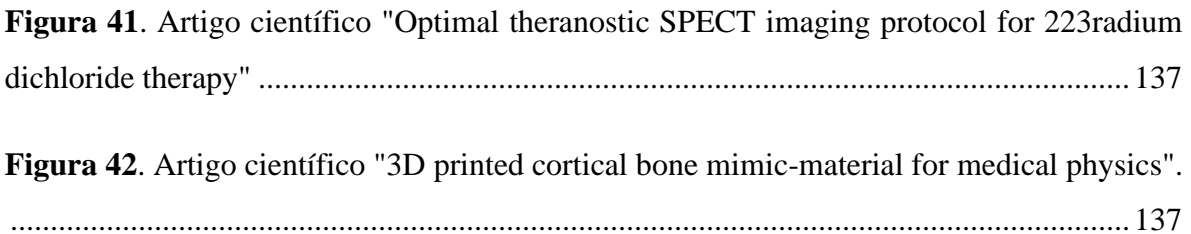

## **LISTA DE TABELAS**

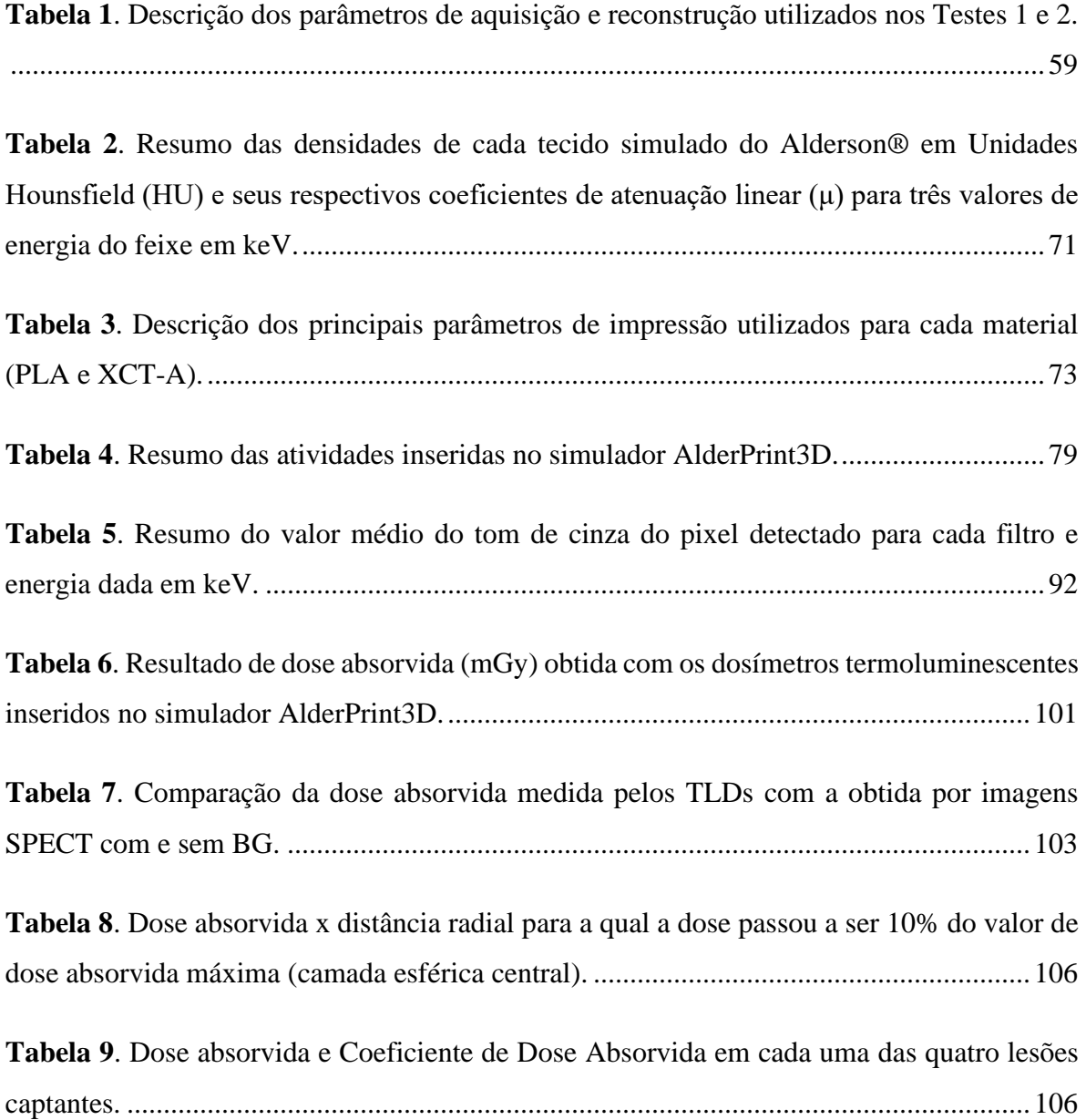

# <span id="page-19-0"></span>**1 INTRODUÇÃO**

O câncer é uma doença estudada em todo o mundo. Todo indivíduo está sujeito a desenvolver algum tipo de câncer devido às mutações naturais que ocorrem no processo de divisão celular (ALBERTS et al., 2008). Globalmente, o câncer de mama é o mais predominante entre as mulheres, enquanto que o de próstata ocupa a segunda posição em número de casos entre os homens (SUNG et al., 2021). O estágio mais grave da doença é a metástase (SOBIN LH, GOSPODAROWICZ MK, 2010), onde o tumor se espalha para locais diferentes do sítio inicial, prejudicando mais funções do organismo do paciente (ALBERTS et al., 2008). O câncer de mama, juntamente com o de próstata, respondem pela maioria dos casos de metástases ósseas, causando fortes dores e dificuldades de locomoção (MACEDO et al., 2017).

Os inúmeros tipos de cânceres que existem e sua incidência demandam uma variada quantidade de tratamentos. Além da radioterapia e quimioterapia, outras opções têm surgido, principalmente como alternativa quando as abordagens convencionais não funcionam. Para citar alguns, a imunoterapia, terapia fotodinâmica e terapia com radionuclídeos têm sido testadas como possibilidades (ABBAS et al., 2018; CORREIA et al., 2021; DEBELA et al., 2021).

A terapia com radionuclídeos, ou terapia molecular, tem aumentado sua presença como opção de tratamento ao longo dos anos (DASH; KNAPP; PILLAI, 2013; KRATOCHWIL et al., 2016; SAPIENZA; WILLEGAIGNON, 2019). A estratégia utilizada pode ser por uso de algum anticorpo monoclonal ou outra molécula que o tipo de câncer de interesse venha a captar, ou seja, baseado na bioafinidade do organismo para determinada molécula, vindo a se depositar em órgãos e tecidos específicos (KIM; BRECHBIEL, 2012; LIN et al., 2021; MCDEVITT et al., 1998; REVSKAYA et al., 2009; WYSZOMIRSKA, 2012).

Em relação aos radiofármacos utilizados, eles podem ser alfa ou beta emissores por serem partículas de alta deposição de energia em um curto percurso no meio em que estão inseridos (LET, *Linear Energy Transfer*) (BUSHBERG et al., 2002). Isso faz com que haja uma destruição de células em uma região relativamente curta, variando de micrômetros a alguns centímetros, a depender da partícula, da sua energia e do meio em que estão (ELECTRON STOPPING POWER DATABASE, [s.d.]; HELIUM STOPPING POWER DATABASE, [s.d.]). Essa característica maximiza o dano às células cancerígenas ao passo que minimiza o dano às células saudáveis.

Todavia, o uso responsável de técnicas que utilizam radiação ionizante requer a quantificação do quanto da radiação emitida foi absorvida pelo tecido, seja pelo tumor ou por células saudáveis (MATTSSON, 2015; SGOUROS; HOBBS, 2014). Essa absorção vai depender da biocinética de cada organismo, o que demanda um planejamento individualizado do tratamento a fim de determinar objetivos e riscos associados à terapia. Exames de imagem por emissão de fótons como SPECT (do inglês, *Single Photon Emission Computed Tomography*) e PET (do inglês, *Positron Emission Tomography*) podem fornecer essa informação individualizada da biodistribuição do radiofármaco, necessitando de dois ou mais exames para observar essa distribuição no organismo ao longo do tempo (HVITTFELDT et al., 2022; KAMP et al., 2023; KHAMWAN et al., 2022). O desafio é utilizar estas imagens para quantificar a dose absorvida pelo organismo, em especial em áreas alvo da terapia e de alta radiossensibilidade (LJUNGBERG; SJOGREEN GLEISNER, 2018). Métodos dosimétricos de avaliação individual são hoje uma área essencial de pesquisa em terapia por radionuclídeos, sendo os de quantificação por imagens no tempo e métodos de simulação matemática os mais utilizados (MATTSSON, 2015; MCPARLAND, 2010).

Atualmente existem radiofármacos bem estabelecidos que são utilizados para avaliar a biocinética do organismo no diagnóstico como o Flúor-18 (PET) e o Tecnécio-99m (SPECT) (EBERLEIN et al., 2011; WONG et al., 2013). No entanto, a biodistribuição desses radiofármacos no organismo não será a mesma que a dos utilizados para terapia, o que enfatiza a necessidade de usar o mesmo radiofármaco da terapia também para o diagnóstico, ou seja, de um teranóstico (JEELANI et al., 2014).

A obtenção de imagens médicas por emissão requer que o elemento em questão possua uma alta quantidade de fótons emitidos ao longo da cadeia de decaimento. No entanto, quando se trata de beta- ou alfa-emissores, há uma baixa quantidade destes fótons, o que dificulta a formação de imagens. O resultado são imagens ruidosas e de baixa qualidade (BENABDALLAH et al., 2019; PACILIO et al., 2016a).

Nas duas últimas décadas, tem havido um número crescente de pesquisas para radiofármacos alfa-emissores por possuírem uma maior capacidade de destruição de células cancerígenas de forma localizada (KIM; BRECHBIEL, 2012). Um desses radiofármacos é o  $223$ Ra, que apresenta em sua cadeia de decaimento várias emissões alfa, gama e raios X. No entanto, cerca de 95% da energia emitida na sua cadeia de decaimento é devido a partículas alfa, tornando desafiadora a obtenção de uma imagem adequada para quantificação (BRULAND et al., 2006; EUROPEAN MEDICINES AGENCY, 2013).

Este radiofármaco é usado para tratar o câncer de próstata resistente à castração, CPRC (em inglês, *Castrate-Resistant Prostate Cancer*), o qual não responde a terapias convencionais que buscam inibir a produção de hormônios no corpo a fim de impedir, ou mesmo reverter, o avanço do tumor (FELDMAN; FELDMAN, 2001; SUN et al., 2010; TENNAKOON et al., 2014). Dessa forma, diante da importância clínica de se reverter o estágio de metástase da doença (SOBIN LH, GOSPODAROWICZ MK, 2010), a alfaterapia com Dicloreto de Rádio-223 (<sup>223</sup>RaCl<sub>2</sub>) surge como uma alternativa para combater as metástases ósseas do CPRC (PACILIO et al., 2016c, 2016a; PARKER et al., 2013; POEPPEL et al., 2018).

A posologia do dicloreto de Rádio-223 ( $^{223}$ Ra), disponível comercialmente com o nome Xofigo®, da fabricante Bayer SA, propõe que a atividade administrada aos pacientes seja baseada no peso individual, indicando a prescrição de um valor de 55 kBq/kg do paciente aplicado em seis ciclos. Esta prescrição é baseada apenas no peso corporal, não levando em conta o número de metástases ou mesmo características individuais do paciente, tais como idade, velocidade de excreção do radiofármaco pelo corpo, hábitos alimentares ou de hidratação (XOFIGO: CLORETO DE RÁDIO (223 RA), 2018).

Assim, embora promissora, esta terapia requer alterações, pois a sobrevida que proporciona aos pacientes é cerca de três meses, não havendo remissão destas metástases, ao passo que pesquisas indicam que a mielosupressão para a atual prescrição é baixa ou inexistente (BRULAND et al., 2006; NILSSON et al., 2005). Porém, na rotina desta terapia, não é feita nenhuma dosimetria destas regiões críticas. Dessa forma, tem sido perceptível que este tratamento tem possibilidade de ser mais eficaz no combate a estas metástases aumentando a dose absorvida por elas. O primeiro passo é determinar um protocolo de dosimetria através de imagens formadas com as emissões de fótons do decaimento do próprio Rádio-223 (teranóstico) fornecendo imagens de ótima qualidade. Isso possibilitará obter de maneira individualizada a informação sobre o quanto de dose absorvida é entregue às metástases e às regiões críticas de maneira confiável a fim de planejar com segurança alterações no plano de tratamento do paciente.

Na primeira fase deste trabalho foi investigado um protocolo de aquisição e reconstrução de imagens por Tomografia por Emissão de Fóton Único (SPECT - *Single Photon Emission Computed Tomography*) obtidas através das emissões de fótons do Rádio-223 que apresentem uma qualidade de imagem adequada para dosimetria, utilizando um simulador de qualidade de imagem Jaszczak®. Em seguida, foi feita a validação do protocolo em um simulador antropomórfico que mimetiza o comportamento da radiação ionizante no corpo humano. Este simulador foi parcialmente construído por impressão 3D e possui esferas de captação para o radiofármaco. Imagens SPECT foram obtidas e, através de operações matemáticas com as imagens, foi calculada a dose absorvida no simulador. Os resultados foram comparados com os obtidos com o uso de dispositivos termoluminescentes instalados no mesmo simulador. Estes resultados são promissores e servem de base para o estabelecimento de um protocolo de dosimetria para pacientes que utilizam esta terapia com Dicloreto de Rádio-223, pois permitem quantificar a dose nas metástases ósseas desses pacientes, permitindo uma alteração segura da atividade administrada de forma individualizada. Isso irá proporcionar para estes pacientes uma maior qualidade de vida ao extrair desta terapia todo seu potencial no tratamento.

#### <span id="page-22-0"></span>1.1 OBJETIVOS

Este trabalho busca desenvolver um protocolo de dosimetria por imagens SPECT aplicado a um simulador antropomórfico possível de ser utilizado na rotina clínica para determinar o quanto da radiação emitida pelo Dicloreto de Rádio-223 foi absorvida pelas metástases ósseas e tecidos adjacentes, visando melhorar a eficácia e garantir a segurança da terapia. Essa abordagem viabiliza, portanto, a dosimetria individualizada dos pacientes com CPRC utilizando o Dicloreto de Rádio-223 por testar o protocolo desenvolvido em um simulador que mimetiza o corpo humano. Além disso, tem como objetivo a validação desses resultados utilizando dispositivos termoluminescentes para quantificar a dose absorvida em determinadas posições do simulador antropomórfico e comparando estes resultados com a dosimetria por imagens SPECT.

Como objetivos secundários, este trabalho busca identificar os resultados de dosimetria tanto por imagem como por meio dos TLDs a fim de compará-los com os obtidos em outros trabalhos, estabelecendo uma segunda validação por meio de publicações na literatura sobre dosimetria através de outros métodos de dosimetria não-individualizada para o Rádio-223.

## <span id="page-23-0"></span>1.2 ORGANIZAÇÃO

Como uma maneira de fornecer um panorama geral do desenvolvimento deste trabalho, esta seção busca descrever superficialmente o que será analisado em seguida. No Capítulo 2 é feita uma explanação da teoria necessária para o entendimento da metodologia empregada, explanando sobre o câncer de próstata e explicando sobre conceitos de radioatividade e dosimetria. Em seguida são explanados métodos de dosimetria, com ênfase na dosimetria individualizada por imagens SPECT.

No Capítulo 3 é explanada toda a metodologia empregada, tanto da Fase 1 para o desenvolvimento de um protocolo otimizado de aquisição e reconstrução de imagens SPECT, quanto da Fase 2, para a construção de um simulador antropomórfico (AlderPrint3D) utilizado para validar o protocolo desenvolvido na Fase 1 e realizar a dosimetria por imagens SPECT. Estes resultados são comparados com os obtidos por meio de dispositivos termoluminescentes (TLDs) dentro do próprio AlderPrint3D.

No Capítulo 4 são apresentados todos os resultados obtidos na Fase 1 e Fase 2 e posteriormente discutidos no Capítulo 5. Por fim, as conclusões decorrentes deste trabalho são apresentadas no Capítulo 6.

# <span id="page-24-0"></span>**2 FUNDAMENTAÇÃO TEÓRICA**

Neste capítulo serão revisados temas necessários para a compreensão tanto do problema que se propõe resolver neste trabalho, quanto dos resultados obtidos nos experimentos realizados.

# <span id="page-24-1"></span>2.1 CÂNCER DE PRÓSTATA RESISTENTE À CASTRAÇÃO

O corpo humano é formado por trilhões de células, divididas em diversos órgãos e tecidos. As células, por sua vez, de acordo com a necessidade do tecido, podem multiplicarse ou iniciar uma morte programada (apoptose). No entanto, alguma célula eventualmente acaba tendo uma falha ao copiar o material genético (DNA) para a nova célula, gerando uma nova com um sequenciamento genético errado. Se os mecanismos de autodestruição celular para esta célula defeituosa falharem, ela inicia um processo de multiplicação desordenada produzindo um tumor, classificado como benigno ou maligno. De maneira geral, um tumor maligno, denominador como câncer, multiplica-se muito mais rápido que um tumor benigno e possui a capacidade de se desprender de sua região de origem. Este é o último estágio de seu desenvolvimento, chamado de metástase, quando ocorre a divisão do tumor primário em pequenos aglomerados celulares (ALBERTS et al., 2008), sendo transportados pela corrente sanguínea e que acabam fixando-se em algum outro órgão ou tecido, dando continuidade ao seu crescimento neste novo local (ALBERTS et al., 2008). Visto que a metástase é o último estágio do câncer (SOBIN LH, GOSPODAROWICZ MK, 2010), conter ou reverter seu avanço é fundamental para o aumento da expectativa de vida do paciente. A presença deste tumor acaba por prejudicar as funções normais dos tecidos onde está presente, podendo levar à morte o indivíduo.

A próstata é uma glândula exócrina que faz parte do sistema reprodutor masculino. O câncer de próstata origina-se nesta glândula sendo o câncer de segunda maior prevalência mundial nos homens, chegando a ser o primeiro em alguns lugares (RIIHIMÄKI et al., 2018; SUNG et al., 2021). Para inibir o crescimento do tumor, uma das alternativas é a castração hormonal (FELDMAN; FELDMAN, 2001; SUN et al., 2010; TENNAKOON et al., 2014). Seu objetivo é cessar a produção de hormônios, como a testosterona, que estimulam seu desenvolvimento. O tumor maligno que não responde a esse método é denominado câncer de próstata resistente à castração (*CPRC*), sendo esta sua forma mais agressiva por resistir aos tratamentos convencionais (SUN et al., 2010).

### <span id="page-25-0"></span>*2.1.1 Metástase Óssea do Câncer de Próstata Resistente à Castração (CPRC)*

O osso é um órgão do corpo humano com funções de sustentação, equilíbrio, locomoção e defesa, participando do sistema imunológico do corpo (ROGERS, 2011). Embora possua diversas formas, o osso pode ser dividido em duas partes. A região cortical é mais externa e densa, conferindo-lhe rigidez. Por outro lado, a região trabecular, envolvida pela cortical, é mais flexível, com aparência esponjosa e densidade óssea menor, abrigando a medula óssea (MARTINI; NATH; BARTHOLOMEW, 2012).

O osso é composto por uma matriz óssea formada de minerais tais como a hidroxiapatita, o carbonato de cálcio e sais, e por células que participam do processo de alteração desta matriz. Dentre as células que compõem o tecido ósseo, duas se destacam: os osteoclastos - que agem destruindo a matriz óssea, e os osteoblastos - que agem construindo uma nova matriz óssea (MARTINI; NATH; BARTHOLOMEW, 2012). Essas células fazem parte do processo de remodelação óssea. Dessa forma, o osso consegue se adaptar às diferentes tensões mecânicas recebidas. Dependendo da direção de uma ação mecânica e de sua frequência, o osso será remodelado a fim de acompanhar essa demanda externa (MARTINI; NATH; BARTHOLOMEW, 2012; ROGERS, 2011). Assim, a massa óssea de um indivíduo possui uma correlação positiva com os impactos e esforços aplicados ao osso (MARTINI; NATH; BARTHOLOMEW, 2012).

Outras células que compõe o osso são os osteócitos e células osteoprogenitoras. Os osteócitos são células que estão organizadas concentricamente (lamelas) em torno dos canais centrais (chamados de canais Harversianos) e participam do processo de construção da matriz óssea ao liberar substâncias que a dissolvem, estimulando o remodelamento ósseo. O conjunto de várias camadas concêntricas de osteócitos e dos canais centrais formam uma unidade chamada ósteon. Já as células progenitoras são células tronco que podem se diferenciar em osteoblastos (MARTINI; NATH; BARTHOLOMEW, 2012).

Este agrupamento celular, por sua vez, é protegido e isolado de outros tecidos por uma camada fibrosa chamada periósteo, dividido em camadas externa (fibrosa) e interna (com agrupamento celular). Uma outra região importante do osso é o endósteo. Esta região, de camada celular incompleta, encontra-se na região de transição entre a região cortical e trabecular e na parte externa do osso trabecular, envolvido pela medula óssea (MARTINI; NATH; BARTHOLOMEW, 2012).

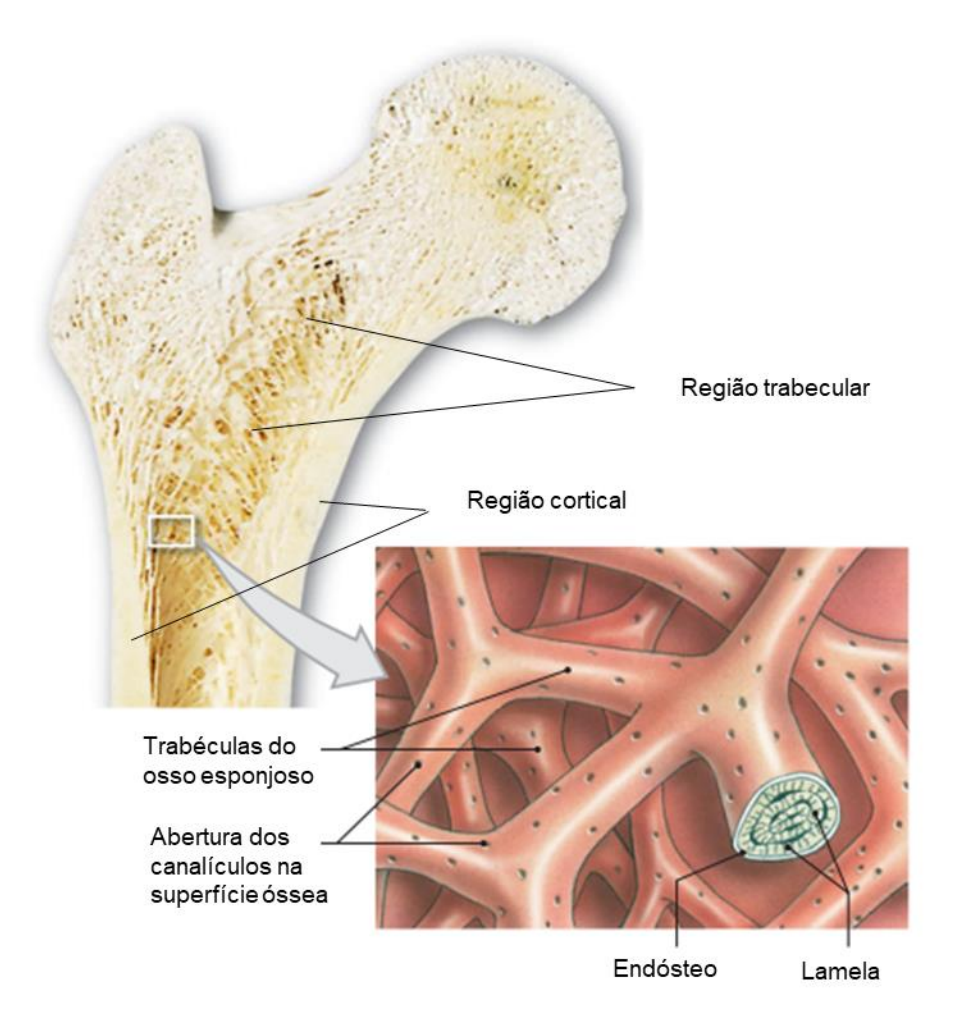

<span id="page-26-0"></span>**Figura 1**. Seção transversal do osso ilustrando as suas principais regiões e estruturas internas. Adaptada de (MARTINI; NATH; BARTHOLOMEW, 2012).

O osso está entre os locais de maior prevalência para a ocorrência de metástase nos cânceres de próstata e de mama , segundo para estudos realizados em vários locais, tais como Suécia e EUA (Massachusetts) (BUDCZIES et al., 2015; COLEMAN, 2001; DISIBIO;

FRENCH, 2008; RIIHIMÄKI et al., 2018) . Tem se mostrado como o lugar mais frequente de incidência de metástases nos homens, seguido pelo fígado e pulmão (RIIHIMÄKI et al., 2018). Dependendo das características do tumor original, as metástases ósseas do CPRC podem agir destruindo a matriz óssea (ação osteolítica), depositando tecido ósseo sobre a matriz já existente (ação osteoblástica), ou de ambas as formas (MACEDO et al., 2017). A forma de ação da metástase vai influenciar nos sintomas apresentados e determinar o tratamento a ser seguido (MACEDO et al., 2017).

Em geral, a metástase óssea do câncer de próstata é osteoblástica (MACEDO et al., 2017), ou seja, acaba sendo produzido no osso um crescimento desordenado da matriz óssea. O local de ocorrência são as regiões de formação óssea (MACEDO et al., 2017). Isto inclui não só a região do endósteo, mas também todo o osso em geral, já que as células ósseas estão sendo constantemente renovadas. Por ano, cerca de 5 a 10% do osso é remodelado (FERNANDEZ-TRESGUERRES HERNANDEZ-GIL et al., 2006). No entanto, essa remodelação é mais intensa na região trabecular (onde o endósteo está presente), devido ao estímulo constante das cargas que recebem. É interessante notar inclusive que quase todas as regiões de ocorrência de metástase óssea do câncer de próstata (principalmente as de maior incidência) estão associadas a regiões trabeculares que recebem fortes impactos, tais como as vértebras, a cabeça do úmero e a crista ilíaca (PACILIO et al., 2016a).

### <span id="page-27-0"></span>2.2 ALFATERAPIA

Existem diversos tratamentos para o câncer, dentre os quais estão a radioterapia, a quimioterapia e a cirurgia (métodos mais convencionais), além de outros relativamente mais recentes, tais como a imunoterapia e a terapia por radionuclídeos (DEBELA et al., 2021). Nesta última, é utilizado um fármaco que está ligado quimicamente a um elemento radioativo, chamado de radiofármaco. Assim, o objetivo é que o radiofármaco que é administrado ao paciente seja captado pela região alvo (tumor ou metástase), ou devido a alguma molécula que tem afinidade com o tumor, ou devido à uma afinidade bioquímica, levando o radiofármaco para a região de interesse ao mimetizar algum elemento naturalmente absorvido pelo tecido alvo do corpo (DASH; KNAPP; PILLAI, 2013; ERSAHIN; DODDAMANE; CHENG, 2011).

Dentre as modalidades de terapia por radionuclídeos, a alfaterapia tem ganhado destaque. Ela faz uso de nuclídeos radioativos que decaem para núcleos estáveis liberando partículas alfa. Apesar de citações serem encontradas na literatura desde o final da década de 90 (JURCIC et al., 2002; SGOUROS et al., 2010, 1999), a alfaterapia vem se tornando popular somente nos últimos anos devido ao número crescente de radionuclídeos com potencial para a terapia, a agentes capazes de se ligarem a esses radionuclídeos e levá-los às células cancerígenas (BAIDOO; YONG; BRECHBIEL, 2013; ELGQVIST et al., 2014).

Uma das dificuldades é encontrar uma combinação radionuclídeo-molécula que a célula cancerígena absorva de forma específica, ou que se deposite preferencialmente no tecido onde se encontra o tumor, irradiando o mínimo possível o tecido sadio (STEINER; NERI, 2011). Outro desafio é individualizar a atividade a ser administrada ao paciente e, consequentemente, a quantidade de energia depositada no tumor e em possíveis metástases.

Um dos pontos fundamentais para o avanço da alfaterapia é o desenvolvimento de novos anticorpos monoclonais e outros meios que possam se ligar a alfa-emissores e levá-los às regiões que se deseja tratar no corpo (BAIDOO; YONG; BRECHBIEL, 2013). Além disso, a própria meia-vida do radionuclídeo é importante neste processo, pois essa associação se torna inviável caso o tempo gasto para que o anticorpo monoclonal chegue às células-alvo seja maior do que a meia-vida física do radionuclídeo (BAIDOO; YONG; BRECHBIEL, 2013).

Além disso, é importante que o elemento radioativo seja capaz de eliminar células e aglomerados tumorais através dos seus produtos de decaimento nuclear. Ao mesmo tempo, é importante que haja baixa toxidade ao tecido sadio (MATTSSON, 2015; SGOUROS; HOBBS, 2014). Radiofármacos alfa-emissores satisfazem bem este requisito, pois o caminho médio da partícula alfa no tecido é muito curto, menor que 0,1 milímetros, tornando o depósito de energia extremamente localizado (BRULAND et al., 2006).

As partículas-alfa são compostas por dois prótons e dois nêutrons, ou seja, um núcleo de Hélio (BUSHBERG et al., 2002). Elas apresentam alta Transferência Linear de Energia (*LET* - *Linear Energy Transfer*), que indica o quanto de energia é depositada por unidade de comprimento do meio com o qual a partícula interage. A LET é inversamente proporcional à energia cinética da partícula, ou seja, quanto maior a sua energia cinética, menor será o depósito de energia no meio.

A LET também é proporcional ao quadrado da carga elétrica da partícula. Dessa forma, em comparação com fótons e elétrons, a radiobiologia das partículas alfa se diferencia destas outras duas radiações por ser uma radiação de alta LET. Consequentemente, os danos biológicos produzidos por partículas alfa são dificilmente reparados. Pode-se identificar dois tipos de inativação celular radioinduzidas. O primeiro tipo produz uma sequência de eventos subletais, cerca de 3 a 9 ionizações no caminho percorrido pela partícula alfa. O segundo tipo ocorre por um único evento letal, com dez ou mais ionizações ao longo do caminho. Além disso, a quantidade de oxigênio a que a célula tem acesso também influencia sua sobrevivência (SGOUROS et al., 2010).

Outro ponto que distingue a terapia com radiofármacos alfa-emissores da radioterapia por feixe externo é o fracionamento da dose fornecida ao aglomerado celular em sessões diárias. Embora importante na radioterapia para fornecer mais tempo ao tecido saudável para sua recuperação, na alfaterapia esse fracionamento não faz grande diferença (SGOUROS et al., 2010). Isso ocorre porque danos provocados por emissões de alta LET são dificilmente reparados, não importando, assim, a taxa com que essas emissões foram ocorrendo para um intervalo curto de tempo (SGOUROS et al., 2010). Apesar disso, na terapia para o CPRC com dicloreto de Rádio-223, por exemplo, esse fracionamento ainda existe. No entanto, o propósito é dar tempo ao tecido saudável de produzir novas células, não de reparar os danos às que foram atingidas, pois os danos nestas são irreversíveis ao serem atingidas por partículas alfa (JADVAR; QUINN, 2013).

## <span id="page-29-0"></span>*2.2.1 Dicloreto de Rádio-223*

O Rádio-223 é um elemento radioativo que decai liberando quatro partículas-alfa e duas partículas-beta ao longo de sua cadeia de decaimento [21, 24]. A sua meia-vida (tempo para que metade da quantidade inicial de uma amostra decaia para outros elementos) é de 11,4 dias. Conforme é possível ver na [Figura 2,](#page-30-0) o Rádio-223 decai majoritariamente por emissão de partículas alfa, cujas energias variam de 5,5 a 7,45 MeV (BRULAND et al.,

2006). Cerca de 95% de toda a energia emitida no decaimento é devido às partículas alfa (BRULAND et al., 2006). Por ser um alfa-emissor, o depósito de energia é extremamente concentrado e, no tecido mole, seu alcance é menor que 100 μm (0,1 mm) (BRULAND et al., 2006).

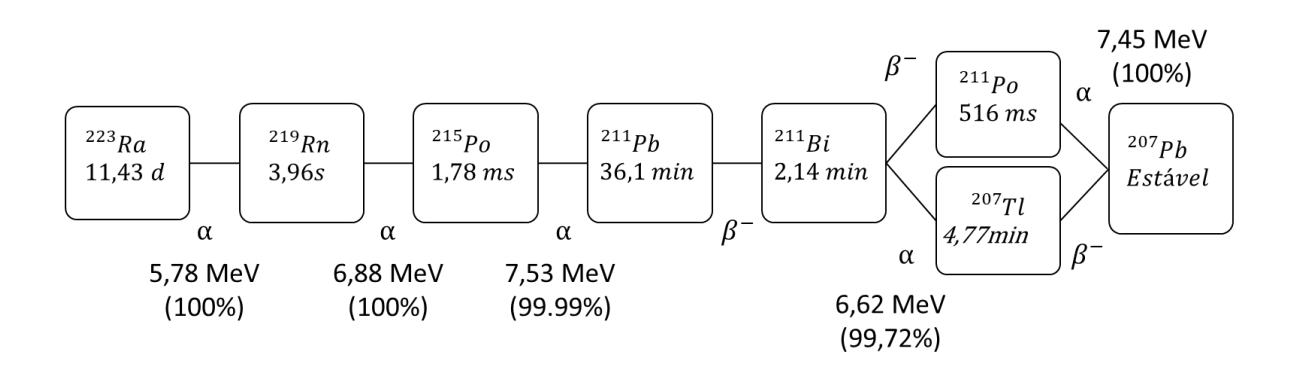

<span id="page-30-0"></span>**Figura 2**. Cadeia de decaimento do Rádio-223 ilustrando as principais emissões de partículas alfa e beta. Fonte: (ABOU et al., 2016)

Em sua forma comercial, o composto Dicloreto de Rádio-223 já recebeu o nome de Alpharadim® (CHEETHAM; PETRYLAK, 2012; PACILIO et al., 2016c) e, atualmente, atende pelo nome de Xofigo® (OSTINELLI et al., 2018; XOFIGO: CLORETO DE RÁDIO (223 RA), 2018). Por pertencer ao grupo dos alcalinos terrosos na tabela periódica, o Rádio-223 mimetiza o Cálcio no organismo, fixando-se nas regiões de formação óssea (COLEMAN et al., 2014; ELGQVIST et al., 2014; LEWINGTON, 2005). Isto torna o Rádio-223 um radionuclídeo ideal para combater metástases ósseas, pois irá se fixar naturalmente nas mesmas regiões onde as metástases ósseas do câncer de próstata resistente à castração irão se desenvolver (BRULAND et al., 2006).

Para ser aprovado como medicamento, o Dicloreto de Rádio-223 passou pelas três fases clínicas. Nos estudos de aprovação do radiofármaco foram analisados somente pacientes com metástases ósseas do câncer de próstata resistente à castração. Por isso, o radiofármaco está liberado para este tipo de tratamento. No entanto, já existem estudos publicados abordando o tratamento de metástases ósseas de câncer de mama (SGOUROS et al., 2010), porém não disponível para estas pacientes por ainda não sido submetido a todas as três fases do estudo clínico.

Os estudos da Fase III clínica realizados com Rádio-223 mostraram que os pacientes com CPRC tiveram uma mediana de sobrevida de três meses (PARKER et al., 2013). Em termos de toxicidade, os resultados da Fase III mostraram que os pacientes tiveram uma baixa ou inexistente mielosupressão, medida de acordo com a Critério de Terminologia Comum de Eventos Adversos (em inglês, *Common Terminology Criteria for Adverse Events*), avaliada de 1 a 5. Assim, os pacientes submetidos à terapia de Rádio-223 com posologia de 55 kBq/kg dividida em seis sessões (uma a cada quatro semanas) apresentaram eventos adversos de baixa intensidade (avaliados como 1 ou 2) (HOSKIN et al., 2014). Esta baixa mielosupressão implica que a medula óssea, produtora de células sanguíneas, como os glóbulos brancos e vermelhos, foi pouco afetada pelo radiofármaco. Assim, mesmo localizada extremamente próxima das regiões captantes do osso e sendo o tecido mais radiossensível do corpo, a medula óssea não foi afetada pelas partículas emitidas no decaimento de Rádio-223.

A posologia aprovada pela Anvisa em 2015 no Brasil foi de 55 kBq/kg (XOFIGO: CLORETO DE RÁDIO (223 RA), 2018). Este método escolhido de associar a massa do paciente com a atividade administrada foi escolhido por ter sido utilizado na fase clínica, mas também porque torna desnecessária a realização de uma dosimetria para garantir a segurança da administração do radiofármaco, já que esta segurança foi atestada durante a fase clínica. Os problemas com este método escolhido são basicamente dois. Primeiro, a posologia limita a atividade administrada ao paciente, mesmo que venha a implicar em uma dose absorvida pelas metástases abaixo da adequada para o combate da doença. Segundo, a massa óssea não tem relação com a massa do corpo, mas sim do quanto de carga ela sofre, pois é o que vai estimular seu desenvolvimento (MARTINI; NATH; BARTHOLOMEW, 2012; ROGERS, 2011). Recentemente, um outro estudo clínico com pacientes tratados com o Dicloreto de Rádio-223 (NILSSON et al., 2005) atestou que mesmo com posologias de 250 kBq/kg, os pacientes não tiveram hematotoxicidade, apresentaram somente um grau leve de mielosupressão, que foi tratada e revertida com sucesso. Isso mostra que é possível ter maior flexibilidade no valor da atividade administrada. Mas para isso é necessário haver um acompanhamento da evolução das metástases tratadas.

No entanto, atualmente não existe um estudo individualizado para determinar o quanto de energia está sendo depositada nas metástases ósseas de cada paciente que faz uso desta terapia com Dicloreto de Rádio-223. Isto limita seu potencial, pois muitos pacientes podem estar recebendo uma atividade menor do que a necessária. Assim, entender a região de captação associada ao radiofármaco, seja para obtenção de imagens de diagnóstico, seja para a realização da terapia com o radiofármaco, é fundamental para a precisão do diagnóstico e eficácia do tratamento. No caso do Rádio-223, ele se fixa nas regiões de nova formação óssea, o que combina com o tipo de metástase do câncer de próstata. Isso explica o aumento de expectativa de vida associado ao uso do dicloreto de Rádio-223 no tratamento destas metástases ósseas (PARKER et al., 2013).

Um método de dosimetria utilizado seria utilizar imagens de captação do radiofármaco e, a partir da quantificação destas imagens, calcular a dose absorvida pelas metástases e em órgãos de risco. Uma alternativa empregada é correlacionar a captação de Tecnécio-99m (99mTc-MDP) pelo tecido com a de Dicloreto de Rádio-223 (PACILIO et al., 2016a). MDP é a sigla em inglês para difosfonato de metileno, um fármaco utilizado por ter alta captação óssea, que ligado ao Tecnécio-99m faz dele um radiofármaco para diagnósticos de patologias ósseas (RUDD; ALLEN; HARTNETT, 1977; SUBRAMANIAN et al., 1975). No entanto, as regiões de captação de cada um desses radiofármacos são diferentes, isto é, enquanto que o Rádio é depositado uniformemente em regiões de formação óssea, o Tecnécio-99m é depositado na superfície endosteal (HOBBS et al., 2012; PANDIT-TASKAR; LARSON; CARRASQUILLO, 2014).

Uma outra forma seria quantificar a dose absorvida pelas metástases através das emissões de fótons decorrentes do decaimento radioativo do Rádio-223. Embora somente cerca de 1% da energia emitida na cadeia de decaimento do Rádio-223 seja proveniente de fótons (HINDORF et al., 2012), é possível obter imagens SPECT (cintilografia tomográfica) e planar do Rádio-223. Em 2019, Benabdallah *et al*. (BENABDALLAH et al., 2019) fizeram uso de um simulador NEMA, muito utilizado para testes de controle de qualidade em PET, para obter imagens SPECT considerando três janelas de energia: 85 keV (largura de 20%), 154 keV (largura de 10%) e 270 keV (largura de 10%). Anteriormente, Hindorf *et al*. já haviam obtido imagens de cintilografia planar a partir dos fótons emitidos no decaimento do Rádio-223 (HINDORF et al., 2012). Ambos os autores constataram a viabilidade em realizar a dosimetria a partir destas imagens, tanto por aquisição planar quanto SPECT.

## <span id="page-33-0"></span>2.3 GRANDEZAS DOSIMÉTRICAS

Os átomos são divididos em duas regiões, eletrosfera, contendo elétrons organizados em níveis de energia, e núcleo, composto por prótons e nêutrons. Quando um determinado núcleo atômico é instável, ele é chamado de radioativo. Essa instabilidade se traduz em transformação da estrutura original do núcleo em uma tentativa de alcançar uma composição nuclear que seja estável. Tal processo é denominado de decaimento radioativo, o qual tem por consequência a emissão de partículas, ou mesmo a fissão (quebra) do núcleo atômico (YOUNG; FREEDMAN, 2011).

Dada uma amostra inicial contendo *N<sup>0</sup>* nuclídeos radioativos, o número de átomos em sua estrutura nuclear original, decorrido um tempo *t*, é dado por (YOUNG; FREEDMAN, 2011):

$$
N(t) = N_0 e^{-\lambda t}
$$
\n(1)

A constante λ é denominada constante de decaimento, que pode ser interpretada como a probabilidade por unidade de tempo com que dado núcleo decai (YOUNG; FREEDMAN, 2011). Cada elemento possui uma constante de decaimento diferente. Por ser um decaimento exponencial, não existe um tempo no qual a quantidade de núcleos em sua estrutura original seja zero. Além do mais, os danos à saúde humana estão associados à quantidade de radiação que é emitida. Dessa forma, um conceito mais prático é o tempo de meia-vida ( $T_{1/2}$ ), definido como (YOUNG; FREEDMAN, 2011):

$$
T_{1/2} = \frac{ln2}{\lambda}
$$

(2)

A taxa com que os núcleos estão decaindo em um dado instante é denominada de Atividade (A), definida como (YOUNG; FREEDMAN, 2011):

$$
A(t) = \lambda N_0 e^{-\lambda t} = A_0 e^{-\lambda t}
$$
\n(3)

### <span id="page-34-0"></span>*2.3.1 Meia-vida Efetiva*

Um radiofármaco é um composto químico que contém um elemento radioativo em sua fórmula química. Ao ser administrado ao paciente, o tempo que o radiofármaco permanecerá no indivíduo dependerá da velocidade com que o corpo o excreta, juntamente com sua meia-vida física. Analogamente ao conceito de meia-vida física, a meia-vida biológica de um dado fármaco no corpo será o tempo no qual a quantidade deste fármaco se reduz à metade. Assim, a meia-vida efetiva é o tempo conjunto de meia-vida do decaimento físico do radionuclídeo com o de meia-vida biológica do radiofármaco no organismo (STABIN, 2017), dado por:

$$
T_{\frac{1}{2}eftiva} = \frac{T_{\frac{1}{2}fis} \cdot T_{\frac{1}{2}bio}}{T_{\frac{1}{2}fis} + T_{\frac{1}{2}bio}}
$$
\n
$$
\tag{4}
$$

#### <span id="page-34-1"></span>*2.3.2 Atividade Acumulada*

Embora a atividade informe a taxa momentânea com que os núcleos atômicos estão decaindo, não há informação direta de quantos decaimentos transcorreram a partir de um dado instante. Dessa forma, ao integrar no tempo a expressão da Atividade  $(A)$ , obtém-se a Atividade Acumulada  $(\tilde{A})$ , possibilitando saber quantos decaimentos transcorreram durante certo intervalo de tempo de interesse  $t_f$ . Ou seja,

$$
\tilde{A} = \int_{0}^{t_f} A(t)dt
$$
\n(5)

Assim, sabendo a energia emitida em cada decaimento (ainda que seja uma energia média), é possível determinar a energia total emitida durante o intervalo de tempo em que o

radiofármaco permanece no órgão ou tecido. Saber essa quantidade é fundamental para determinar o quanto desta energia emitida foi absorvida pelo tecido ou órgão de interesse.

### <span id="page-35-0"></span>*2.3.3 Kerma e Dose Absorvida*

Assim, o kerma (do inglês, *kinetic energy released in matter*) é definido como a energia cinética adquirida pelos elétrons emitidos devido à interação da radiação com a matéria em um dado volume de massa  $m$  (MCPARLAND, 2010). Essa energia não é necessariamente depositada neste mesmo volume, pois os elétrons gerados podem não necessariamente parar totalmente dentro deste volume. Desta forma, em geral, o kerma não é igual à energia depositada por unidade de massa.

A Dose Absorvida (D) é definida de maneira geral como a quantidade de energia absorvida por unidade de massa (STABIN, 2017).

$$
D = \frac{d\varepsilon}{dm}
$$

(6)

Apesar da distinção entre as definições de kerma e dose absorvida, esta pode ser igual ao kerma sob uma condição de equilíbrio de partículas carregadas (do inglês, *charged particle equilibrium*). Essa condição, de maneira resumida, requer que o divergente da energia que entra nesta região de massa  $m$  seja o mesmo que o que sai, ou seja, os elétrons que porventura não depositam completamente sua energia nesta região devem ser compensados por elétrons que, produzidos em regiões adjacentes, depositem o restante de sua energia nesta região (MCPARLAND, 2010).

No caso de um dado radiofármaco que é administrado ao indivíduo, a energia absorvida nos órgãos e tecidos é proporcional à Atividade Acumulada  $\tilde{A}$  para uma certa região com massa  $m$ . Além disso, esta região vai absorver somente uma fração  $\varphi_i$  da *i*-ésima radiação emitida com energia total  $E_i$  para um total de  $n_i$  radiações com esta mesma energia. Assim, somando sobre todas as radiações existentes, a expressão para obtenção da Dose Absorvida pode ser escrita como (STABIN, 2017):
$$
D = \frac{1}{m}k\tilde{A}\sum_{i} n_{i}E_{i}\varphi_{i}
$$
\n(7)

Nestas equações, costuma-se inserir a constante  $k$  associada às transformações de outras unidades para as unidades do Sistema Internacional de Unidades (S.I.). No entanto, se todas as unidades já estiverem no S.I., seu valor será  $k = 1$   $\left(\frac{kg}{l}\right)$  $(\frac{g}{f})(\frac{f}{k})$  $\frac{J}{kg}$ ). A unidade de Dose Absorvida no SI é o Gray (Gy), correspondente à energia em joules  $(1)$  e a massa em quilogramas (kg). A partir desta definição surgem outros formalismos, tais como o MIRD (do inglês, *Medical Internal Radiation Dose Committee*) e o RADAR (do inglês, *Radiation Dose Assessment Resource*), porém todos são equivalentes entre si, pois calculam a energia absorvida por unidade de massa (STABIN, 2017).

# 2.4 MÉTODOS DE DOSIMETRIA

Assim como a prescrição de uma medicação ao paciente precisa ter sua posologia adequada, o mesmo é aplicado aos radiofármacos. Nestes, a quantidade prescrita é baseada na dose absorvida necessária para destruir o tumor e, ao mesmo tempo, minimizar possíveis danos a tecidos sadios, expressa através da atividade administrada ao paciente. Assim, a dose absorvida é a quantidade de energia depositada no órgão ou tecido por unidade de massa, cuja unidade no Sistema Internacional de medidas (SI) é o Gray ([Gy] = [Joule/quilograma]). Uma dose aquém da necessária para destruir o tumor se reflete em falha do tratamento (O'DONOGHUE, 1999), enquanto que um valor muito alto se reflete em citotoxicidade para os tecidos sadios, podendo levar a uma piora do quadro do paciente (O'DONOGHUE, 1999).

Na terapia a dosimetria deve ser feita para cada paciente, principalmente por conta das altas atividades administradas, assim como no diagnóstico, apesar de alguns autores discordarem no caso deste último (MATTSSON, 2015). Assim, é necessária uma boa estimativa das doses absorvidas em tecidos alvo e em tecidos sadios de forma a avaliar possíveis riscos associados ao paciente. Além disso, cada indivíduo pode responder de forma diversa ao radiofármaco utilizado, seja pela progressão da própria doença, ou mesmo por razões fisiológicas diversas (BOLCH et al., 1999).

No diagnóstico o propósito da dosimetria é avaliar possíveis efeitos estocásticos no organismo associados ao uso de radiação ionizante (MATTSSON, 2015; SGOUROS; HOBBS, 2014). Por outro lado, na terapia o objetivo é identificar se a dose depositada em uma dada região foi suficiente para destruir o tumor e, ainda, preservar o tecido saudável (MATTSSON, 2015; SGOUROS; HOBBS, 2014).

Existem diversos métodos para calcular a dose absorvida por um determinado órgão ou tecido. Alguns deles são Dose Núcleo Pontual (*Dose Point Kernel*), Abordagem do *Fator S* do Voxel, Simulação via Método de Monte Carlo, ou Dosimetria baseada em Imagem. Os dois primeiros são abordagens semelhantes, ambas analíticas, mas com alguns pontos fracos, tais como a suposição de uniformidade da dose no voxel (BOLCH et al., 1999; SCARINCI; VALENTE; PÉREZ, 2013). Isto pode nem sempre ser verdade, tanto pelas dimensões do voxel, quanto pelo fato de que um mesmo voxel pode conter mais de um tecido, o que implica em uma não uniformidade da dose absorvida. Já o Método de Monte Carlo é computacional e simula a trajetória de várias partículas, denominada de *histórias*. O método Monte Carlo necessita tanto da Atividade Acumulada em cada tecido ou órgão, quanto de um mapa de atenuação que fornecerá a composição e forma de cada tecido, o que pode ser obtido por meio de uma Tomografia Computadorizada (BOLCH et al., 1999). Por fim, tem-se a Dosimetria baseada em Imagens no tempo, que depende da aquisição temporal da biodistribuição do radiofármaco no corpo do paciente, em conjunto a um mapa de atenuação fornecido por uma Tomografia Computadorizada, ou outro método para a correção da atenuação e correta identificação dos tecidos, função necessária para calcular o fator *S* e, consequentemente, a dose absorvida (MCPARLAND, 2010).

## *2.4.1 Formalismo MIRD*

MIRD (do inglês, *Medical Internal Radiation Dose Committee*) é a sigla do nome em inglês traduzido como Comitê Médico de Dosimetria de Radiação Interna. Esse comitê criou um formalismo próprio que descreve o cálculo da Dose Absorvida para um determinado órgão ou tecido (LOEVINGER; BERMAN, 1976). Esse formalismo é baseado na equação 7 apresentada na seção anterior para a Dose Absorvida, a qual pode ser reescrita como (BAILEY et al., 2014a):

$$
D = \tilde{A} S(r_T \leftarrow r_S)
$$
\n(8)

onde,

$$
S(r_T \leftarrow r_S) = \frac{k}{m_T} \sum_i n_i E_i \varphi_i (r_T \leftarrow r_S)
$$
\n(9)

Na equação 8, a notação  $r_T \leftarrow r_S$  indica que o termo em questão se refere à radiação emitida pela fonte (representada pelo índice S), em uma posição  $r_s$ , e absorvida pela região alvo (representado pelo índice  $T$ ), em uma posição  $r_T$ . O índice i indica um somatório sobre todas as regiões fonte  $r_s$ . O fator  $S(r_T \leftarrow r_s)$  é comumente chamado simplesmente de fator *S*. Pela equação acima, este fator representa a energia absorvida (numerador) por um certo valor de massa (denominador). Assim, para cada radionuclídeo em consideração, a energia absorvida por um determinado tecido será constante. Dessa forma é possível tabelar essa quantidade (BOUCHET et al., 1999a; SNYDER et al., 1975) como função da distância em que a fonte se encontra em relação ao alvo. Este fator *S* pode, então, ser interpretado como um fator geométrico para a energia absorvida por um dado alvo e para cada radionuclídeo.

Vale ressaltar que as equações aplicadas ao fator  $S(r_T \leftarrow r_S)$  independem do tempo. Para o caso mais geral, as equações assumem a forma da equação 10, considerando-se o tempo em que a atividade fica retida no órgão ou tecido em estudo (BAILEY et al., 2014a):

$$
D(r_T, T_D) = \sum_{r_S} \int_0^{T_D} A(r_S, t) S(r_T \leftarrow r_S, t) dt
$$
\n(10)

Naturalmente, a dependência temporal do fator *S* é o mais correto, visto que, por exemplo, os órgãos estão se movendo ligeiramente à medida que o corpo se movimenta, senta-se ou anda. Um outro exemplo seria a bexiga, órgão excretor na maioria das biodistribuições de radiofármacos estudadas, que está constantemente variando suas dimensões à medida que se enche e esvazia-se de líquido. Mas para a maioria dos órgãos, essa leve variação acaba sendo desprezada no cálculo da dose, admitindo um fator *S* constante dada uma mesma distância entre a fonte e o alvo (BOUCHET et al., 1999b; SNYDER et al., 1975).

### 2.4.2 *Dose Point-Kernel*

O método de Dose Núcleo-Pontual (i.e., *Dose Point Kernel*) é um método analítico que idealiza a fonte geradora de radiação como pontual. A expressão para a dose absorvida resultante da exposição a esta fonte leva em consideração tanto características da fonte tais como o tipo de radiação, energia dos fótons ou partículas produzidas e alcance dessa radiação no meio, quanto características geométricas como a densidade do meio e distância do ponto de observação à fonte (SCARINCI; VALENTE; PÉREZ, 2013). Levando esses fatores em consideração, a expressão para a dose resultante dessa fonte pontual depositada no meio é determinada pela expressão:

$$
sDPK(x, E_0) = 4\pi \rho r^2 R_{CSDA} \Phi(r, E_0)
$$

(11)

onde *sDPK* significa Dose Núcleo-Pontual escalada *(scaled Dose Point Kernel*) e *CSDA* significa Aproximação por Desaceleração Contínua (*Continuous Slowing Down Approximation*). As letras ρ,  $R_{CSDA}$ , Φ representam a densidade do tecido, o alcance da partícula sob as condições do CSDA e a fração absorvida específica, respectivamente (SCARINCI; VALENTE; PÉREZ, 2013).

Assim, por meio da atividade acumulada obtida por exames de imagem, o mapa da dose absorvida em diferentes órgãos e tecidos é obtido. Para isso é necessário que o radionuclídeo emita fótons em sua cadeia de decaimento. Quanto maior a probabilidade de emissão de fótons, melhor será a qualidade da imagem associada e, consequentemente, melhor quantificação na imagem pode ser realizada (SCARINCI; VALENTE; PÉREZ, 2013). Essas emissões de fótons são resultado do decaimento do radionuclídeo utilizado no tratamento, em conjunto com uma taxa de captação pelas lesões e eliminação do radiofármaco pelo organismo. Essa associação de duas taxas ocorrendo simultaneamente pode ser traduzido matematicamente pela convolução desse núcleo (*kernel*) pontual com a atividade acumulada, voxel a voxel, integrada no tempo. Assim, a dose absorvida em qualquer voxel é dada por (SCARINCI; VALENTE; PÉREZ, 2013):

$$
D(i,j,k) = \mathcal{F}^{-1}\{\mathcal{F}[K(i,j,k)] * \mathcal{F}[A(i,j,k)]\}
$$

(12)

onde os índices *i*, *j*, *k* denotam a localização da grandeza correspondente em um dado voxel, na matriz de voxels. As operações de Transformada de Fourier, bem como sua inversa, são denotadas pelo símbolo ℱ. O símbolo "∗" denota o produto no espaço da Transformada. Por fim, o núcleo associado com as contagens dos decaimentos é representado por *K*, enquanto que  $A(i, j, k)$  representa a atividade acumulada no voxel de coordenadas  $i, j, k$  (SCARINCI; VALENTE; PÉREZ, 2013). A Atividade Acumulada precisa ser obtida experimentalmente por outros métodos, tais como exames de imagem como a Tomografia por Emissão de Fóton Único (*Single Photon Emission Computed Tomography*), comentado mais a frente neste capítulo.

Devido à idealização das equações analíticas para a Dose Núcleo-Pontual escalada como a desaceleração contínua das partículas alfa e beta, por exemplo, os dados experimentais não se adequam ao previsto pelo modelo. Outro motivo para isso é a hipótese frágil de uniformidade da dose dentro do voxel, a qual se considera estar centrado no voxel (BOLCH et al., 1999). Especialmente para as partículas alfa, com alcance de cerca de 100 μm, essa suposição falha, pois variações nas vizinhanças influenciam o resultado da dose no voxel. Um exemplo seria voxels contendo interface de dois ou mais tecidos (BOLCH et al., 1999). Isso se deve pela limitação da resolução espacial na aquisição dos dados, conforme será visto mais adiante. Além disso, a densidade do tecido também não é uniforme dentro do voxel. Por fim, as regiões de interface tecido-ar ou tecido-osso produzem maiores incertezas e, consequentemente, são menos confiáveis (BOLCH et al., 1999).

Com relação à aplicação deste método para cálculo da dose absorvida resultante de radiofármacos alfa-emissores, é preciso levar em conta a própria cadeia de decaimento do radionuclídeo (SGOUROS et al., 2010). Isto porque nesta cadeia pode haver emissão de fótons e partículas beta-menos, alterando consideravelmente o valor da dose (BOLCH et al., 1999).

# *2.4.3 Fatores S*

A Abordagem do fator *S* no Voxel (*Voxel S Value Approach*) é outra possibilidade para calcular a dose absorvida no tecido conforme o formalismo MIRD (*Medical Internal Radiation Dose Committee*). O fator *S*, presente no nome do método, é um fator geométrico que funciona como um fator de peso para determinar a dose em um determinado voxel *k* devido à contribuição do próprio voxel *k* e de demais voxels *h* da vizinhança. Dessa forma, a dose absorvida pelo voxel  $k$  pode ser escrita conforme (BOLCH et al., 1999):

$$
D(voxel k) = \sum_{h=0}^{N} \tilde{A}_{voxel h} \cdot S(voxel k \leftarrow voxel h)
$$

(13)

No caso específico deste método, esses fatores *S* são em geral tabulados para vários radionuclídeos que podem ser posteriormente incluídos no cálculo da dose absorvida. Este fator depende da geometria, como as distâncias de cada uma das fontes ao alvo, e da massa do tecido em consideração, o que implica que para cada indivíduo será obtido um fator *S* distinto. Assim, para realizar uma padronização neste cálculo foi criado um simulador padrão, chamado de homem referência da ICRP (do inglês, *Internal Commission on Radiation Protection*). De maneira semelhante, para as mulheres foi criado um simulador referência padrão feminino para contemplar as diferenças biológicas entre ambos no cálculo da dose absorvida. Ambos os simuladores possuem dimensões, massas e órgãos bem definidos (ICRP, 1975).

Assim, utilizar um fator *S* para o homem e mulher referências tornou mais simples o problema de calcular estimativas dosimétricas, pois basta obter a curva de atividade acumulada no tempo e realizar a convolução com este fator *S*. No entanto, existem alguns problemas com esta estratégia. Pessoas ou mesmo populações que não se encaixam neste padrão (e.g., populações muito baixas ou altas, mais obesas ou malnutridas) ficam mal representadas para este fator *S* e, consequentemente, para o cálculo da dose absorvida.

Mesmo com adequações a esta ideia, criando modelos referência para cada faixa etária e gênero (ICRP, 2002) e respectivos modelos computacionais (BOUCHET et al., 1999b), não é possível contemplar as particularidades de um indivíduo. Assim, uma consequência imediata é a falta de uma dosimetria individualizada, tanto para a terapia quanto para o diagnóstico, a fim de avaliar os riscos (estocásticos ou determinísticos) associados ao procedimento.

Ademais, este método dos fatores *S* possui as mesmas limitações do método DPK da sessão anterior. Acrescenta-se a estas limitações o cálculo do fator *S* que, por não refletir com exatidão as características de um ou mais tecidos presentes no voxel, acaba inserindo imprecisões no cálculo da dose absorvida. Assim, quanto mais heterogêneo for o meio, maiores são as imprecisões.

# *2.4.4 Método por Código de Monte Carlo*

O Método Monte Carlo remonta à Segunda Guerra Mundial quando o problema de difusão de nêutrons passou a ser estudado para o desenvolvimento do primeiro artefato por fissão nuclear (METROPOLIS, 1987). Por sugestão de Stanislaw Ulam, John von Neumann concordou com uma abordagem estatística para resolver o problema de difusão de nêutrons em materiais físseis. O nome do método vem do vício que o tio de Ulam tinha com cassinos em Monte Carlo. Assim, devido a esta relação probabilística entre o método e a chance de ganhar nas roletas existentes nos cassinos, o método foi denominado Monte Carlo (METROPOLIS, 1987). No entanto, sua utilização remonta ao século XVIII, quando Georges-Louis Leclerc, o Conte de Buffon, propôs o Problema da Agulha, que consistia em saber a probabilidade de uma agulha que é solta no ar cruzar linhas paralelas e igualmente espaçadas no chão (espaçamento maior que o tamanho da agulha) (RIEDWYL, 1990). A solução pode ser encontrada numericamente soltando a agulha *N* vezes e calculando essa probabilidade. Este problema ficou famoso não só pela relação com o Método Monte Carlo, mas também por permitir obter uma estimativa de  $\pi$  de maneira probabilística (RIEDWYL, 1990).

Em geral, em Física, Engenharias e áreas correlatas, muitos problemas se resumem a resolver equações diferenciais ordinárias ou integrais. No entanto, devido à complexidade de alguns problemas, não é possível obter uma solução analítica. Assim, o Método Monte Carlo torna-se uma alternativa para resolver o problema por amostragem. Pelo Teorema da Média:

$$
\int_{a}^{b} f(x) dx = (b - a)\langle f \rangle
$$
\n(14)

Este valor médio pode ser escrito como uma amostragem de diversos valores da função tomados em  $N$  pontos e dividido por esta quantidade de pontos, ou seja:

$$
\int_{a}^{b} f(x) dx \approx \frac{(b-a)}{N} \sum_{i=1}^{N} f(x_i)
$$
\n(15)

A expressão acima ilustra uma maneira de obter uma estimativa do valor da integral para *N* valores de *x* contidos no intervalo  $[a, b]$  (DUPREE; FRALEY, 2001; GIVENS; HOETING, 2013; ROBERT; CASELLA, 2004). No entanto, semelhante ao problema da agulha de Buffon, é necessário que estes pontos sejam tomados aleatoriamente (assim como a agulha de Buffon era lançada de maneira aleatória). Dessa maneira, quanto maior o número de pontos aleatórios escolhidos, melhor será essa estimativa.

Este método encontra aplicação em diversas áreas, mais especificamente na Medicina Nuclear (SARRUT et al., 2014). Utilizando este princípio acima, o Método Monte Carlo pode ser utilizado para determinar estatisticamente a energia depositada e a dose absorvida em um certo órgão ou tecido (SARRUT et al., 2014). Através da informação da densidade do tecido, obtida por meio de uma Tomografia Computadorizada, e da composição deste, a trajetória de várias partículas é simulada. Devido ao alto número de histórias simuladas, isto é, amostras computacionais das trajetórias das partículas, é possível obter um resultado com variância tão pequena quanto se desejar (BOLCH et al., 1999).

Naturalmente, para simular essas trajetórias, expressões associadas aos vários tipos de interação da partícula e/ou radiação com a matéria são necessárias (BOLCH et al., 1999). Aplicando o princípio do Método Monte Carlo é possível calcular a energia e a dose

depositadas no tecido. Para realizar estas simulações, utiliza-se o conjunto de ferramentas computacionais criado para simular a interação de partículas com a matéria, denominado GEANT4®. Utilizando este núcleo, o software de código aberto GATE® foi criado para aplicar estas simulações na área da Física Médica (SARRUT et al., 2014), necessitando, no caso de dosimetria individualizada, da atividade acumulada para este cálculo, isto é, da curva de biodistribuição *x* tempo do radiofármaco no organismo.

## *2.4.5 Dosimetria por Imagem*

A câmara gama é um tipo de equipamento projetado para detectar a radiação proveniente de radionuclídeos. Na prática é um detector de radiação em larga escala idealizado para realizar o mapeamento do radionuclídeo pelo corpo através da detecção de fótons liberados durante seu decaimento. Existem várias modalidades de gama câmaras que podem ser classificadas de acordo com o exame que realizam (em 2D, 3D), com a estratégia de detecção (fóton único ou por coincidência de fótons de aniquilação), e se possuem ou não Tomografia Computadorizada (*Computed Tomography* - CT) acoplada ao equipamento.

A classificação mais comum é pelo tipo de detecção, que se divide em PET (*Positron Emission Tomography*) e SPECT (*Single Photon Emission Computed Tomography).* O PET, Tomografia por Emissão de Pósitron, baseia-se na aniquilação que acontece quando o elétron se choca com o pósitron (antipartícula do elétron), liberando fótons de mesma energia, mesma direção, mas em sentidos opostos (SAHA, 2016). O evento é registrado se um par de fótons é detectado numa dada janela de tempo, a fim de determinar se estes pertencem à mesma aniquilação ou não (SAHA, 2016). Para isso, é necessário que o radiofármaco administrado ao paciente emita pósitrons durante sua cadeia de decaimento e que essa emissão tenha alta probabilidade de ocorrência, a fim de aumentar a qualidade da imagem e administrar ao paciente a menor atividade necessária (SAHA, 2016).

Já o SPECT, Tomografia Computadorizada por Emissão de Fóton Único, detecta os fótons emitidos durante o decaimento do radionuclídeo, o que inclui raios X e raios gama. Após o decaimento, alguns produtos de decaimento se encontram no estado nuclear excitado. O retorno dos prótons e nêutrons para o estado fundamental de energia nos níveis nucleares provoca a liberação de um fóton de alta energia, raio gama (COTTINGHAM; GREENWOOD, 2001). Um exemplo de radionuclídeo usado no diagnóstico para este equipamento é o Tecnécio 99m (CHERRY; SORENSON; PHELPS, 2012). No entanto, também os raios X emitidos podem ser utilizados para a formação destas imagens de captação do radiofármaco pelo organismo. Dependendo do radionuclídeo e de seus produtos de decaimento, existem fótons em um vasto intervalo de energia. No equipamento SPECT procura-se selecionar uma janela de energia dos fótons onde haja maior probabilidade de emissão, a fim de obter o maior número possível de contagens, melhorando a qualidade da imagem (BENABDALLAH et al., 2019).

Tanto o PET quanto o SPECT são tomografias, isto é, por meio da informação bidimensional em várias projeções dos fótons emitidos do interior do paciente a imagem é reconstruída em três dimensões. O equipamento SPECT se parece bastante com uma tomografia por raios X em seu método de aquisição por conter detectores (de uma a três cabeças de detecção) que giram em torno do objeto (de maneira contínua ou em passos angulares) para obter as projeções. O arranjo do PET, por outro lado, é constituído geralmente por um anel detector, ou seja, o conjunto de detecção é fixo, isso por conta do seu esquema de detecção baseado em fótons de aniquilação diametralmente opostos (SAHA, 2016). Dessa forma, PET e SPECT são exames que retornam um mapa tridimensional da biodistribuição do radiofármaco no organismo. A [Figura 3](#page-46-0) ilustra ambos os equipamentos.

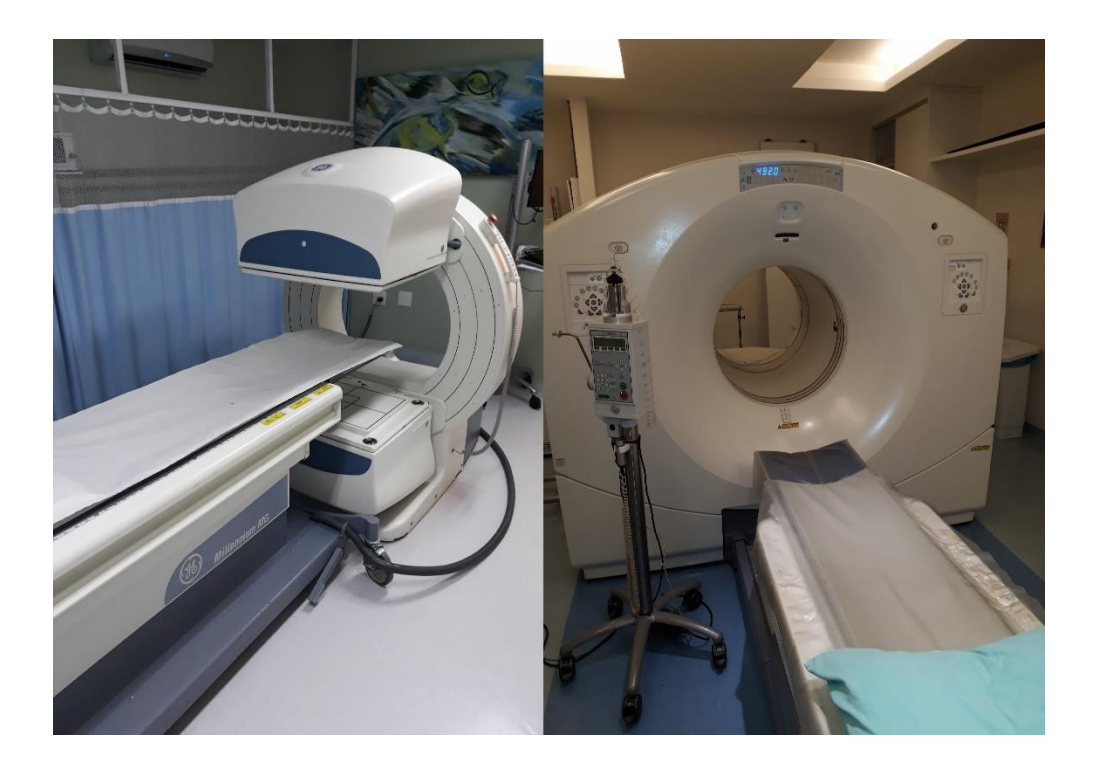

**Figura 3**. Equipamento SPECT de duas cabeças, à esquerda, e PET, à direita (Fotos do autor).

<span id="page-46-0"></span>O mesmo equipamento usado para SPECT tomográfico pode ser usado também para aquisição bidimensional, denominada Cintilografia Planar [45, 46]. Nesse arranjo, as cabeças de detecção são fixadas em uma dada posição, por exemplo 0-180° para o abdómen, ou 0- 90° para exames cardíacos e cerebrais (POWSNER; POWSNER, 2008). Uma das vantagens da cintilografia planar é apresentar alta taxa de contagem, já que, por ficarem imóveis, as únicas projeções possíveis, uma para cada cabeça de detecção, podem ser obtidas por um tempo bem maior, considerando um tempo ideal de exame de no máximo 40 minutos. Ademais, as emissões detectadas são devido às várias profundidades, em relação à superfície do corpo, onde cada camada de tecido está, ou seja, ocorre uma superposição de todas as emissões a várias profundidades do organismo em uma mesma posição planar (POWSNER; POWSNER, 2008). No entanto, por conter uma informação bidimensional, a sobreposição das estruturas internas do organismo atrapalha tanto na dosimetria quanto na visualização de detalhes mais tênues para um diagnóstico preciso (BUSHBERG et al., 2002).

Os equipamentos tradicionais PET e SPECT podem ser vistos como um contador monocanal. Dessa forma, o que torna um pixel da imagem mais claro ou mais escuro não é a energia de emissão do radionuclídeo, mas sim o quanto de contagens foram registradas naquele mesmo pixel associadas àquela janela de energia. Quanto maior o número de contagens em uma região, maior o contraste entre esta e regiões com menor captação do radiofármaco. Essas contagens são registradas baseadas no intervalo de energia (janela) de interesse. No entanto, ainda que um fóton tenha originalmente um valor de energia dentro desse intervalo, ele pode não ser contabilizado se for atenuado consideravelmente ao longo do caminho entre o corpo do paciente e a interação com o sistema de detecção. Ou, ainda, um fóton com uma energia mais alta pode passar a ser erroneamente contabilizado dentro desse intervalo por conta da atenuação sofrida neste caminho. Dessa forma, a informação de densidade é perdida por não registrar a energia original de cada fóton, visto que tais energias e respectivas atenuações, que dependem da densidade do tecido e em qual profundidade o fóton foi emitido, ao longo de um dado caminho, estão relacionadas [45, 47].

A fim de corrigir essas contagens não verdadeiras, mas registradas na imagem, foram desenvolvidos equipamentos PET e SPECT denominados híbridos por serem acoplados a um equipamento de Tomografia Computadorizada (*Computadorized Tomography* - CT), sendo então designados por PET/CT e SPECT/CT. Através da informação de densidade do tecido fornecida pela CT, é possível corrigir a atenuação sofrida pelos fótons registrados e, assim, determinar de maneira aproximada quantos deles pertencem à janela de energia desejada (POWSNER; POWSNER, 2008). A correção de atenuação e alguns dos algoritmos desenvolvidos para isso serão tratados mais à frente.

Assim, para realizar a dosimetria por imagens SPECT, a própria quantificação da atividade nestas imagens requer a conversão do quanto o equipamento detecta para o quanto de atividade a fonte de fato possui. Esse procedimento requer o uso de um simulador de "calibração" para obter a conversão do valor de contagens (ou tons de cinza, a depender das imagens exportadas pelo equipamento) para a atividade correspondente efetivamente detectada pelo equipamento (FREZZA et al., 2020; HINDORF et al., 2012).

Por fim, para o caso de uma dosimetria individualizada por imagens SPECT do paciente, é necessário determinar a curva da atividade ao longo do tempo para a região de interesse, a qual, ao ser integrada no tempo (área sob a curva), fornecerá a quantidade de decaimentos ocorridos no intervalo de interesse e, assim, permitir a estimativa da dose absorvida por uma dada região alvo. Para isso, faz-se necessário obter pelo menos 4 pontos para identificar a forma da curva de atividade das regiões fonte e, consequentemente, determinar a atividade acumulada com o menor erro possível (STABIN, 2008).

Com o objetivo de entender melhor este procedimento de dosimetria por imagens, alguns aspectos da gama câmara, mais especificamente na modalidade SPECT, são descritos nas seções a seguir.

### *2.4.5.1 SPECT: especificações técnicas*

Embora ambos os equipamentos de imagem, PET e SPECT, sejam fundamentais na Medicina Nuclear, o enfoque dado aqui será para o equipamento SPECT, visto que este é o único capaz de detectar os fótons emitidos pelo Rádio-223. Dessa forma, alguns componentes do aparelho que influenciam a qualidade da imagem, tais como colimadores e cristal detector, são detalhados.

### *2.4.5.2 Esquema Geral*

Conforme já mencionado anteriormente, o SPECT é um detector que funciona no modo monocanal. Cada cabeça possui um cristal em formato de placa retangular que libera luz no espectro visível quando a radiação ionizante interage com ele. Essa luz, por sua vez, será transformada em sinal elétrico por meio de um tubo fotomultiplicador (Figura 4). Por fim, o sinal resultante é processado para determinar a posição do sinal original no cristal e, caso sua energia esteja dentro da janela de energia selecionada, este é contabilizado (BUSHBERG et al., 2002).

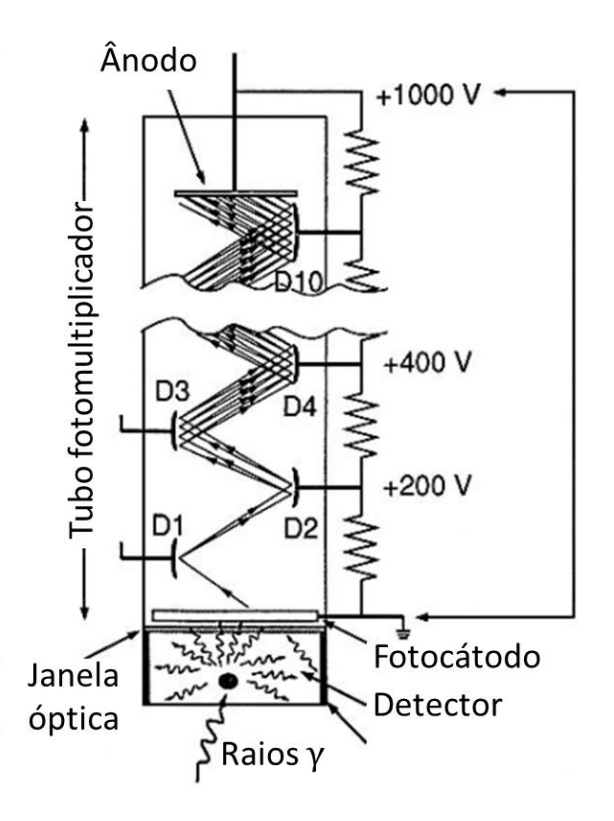

<span id="page-49-0"></span>**Figura 4**. Representação do tubo fotomultiplicador e sua relação com a cintilação no cristal detector. Adaptado de (SAHA, 2016).

Um dos materiais cintiladores mais utilizados como cristal detector em SPECT é o Iodeto de Sódio dopado com Tálio – NaI(Tl) (PETERSON; FURENLID, 2011). Sua espessura varia bastante, pois é construído baseado na energia do fóton que se pretende detectar, sendo que, em geral, sua espessura varia de 0,25 a 1,0 polegada. Embora uma espessura maior aumente a probabilidade de interação, aumentando assim a eficiência do cristal em converter a radiação incidente em luz, a probabilidade de espalhamento dentro do cristal também aumenta, bem como o deslocamento lateral da detecção em relação à verdadeira região de interação, piorando a resolução espacial (BUSHBERG et al., 2002).

A cintilação proveniente do cristal é transformada em sinal elétrico através do tubo fotomultiplicador [\(Figura 4\)](#page-49-0). Esses tubos não só fazem essa conversão, como também amplificam o sinal convertido de maneira proporcional, o que permite determinar se o fóton detectado pertence ou não à janela de energia. Os dinodos (representados na [Figura 4](#page-49-0) por D1, D2 etc.) são responsáveis por realizar essa multiplicação no tubo fotomultiplicador (BUSHBERG et al., 2002).

Entretanto, antes de chegar ao cristal, os fótons precisam ser colimados para garantir realmente a imagem de uma projeção na gama câmara e, caso seja uma aquisição SPECT, poder aplicar um método de reconstrução tridimensional do objeto. Isso significa dizer que os fótons que venham a interagir com o cristal precisam estar em uma posição aproximadamente perpendicular ao plano da gama câmara. Por ser fundamental para uma imagem de qualidade, o colimador e suas características serão detalhados na seção 2.4.5.4.

## *2.4.5.3 Resolução Espacial*

A resolução espacial pode ser definida como a separação mínima entre dois pulsos que incidem simultaneamente no cristal cintilador, tal que seja possível distingui-los como eventos individuais (BUSHBERG et al., 2002). Quanto maior é essa separação mínima, pior a resolução espacial. Isto significa que menos detalhes de um determinado objeto poderão ser identificados na imagem (BUSHBERG et al., 2002).

A resolução espacial do SPECT pode ser dividida em resolução intrínseca, que é a resolução espacial do equipamento sem o colimador, e a resolução extrínseca, que é a resolução espacial medida com o colimador acoplado, chamada também de resolução espacial do sistema. A medida mais comum e significativa para a rotina clínica é a realizada com o colimador afixado (BUSHBERG et al., 2002).

Atualmente, os equipamentos SPECT possuem uma resolução espacial do sistema em torno de 1 cm com o uso de colimador de baixa energia (BUSHBERG et al., 2002; MADSEN, 2007), podendo chegar a valores de 0,3 a 0,7 cm a depender do equipamento (LJUNGBERG; PRETORIUS, 2018; MARQUIS et al., 2021) . Embora pareça um bom valor, lesões de dimensões dessa ordem ou menores acabam passando despercebidas, piorando a possibilidade de detecção precoce de doenças. Alguns fatores tais como artefatos de movimento, espalhamento no paciente, eficiência do colimador e espalhamento dentro do cristal cintilador contribuem para a degradação da resolução espacial (BUSHBERG et al., 2002).

A resolução espacial do equipamento  $(R<sub>S</sub>)$  é determinada pela resolução espacial do colimador  $(R<sub>C</sub>)$  e pela resolução espacial intrínseca  $(R<sub>I</sub>)$ , estando relacionadas segundo a expressão (BUSHBERG et al., 2002):

$$
R_S = \sqrt{R^2_c + R^2_I}
$$

(16)

Dado um certo equipamento, a resolução espacial intrínseca é constante. Dessa forma, o que faz a resolução espacial piorar (maior valor de  $R_S$ ) é a resolução espacial do colimador. Esta varia de colimador para colimador, bem como com a distância do colimador ao objeto. Dessa forma, quanto mais perto o colimador estiver do objeto, melhor será a resolução espacial obtida (menor valor de  $R_S$ ).

# *2.4.5.4 Colimador*

Em relação à geometria, os colimadores podem ser classificados em quatro tipos utilizados na rotina da Medicina Nuclear: o de furo (ou septo) único, de furos (ou septos) paralelos, divergentes e convergentes. A [Figura 5](#page-52-0) ilustra cada um dos tipos de colimadores. Um parâmetro importante do colimador é a magnificação, que vai medir a proporção do tamanho da imagem em relação ao objeto. Considerando esta mesma figura, quanto menor for a distância  $b$  do objeto ao colimador em relação ao tamanho  $f$  do cone do colimador, maior magnificação a imagem irá apresentar. Reciprocamente, quanto mais distante, menor será a magnificação (CHERRY; SORENSON; PHELPS, 2012).

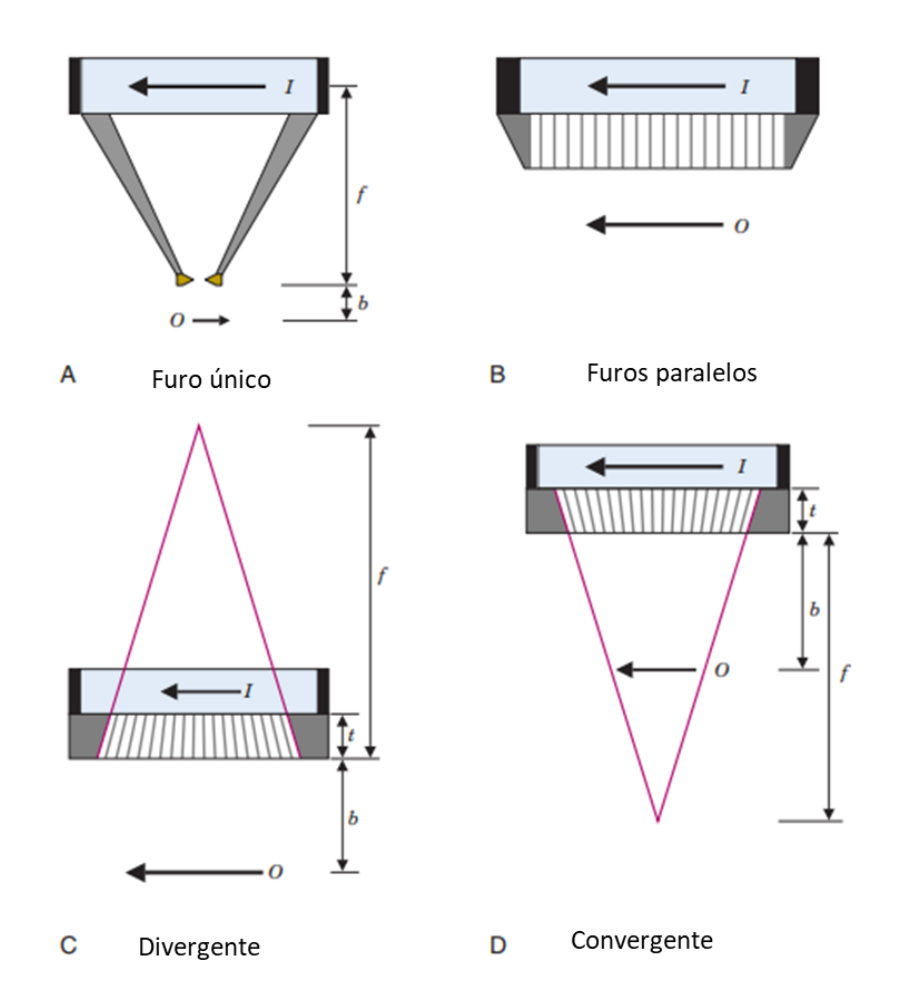

<span id="page-52-0"></span>**Figura 5**. Ilustração dos tipos de colimadores. O objeto radioativo, *O*, a imagem, *I*, são ilustrados. Adaptado de (CHERRY; SORENSON; PHELPS, 2012).

A geometria dos colimadores variou bastante ao longo das últimas décadas, mas a que mais se estabeleceu foi a de septos paralelos por não inserir magnificação na imagem. Entretanto, dependendo da aplicação, a magnificação se torna importante para visualizar estruturas pequenas, tais como um tumor na tireoide (BUSHBERG et al., 2002).

A resolução espacial do colimador é definida como a largura a meia altura, FWHM (do inglês, *Full Width at Half Maximum*) de um pulso detectado associado à emissão de um fóton por uma fonte pontual (do inglês, PSF, *Point Spread Function*) ou linear (do inglês, LSF, *Line Spread Function)*. A PSF (ou LSF) é a imagem que mostra como o equipamento mede o perfil da radiação detectada por uma fonte pontual (ou linear) (CHERRY; SORENSON; PHELPS, 2012).

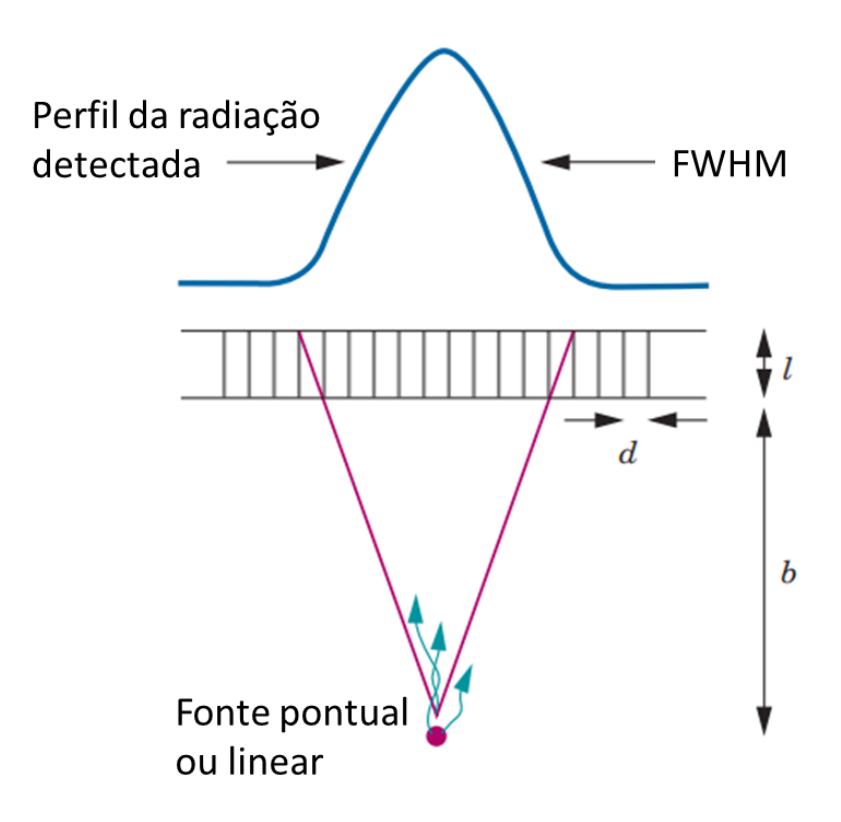

<span id="page-53-0"></span>**Figura 6**. Perfil de radiação de um colimador. Comprimento, distância entre as grades e distância até a fonte influenciam na sua resolução espacial. Adaptado de (CHERRY; SORENSON; PHELPS, 2012).

A resolução espacial de um colimador depende da distância  $d$  entre os seus septos, do comprimento (ou profundidade septal)  $l$ , e da distância  $b$  entre a fonte e o colimador [\(Figura 6\)](#page-53-0). A expressão que determina a resolução espacial é:

$$
R_{col} \approx d \frac{[(l - 2\mu^{-1}) + b]}{(l - 2\mu^{-1})}
$$
\n(17)

onde  $\mu$  é o coeficiente de atenuação linear do material do colimador (CHERRY; SORENSON; PHELPS, 2012).

Além disso, a eficiência energética do colimador tem grande influência na obtenção de uma imagem de qualidade (maior sinal e menor ruído). Isso ocorre porque, dependendo da energia do fóton incidente, a espessura das grades do colimador e a profundidade septal podem não ser suficientes para impedir fótons que não sejam perpendiculares ao plano da gama câmara de incidirem no cristal cintilador. Esta eficiência energética do colimador é aproximadamente proporcional ao quadrado da sua resolução espacial, isto é ,  $g \approx (R_{col})^2$ (CHERRY; SORENSON; PHELPS, 2012). Assim, quanto maior a eficiência energética, maior é o valor da resolução espacial, ou seja, pior é a qualidade da imagem, sendo mais difícil distinguir estruturas próximas umas das outras.

Esta relação entre eficiência energética e resolução espacial ilustra o equilíbrio que se pretende encontrar entre esses dois valores na rotina da Medicina Nuclear. Reduzir a eficiência energética, embora seja interessante do ponto de vista da resolução espacial, acaba prejudicando a qualidade da imagem, pois haverá menos fótons contribuindo com a formação da imagem e, portanto, piorando o contraste entre as estruturas (CHERRY; SORENSON; PHELPS, 2012).

Assim, uma outra classificação dos colimadores é em relação à energia. Colimadores de baixa energia (fótons com energia menor que 160 keV (BAILEY et al., 2014b)) têm uma profundidade septal menor e suas grades são menos espessas, o que permite que fótons levemente inclinados em relação à linha perpendicular ao plano da gama câmara ultrapassem o colimador e contribuam para a formação da imagem. Estes colimadores dividem-se entre colimadores de alta resolução espacial (do inglês, LEHR, *Low Energy High Resolution*) e de propósito geral (do inglês, LEGP, *Low Energy General Purpose*) (BUSHBERG et al., 2002; CHERRY; SORENSON; PHELPS, 2012). Similarmente, existem colimadores de média energia (fótons com energia entre 160 e 250 keV (BAILEY et al., 2014b)) com alta resolução e de propósito geral, MEHR (do inglês, *Medium Energy High Resolution*) e MEGP (do inglês, *Medium Energy General Purpose*), e de alta energia (fótons acima de 250 keV (BAILEY et al., 2014b)) com alta resolução espacial e propósito geral, HEHR (do inglês, *High Energy High Resolution*) e HEGP (do inglês, *High Energy General Purpose*).

## *2.4.5.5 Reconstrução*

Conforme foi enfatizado na seção anterior, os colimadores são utilizados com o propósito de se obter projeções da captação do radiofármaco pelo organismo, para cada ângulo entre as cabeças da gama câmara. Assim, a partir de cada projeção bidimensional, foi demonstrado por Radon (HERMAN, 2009) a existência de uma transformação inversa que reconstrói o interior do objeto (tridimensional) a partir de projeções em torno do objeto. Este é o princípio da Tomografia Computadorizada. No caso de uma fonte de raios X, ao passar pelo organismo os fótons são atenuados e, dependendo da direção que cruzam o organismo, a quantidade de fótons com uma dada energia inicial que chegam ao detector depende da densidade do tecido no meio do caminho. A reconstrução forma um mapa tridimensional de densidade dos órgãos e tecidos, sendo que o que permite visualizar cada estrutura interna é justamente o fato de elas possuírem densidades distintas. O exame SPECT também é uma tomografia computadorizada, mas devido a fótons emitidos pelas regiões de captação do radiofármaco no organismo. Assim, o mapa tridimensional que será obtido através da reconstrução é da atividade dos tecidos no momento em que foi realizado o exame (MCPARLAND, 2010).

Existem diversos métodos de reconstrução dessas projeções para obter o mapa tridimensional da distribuição do radiofármaco pelo organismo. O mais conhecido é o de Retroprojeção Filtrada (do inglês, FBP, *Filtered BackProjection*). Ele utiliza a matriz de valores que compõe estas imagens das projeções (que no caso do SPECT é a informação da atividade em cada pixel da projeção) e realiza o cálculo inverso baseado na transformada de Radon para obter esse mapa tridimensional de atividade do radiofármaco no organismo (HERMAN, 2009). A reconstrução é filtrada porque é aplicado um filtro em cada projeção para remover os efeitos deletérios na imagem. Os detalhes de cada filtro serão descritos mais adiante.

Outro método que tem ganhado mais espaço é o Método de Estimativa da Máxima Probabilidade (do inglês, MLEM, *Maximum-Likelihood Estimation Method*). A diferença deste método para o FBP é que as projeções obtidas na aquisição não são consideradas como definitivas, mas sim como condição inicial para obter estimativas mais precisas do valor real de cada projeção (POWSNER; POWSNER, 2008). Assim, dadas as projeções iniciais, elas

37

sofrem várias iterações. Em cada iteração, o valor de atividade de um pixel associado a uma mesma região é comparado com o de outras projeções e alterados para mais ou para menos a fim de terem uma melhor concordância com os demais (POWSNER; POWSNER, 2008). Dessa forma, caso em uma das projeções tenha havido uma diminuição da atividade detectada por algum fator externo (e.g., algum objeto que se interpôs entre o paciente e a gama câmara), o valor da reconstrução não será prejudicado, pois será comparado com outras projeções, suavizando este efeito deletério em uma projeção específica.

No entanto, realizar essas iterações comparando com 64 ou mais projeções acaba sendo inviável computacionalmente, não só pelo tempo, mas também pela pouca vantagem em considerar todas as projeções, em vez de só um grupo menor. Por isso, além do número de iterações, uma outra opção de parâmetro para esta reconstrução é a seleção de subgrupos (do inglês, *subsets*), que divide o total de  $N$  projeções em  $n$  subgrupos, onde cada um destes conterá  $\frac{N}{n}$  projeções. A esta variação do MLEM dá-se o nome de Maximização do Valor Esperado dos Subgrupos Ordenados (do inglês, OSEM, *Ordered Subsets Expectation Maximization*) (POWSNER; POWSNER, 2008).

Nestes dois métodos de reconstrução há sempre a possibilidade de minimizar a presença artefatos nestas imagens. Isso é feito utilizando filtros, que são operações matemáticas aplicadas às imagens. Nos dois métodos de reconstrução citados anteriormente (FBP e OSEM/MLEM) a aplicação dos filtros é feita nas projeções, apesar de poderem ser aplicados após a reconstrução diretamente em cada fatia do objeto tridimensional reconstruído. Os filtros podem agir no domínio espacial ou das frequências. De maneira geral, o domínio espacial tem relação com as contagens medidas em cada pixel. Filtros que buscam suavizar as imagens (tornando mais contínua a transição de uma região para outra) ou para realçar bordas de estruturas (quando a diferença entre dois objetos adjacentes na imagem não é clara) são exemplos comumente utilizados. O filtro gaussiano ou filtro de Gauss é um exemplo de filtro para suavização, enquanto o filtro Laplaciano é pertence à classe dos que realçam bordas (SOLOMON; BRECKON, 2011).

Por outro lado, a dimensão da frequência tem relação com a transformada de Fourier, que é uma operação matemática que leva funções de um domínio temporal para outra recíproca no domínio das frequências. No caso de um pulso que depende do tempo (digamos em segundos), após a transformada de Fourier ele é reescrito no domínio da frequência, que é a taxa de variação desse pulso (em segundos-1 ). Matematicamente, essa transformada integral da função  $f(t)$  pode ser expressa como (ARFKEN; WEBER; HARRIS, 2012):

$$
g(\omega) = \frac{1}{\sqrt{2\pi}} \int_{-\infty}^{\infty} f(t)e^{i\omega t} dt
$$

onde  $g(\omega)$  é a função transformada no espaço recíproco das frequências. De maneira compacta, essa transformada é representada como  $g(\omega) = \mathcal{F}[f(t)]$ . A transformada inversa é então (ARFKEN; WEBER; HARRIS, 2012):

$$
f(t) = \frac{1}{\sqrt{2\pi}} \int_{-\infty}^{\infty} g(\omega) e^{-i\omega t} d\omega
$$
\n(19)

de tal forma que  $f(t) = \mathcal{F}^{-1}[g(\omega)] = \mathcal{F}^{-1}\mathcal{F}[f(t)]$ . A representação de  $f(t)$  conforme acima mostra que esta é a soma de senos e cossenos  $g(\omega)e^{-i\omega t}$  assumindo frequências no intervalo (−∞, ∞).

Assim, no caso das imagens SPECT, no domínio espacial tem-se a representação de como as contagens variam a cada pixel, enquanto no domínio das frequências tem-se a representação da taxa de variação das contagens por pixel (pixel<sup>-1</sup>). Ou seja, como cada pixel possui uma certa dimensão, o domínio espacial é medido em centímetros, enquanto o domínio das frequências é a taxa de variação das contagens por centímetro. Essa medida da variação é calculada em cada linha e coluna da imagem.

(18)

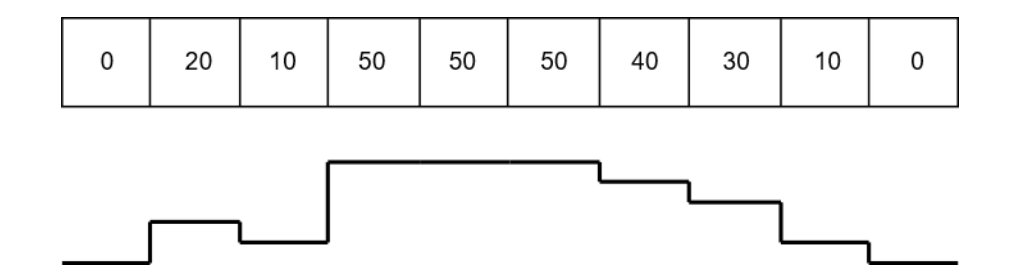

<span id="page-58-0"></span>**Figura 7**. Relação entre a representação em pixels com intensidades correspondentes com um sinal associado ao valor de cada pixel. Esse sinal é composto de uma ou mais frequências (esquema do autor).

[A Figura 7](#page-58-0) representa uma linha da imagem, sendo o sinal correspondente a essa linha mostrado na imagem inferior. Pela expressão da transformada de Fourier pode-se concluir que o sinal no domínio das frequências (ilustrado pelo sinal na [Figura 7\)](#page-58-0) pode ser expresso como uma soma de senos e cossenos de várias frequências. Dessa maneira, é possível associar cada imagem com pixels dados em centímetros (cm) a uma imagem no domínio das frequências em cm-1 . Assim como mostra a [Figura 7,](#page-58-0) a altura dessa onda no espaço das frequências para imagens SPECT representa as contagens associadas a cada pixel.

Analogamente à dimensão espacial, na dimensão de frequência recíproca a espacial, existem filtros para melhorar a qualidade da imagem. Estes filtros têm o objetivo de remover ruídos de alta e de baixa frequência na imagem. Os filtros *passa-baixa* rejeitam sinais de alta frequência, enquanto os *passa-alta* rejeitam sinais de baixa frequência. No caso das imagens SPECT, filtros passa-alta não são interessantes, pois podem impedir a visualização de bordas e regiões de transição. Por isso será dada maior ênfase aos filtros passa-baixa, que buscam remover ruídos de alta frequência nas imagens SPECT devido à alta variação estatística nas contagens de um pixel para o outro (POWSNER; POWSNER, 2008).

Todo filtro no espaço das frequências apresentam a opção de uma *frequência de corte*. Assim, dado um sinal periódico formado por senos e cossenos, esta frequência representa o maior valor de frequência que permanecerá como parte da imagem. Frequências acima dela serão removidas. Os filtros também têm um parâmetro chamado *ordem*, associado com a inclinação da curva do filtro (quão rápido o filtro cai para sua frequência de corte). Alguns exemplos de filtros passa-baixa usados na reconstrução SPECT são o Hann, o Butterworth, o Parzen e o Hamming. Eles estão ilustrados na [Figura 8](#page-59-0) a seguir.

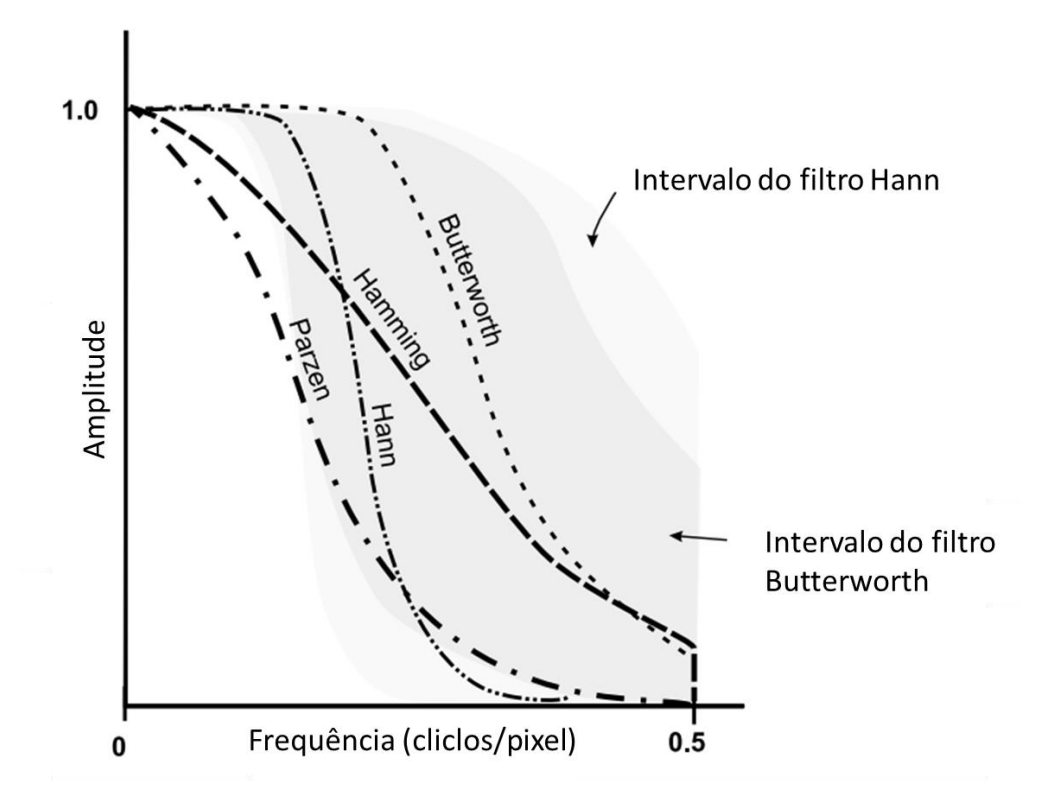

<span id="page-59-0"></span>**Figura 8**. Filtros passa-baixa utilizados na reconstrução da imagem SPECT. Adaptado de (POWSNER; POWSNER, 2008).

## *2.4.5.6 Artefatos na Imagem SPECT*

As imagens SPECT podem apresentar alguns artefatos que degradam sua qualidade. Alguns destes artefatos são efeitos de atenuação, espalhamento e efeito de volume parcial. Para cada um deles existem correções correspondentes. Embora as correções não consigam corrigir completamente esses efeitos pelo fato de a natureza das imagens ser de origem estatística, as correções são importantes para restaurar ao máximo aquela que seria a imagem real do objeto (BUSHBERG et al., 2002).

## *2.4.5.6.1 Efeito de Atenuação*

Ao atravessar a matéria, a radiação ionizante sofre atenuação exponencial, cujo expoente depende do produto da distância percorrida com o coeficiente de atenuação linear do meio. Isso significa que a quantidade de fótons com uma dada energia inicial detectada após atravessar uma dada região será diminuída exponencialmente. Consequentemente, uma distribuição uniforme de atividade em uma dada lesão terá uma atividade detectada dependente da localização da mesma, se próxima da superfície do corpo ou não (MCPARLAND, 2010).

Inicialmente, esse efeito de atenuação era corrigido assumindo uma densidade uniforme do tecido humano (MCPARLAND, 2010). Naturalmente esta é uma abordagem bastante aproximativa, principalmente quando órgãos de densidades muito distintas, como o pulmão e coração, estão envolvidos. O método de correção foi sofisticado posteriormente utilizando os coeficientes de atenuação de cada voxel por uso da Tomografia Computadorizada que fornece a informação da densidade dos tecidos. Assim, era possível calcular com precisão a atenuação sofrida pelo fóton único emitido detectado pelo equipamento SPECT. No entanto, esses coeficientes de atenuação obtidos estão associados a uma energia específica do equipamento de Tomografia Computadorizada, enquanto, em geral, a energia dos fótons detectados pelo SPECT é diferente e, dessa forma, os coeficientes para cada tecido precisam ser alterados para corresponderem à energia destes fótons. Como essa variação do coeficiente de atenuação linear com a energia é bem conhecida, a correção via Tomografia Computadorizada pode ser implementada sem maiores dificuldades (MCPARLAND, 2010). Esse método foi posteriormente aperfeiçoado com o advento do equipamento híbrido SPECT/CT. Dessa forma, a correção de atenuação passou a apresentar menos problemas na fusão das duas imagens para correção de atenuação, já que o exame SPECT e o de CT passaram a ser realizados com o paciente e os órgãos na mesma posição, o que não ocorria ao se obter as imagens tomográficas em separado das de SPECT (MCPARLAND, 2010).

## *2.4.5.6.2 Espalhamento*

A restrição da formação da imagem SPECT utilizando uma janela de energia é importante para reduzir o espalhamento que os fótons emitidos sofrem ao longo do caminho. Ademais, a colimação dos fótons detectados reduz ainda mais esse ruído na imagem causado pelo espalhamento. No entanto, devido à baixa quantidade de fótons emitidos na cadeia de decaimento de alguns radiofármacos, tal como na do Rádio-223, a janela de energia não pode ser muito estreita, caso contrário a imagem final terá um baixo número de contagens e, consequentemente, baixo contraste entre as estruturas (WERNICK; AARSVOLD, 2004).

Existem dois tipos de espalhamento que vão degradar a qualidade da imagem. Um é o espalhamento Compton que ocorre quando os fótons interagem com os elétrons mais externos dos átomos. Uma fração da energia deste fóton incidente é transferida a estes elétrons, e a energia restante (menor que a do fóton incidente) é transportada por um novo fóton com mudança na direção de propagação (KNOLL, 2010). Essa energia menor deste novo fóton espalhado pode ser prejudicial caso este tenha energia compatível com a janela de energia selecionada. Além disso, o ângulo de espalhamento também contribui negativamente, pois um fóton que não incidiria no cristal cintilador, pode passar a ser detectado após a mudança de ângulo, aumentando erroneamente as contagens associadas àquela posição no cristal (MCPARLAND, 2010).

Além disso, é possível haver também espalhamento sem perda de energia, mas com mudança de ângulo. Esse é o espalhamento coerente ou Rayleigh. Devido à mudança de ângulo, sua ocorrência também degrada a qualidade da imagem por aumentar erroneamente as contagens em certas posições do detector. Tanto o espalhamento Rayleigh quanto o Compton apresentam aumento no ângulo de espalhamento à medida que a energia do fóton incidente diminui (KNOLL, 2010).

## *2.4.5.6.3 Efeito de Volume Parcial*

As imagens SPECT fornecem a informação em um dado instante da captação do radiofármaco no corpo do paciente. Dependendo das regiões analisadas pode haver uma super- ou subestimativa dessa captação. A [Figura 9](#page-62-0) a seguir ilustra duas regiões em uma imagem. A Figura 9 à esquerda ilustra uma região com pouca captação de radiofármaco cercada por uma região com alta captação, enquanto à direita ocorre o inverso.

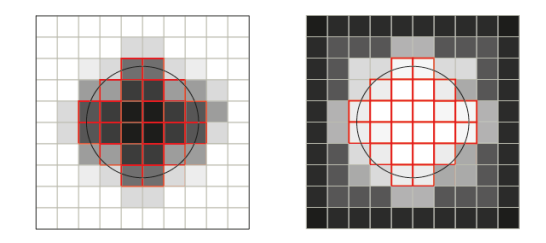

<span id="page-62-0"></span>**Figura 9**. Representação do efeito de *Spill-in* (esquerda) e *Spill-out* (direita). A região do círculo mostra o objeto real e o contorno vermelho a discretização em pixels desse objeto. Quanto mais claro, maior é a captação de radiofármaco pela região (esquema do autor).

O círculo ilustra o objeto real, enquanto os quadrados de contorno vermelho mostram a discretização em pixels desse círculo. No caso da [Figura 9](#page-62-0) (esq.), a região com menor captação, ou seja, mais escura, pode sofrer uma subestimativa (*spill-in*). Isso pode ser visto pela invasão de pixels mais claros no círculo discretizado, dando o aparente resultado, porém errado, de uma maior captação de radiofármaco pelo tecido. Por outro lado, a [Figura 9](#page-62-0) (dir.) ilustra a região com maior captação, aumentando os valores de pixel externos ao círculo. Assim, há uma expansão da região com captação de radiofármaco (*spill-out*) além dos limites do objeto. Dessa forma, há uma perda aparente de contagens associadas ao círculo para a região circunvizinha. Esses efeitos são mais significativos em volumes pequenos de tecido, alterando consideravelmente o cálculo do valor da dose absorvida na região de interesse [51, 52].

Conforme já mencionado, o equipamento possui uma resolução espacial limitada. O tamanho de pixel efetivo é grande o suficiente para incorporar vários tecidos em um mesmo voxel. Isso permite também que regiões muito pequenas, mas com captação elevada, estejam contidas nesse voxel e cercadas de tecido pouco captante, sendo que o inverso também é verdadeiro (ERLANDSSON et al., 2012).

Existem vários métodos para corrigir esses efeitos de *spill-in* e *spill-out*. Alguns são aplicados diretamente nas projeções, já outros são aplicados nas imagens reconstruídas. Cada abordagem, mesmo diferindo consideravelmente uma da outra, tem sua eficácia (ERLANDSSON et al., 2012). Um método comum é verificar a razão do quanto é detectado em um determinado volume pelo quanto de fato é emitido e utilizar esses valores, obtidos com simuladores padrões, para corrigir as imagens de pacientes em função do tamanho das lesões apresentadas (ERLANDSSON et al., 2012; WERNICK; AARSVOLD, 2004).

#### *2.4.5.7 Parâmetros de Qualidade da Imagem*

Para quantificar a dose absorvida através de imagens SPECT é preciso que a atividade das lesões na imagem corresponda o máximo possível à sua atividade real. Devido aos artefatos citados, a imagem não corresponde de maneira perfeita ao objeto observado. Isto é, as emissões de fótons captadas pelo SPECT não correspondem com precisão à sua região de origem (LIMA et al., 2022; SRINIVAS et al., 2009). Assim é preciso avaliar quão boa é a imagem, isto é, quão fidedigna esta é ao objeto original.

Nas imagens reconstruídas, é possível verificar o resultado de todos os aspectos que compõe o equipamento SPECT: desde à aquisição (cristal cintilador, tubo fotomultiplicador, colimador etc.) até a reconstrução. Como foi visto, um destes aspectos é a resolução espacial, que mede a capacidade de discernir objetos próximos. Assim, se a resolução espacial é alta, significa que os objetos precisam estar mais distantes um do outro para poderem ser identificados como distintos (BUSHBERG et al., 2002).

Porém, é possível que, mesmo com uma alta resolução espacial, as regiões identificadas na imagem como captantes estejam claramente destacadas em relação ao fundo da imagem, caso a região ao redor destas regiões captantes tenham apresentado baixa captação. A esta diferença visível entre o objeto captante e o fundo da imagem dá-se o nome de Contraste, que é um dos parâmetros de qualidade de imagem. Este parâmetro mede a razão do sinal detectado pelo ruído (razão sinal-ruído) e, assim, quanto maior este valor, mais fácil de distinguir um objeto na imagem de seu fundo (IEC, 2015).

A partir da definição de Contraste pode-se chegar a uma definição complementar, chamada de Razão Contraste Ruído. Nesta o valor do sinal medido na região do objeto é subtraído do valor médio de contagens do fundo. Esta subtração é comparada com o desvio padrão da média de contagens do fundo. A vantagem desta definição é medir o contraste em relação ao espalhamento dos valores de contagens de fundo da imagem. Assim, quanto mais uniforme for este ruído de fundo, maior é a Razão Contraste-Ruído e, portanto, mais fácil de identificar um objeto na imagem. Essa medida da variabilidade das contagens de fundo é contemplada pela análise do Coeficiente de Variação. Assim, quanto menor for este coeficiente, mais uniforme será o ruído (IEC, 2015).

Além disso, conforme visto, um outro problema que as imagens SPECT podem apresentar é o Efeito de Volume Parcial. Devido à influência das contagens externas à região de interesse (ROI – *Region of Interest*) no aumento substancial das contagens dentro da ROI (aumento das contagens em regiões adjacentes à ROI, porém externas a mesma), faz-se necessário corrigir esta pseudo-captação. Assim, o objetivo do Coeficiente de Recuperação é encontrar um fator multiplicativo que transforme a atividade medida no seu valor teoricamente esperado. Para isso, é comum serem feitos testes com simuladores de controle de qualidade para obter tais fatores para tamanhos diversos de lesões (SRINIVAS et al., 2009; ZHU; PARKER; PALMER, 2005).

A norma IEC 61675-2:2015 da Comissão Internacional Eletrotécnica (*International Electrotechnical Commission*) definiu cada um dos parâmetros de qualidade de imagem associados aos equipamentos PET e SPECT a fim de obter uma quantificação de quão boa é a imagem (IEC, 2015). Assim, resumindo, os parâmetros que devem ser avaliados são: Coeficiente de Variação do Ruído - (*Noise Coefficient*), Contraste – (*Contrast*) Razão Contraste-Ruído – CNR (Contrast-to-Noise Ratio), e Coeficiente de Recuperação - RC (*Recovery Coefficient*). As expressões utilizadas para o cálculo dos parâmetros são descritas a seguir (IEC, 2015):

$$
CN_i = S_i/B_i
$$
\n
$$
C_i = P_i/B_i
$$
\n(20)

(21)

$$
CNR_i = (P_i - B_i)/S_i
$$

(22)

$$
RC_i = \left(\frac{A_{Teórica i}}{A_{Exper i}}\right)
$$

(23)

onde,

 $S_i$  é o desvio padrão dos valores de contagens nos pixels de radiação de fundo (BG -*Background*) para a lesão i;

 $B_i$  é a média dos valores de contagens nos pixels no BG para a lesão i;

 $P_i$  é a média dos valores de contagens nos pixels encontrados na lesão quente *i*;

 $A_{Teorica i}$  é a atividade contida na lesão quente *i*; e

 $A_{\text{Expert}}$  é a atividade obtida pelas imagens SPECT na lesão quente i.

#### *2.4.6 Dosimetria por Detectores Termoluminescentes*

Além dos métodos descritos que a Medicina Nuclear dispõe para quantificar a dose absorvida, também é possível determiná-la por meio de dispositivos termoluminescentes, conhecidos pela sigla TLD (*Thermoluminescent Dosimeter –* TLD), ou Dosímetros Termoluminescentes.

Todo material possui duas bandas distintas, de condução e de valência. Dentro dessas bandas, a diferença entre os níveis eletrônicos é tão pequena a ponto de os elétrons se moverem livremente dentro dela. Na banda de condução encontram-se os elétrons que estão livres para realizarem ligações químicas e conduzirem eletricidade, por exemplo. Já na banda de valência, estão os elétrons mais fortemente ligados ao núcleo (SMETS et al., 2016). Em materiais isolantes, como a borracha, essa diferença energética entre estas bandas é muito grande, o que impede, por exemplo, que elétrons saiam da banda de valência em direção à banda de condução para, por exemplo, conduzirem eletricidade. Já nos metais, isso é possível por esta diferença energética entre estas bandas ser muito pequena, de modo que permite a condução de eletricidade com muito mais facilidade (SMETS et al., 2016).

Em um material semicondutor, a diferença energética entre essas bandas não é nem tão grande quanto em um isolante, nem inexistente como ocorre nos metais e em um semicondutor (assim como em um isolante) essa é uma região proibida para os elétrons. Assim, para saírem da banda de valência para a banda de condução, os elétrons precisam ganhar uma energia mínima, associada à lacuna entre as bandas. Todavia, quando os materiais semicondutores são dopados com certos elementos como Fósforo, Titânio ou Boro, passam a possuir o que se chama de "defeitos" em sua estrutura eletrônica. Estes defeitos são níveis energéticos intermediários às duas bandas de valência e condução, chamados de armadilhas. São níveis para onde o elétron pode ser transferido ao ganhar energia igual à diferença de energia entre estes dois níveis energéticos (SMETS et al., 2016).

O funcionamento dos TLDs baseia-se na absorção de fótons pelos elétrons pertencentes ao material e, posterior reemissão. Ao serem absorvidos pelos elétrons na banda de valência, estes ganham energia e, como resultado, podem ir para a banda de condução, que possui uma diferença de energia  $\varepsilon$ , ou ficarem presos em armadilhas existentes entre as bandas de condução e valência. Assim, quanto maior é a exposição do material à radiação, maior é a quantidade de elétrons presos nestas armadilhas (MCKEEVER, 1985), conforme [Figura 10.](#page-66-0)

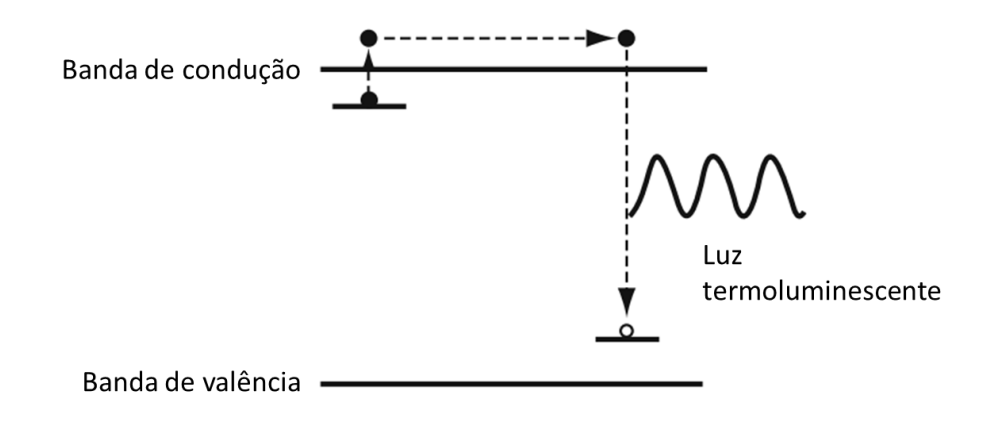

<span id="page-66-0"></span>**Figura 10**. Processo de recombinação do par elétron-buraco seguido da emissão de um fóton característico (luz termoluminescente). Adaptado de (MCPARLAND, 2010).

Para que os elétrons saiam destes níveis intermediários precisam ganhar energia para se moverem para a banda de condução. Essa energia pode ser proveniente de um aumento na temperatura do material e, na banda de condução, esses elétrons recombinam-se com os buracos deixados ao serem movidos para a armadilha, emitindo um fóton característico igual à diferença energética entre a banda de valência e essa armadilha. Por isso, a esses materiais dá-se o nome de *termoluminescentes*. Os fótons emitidos são captados por um detector, e essa quantidade de fótons detectada vai ser relacionada com a quantidade de radiação a que o material foi exposto (processo de calibração) (GREENING, 2019; MCPARLAND, 2010).

Alguns materiais para serem utilizados como TLD são escolhidos preferencialmente por terem um número de massa próximo ao do tecido mole e, com isso, a dose absorvida por este material pode ser admitida como sendo a dose absorvida pelo tecido humano exposto à radiação. Por isso dosímetros termoluminescentes comuns são formados por cristais de fluoreto de lítio (LiF) dopados com Titânio, Magnésio, Cobre ou Fósforo, a depender do fabricante (BUSHBERG et al., 2002; GREENING, 2019).

A fim de utilizar os TLDs como meio de medição da dose absorvida, uma metodologia bem estabelecida precisa ser seguida para garantir resultados coerentes (FURETTA, 2003):

- 1. Irradiação de um Lote Inicial: TLDs são irradiados com uma taxa de dose conhecida  $\dot{D}_c$  por um determinado período (em geral, cerca de 30 minutos) e com um espectro energético também conhecido de fótons. No geral, as fontes de irradiação são Césio-137 ou Cobalto-60. O tamanho deste lote inicial é, em geral, 3 a 4 vezes maior que a quantidade de TLDs que se pretende utilizar na dosimetria.
- 2. Medição: Os dosímetros são inseridos em uma leitora que aquece os TLDs a uma taxa de temperatura constante para quantificar a intensidade luminosa emitida, expressa pelo equipamento como carga elétrica.
- 3. Repetição: passos (1) e (2) são repetidos pelo menos 3 vezes a fim de se obter mais medidas para estimar com mais acurácia o comportamento de cada TLD irradiado.
- 4. Análise do Lote: É calculada a média e o desvio padrão dos valores de carga elétrica medidos nos TLDs.
- 5. Seleção do Lote: os TLDs são classificados de acordo com o desvio padrão e são selecionados os TLDs que tiveram o menor desvio padrão em relação à média nessa medição.
- 6. Irradiação: os TLDs selecionados são submetidos à irradiação pretendida.
- 7. Medição e Análise: os TLDs são inseridos na leitora termoluminescente e a intensidade luminosa é medida. De maneira geral, a dose absorvida  $D$  pelo TLD pode ser expressa como:

$$
D = M \cdot F_c
$$

onde  $M$  é a quantificação de todo o sinal emitido durante o processo de análise do TLD e  $F_c$ representa o produto de todas as constantes de calibração envolvidas no processo de medida da dose absorvida pelo TLD (GREENING, 2019). O fator de calibração  $M$  é calculado na fase (1), de Irradiação do Lote Inicial.

A fim de quantificar a dose absorvida pelos TLDs, existem basicamente duas estratégias. A primeira é quando a quantidade de dosímetros é grande o suficiente a ponto da distribuição discretizada de dosímetros puder ser aproximada por uma distribuição contínua. Dessa forma, a partir de um *Lote 1* inicial de TLDs, é calculado o valor médio de carga elétrica medida nestes dosímetros. São escolhidos então todos os TLDs cujo valor de carga possuem no máximo 3,5% a mais ou a menos deste valor médio (intervalo de largura de 7 % em torno da média). Ou seja, dada uma carga média  $\overline{Q}$ , os dosímetros selecionados devem possuir carga no intervalo  $[0.965\overline{Q} - 1.035\overline{Q}]$ . Assim, por ser um intervalo estreito em torno da média, conforme ilustra a [Figura 11,](#page-69-0) todos os dosímetros selecionados dentro desta faixa são considerados iguais, formando um novo lote (*Lote 2*) (FURETTA, 2003).

(24)

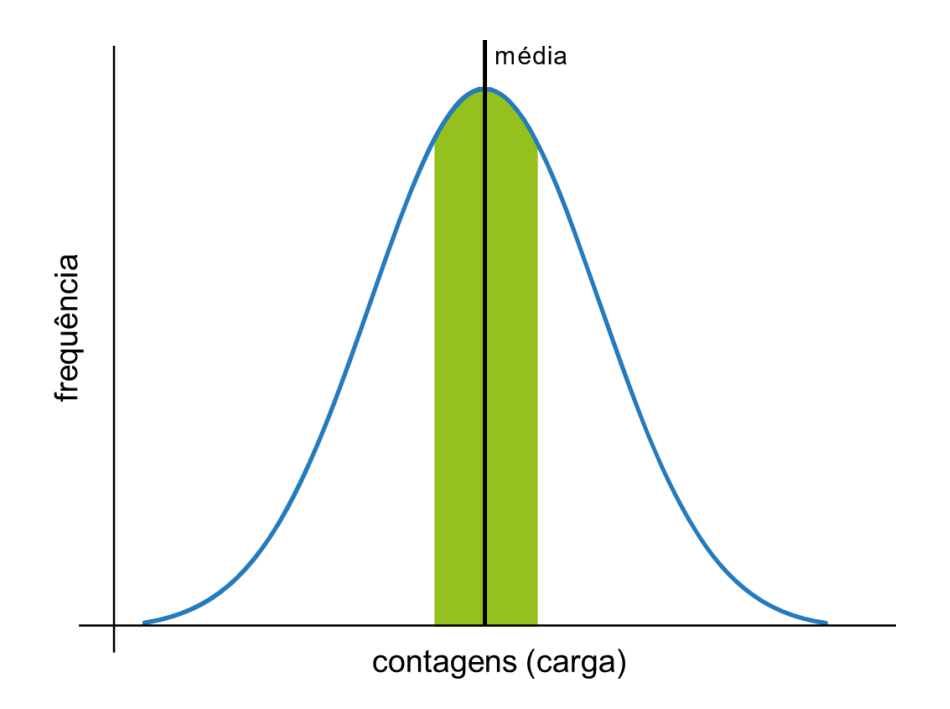

<span id="page-69-0"></span>**Figura 11**. Representação da distribuição das contagens medidas nos dosímetros do Lote 1. A região destacada representa o intervalo com largura de 7% em torno da média.

O último passo é irradiar os dosímetros selecionados com um valor de kerma no ar conhecido. No caso, é preciso realizar essa conversão de kerma para dose, associando a dose absorvida pelo TLD com a carga elétrica detectada média  $\bar{q}_{TLD}$  detectada no *Lote 2* e, dessa forma, calcular o fator de calibração de carga para dose  $FC$ :

$$
FC = \frac{D_{ar}^{ref}}{(\overline{q}_{TLD} - \overline{q}_{BG})}
$$
\n(25)

Com a  $D_{ar}^{ref}$  é calculado conforme a expressão abaixo:

$$
D_{ar}^{ref} = Q_{CD}k_{TP}k_{S}k_{pol}k_{Q}N_{D,ar}^{Co-60}
$$

(26)

onde:

 $Q_{CD}$ : Média da carga medida do conjunto dosimétrico

 $k_{TP}$ : Fator de correção pela pressão e temperatura  $k_{\mathcal{S}}$ : Fator de correção do efeito de recombinação iônica  $k_{pol}$ : Fator de correção do efeito de polaridade  $k<sub>0</sub>$ : Fator de correção da qualidade do feixe  $N_{D,ar}^{Co-60}$ : Fator de calibração em termos de dose absorvida no ar

Com isso, irradiando os TLDs do Lote 2, a dose absorvida por cada um deles será, subtraindo a contribuição da radiação de fundo média  $\bar{q}_{BG}$ , dada pela equação (FURETTA, 2003):

$$
D_{material} = FC(\bar{q} - \bar{q}_{BG}) \left[ \frac{(\mu_{en}/\rho)_{material}}{(\mu_{en}/\rho)_{ar}} \right]_{E}
$$

Na expressão acima o termo  $\mu_{en}/\rho$  é o coeficiente de absorção mássico de energia (CAME), cujos valores foram extraídos do site do *National Institute of Standards and Technology*  (NIST) (NIST: X-RAY MASS ATTENUATION COEFFICIENTS - TABLE 4, [s.d.]). A energia  $E$  é aquela para a qual os TLDs foram calibrados. A dependência energética do feixe não influencia o resultado porque, embora a forma da curva ilustrada na [Figura 11](#page-69-0) se altere (mais estreita ou mais achatada), a distância do valor médio detectado de carga para o valor medido pelo TLD para uma dada energia permanece a mesma pela resposta à irradiação estar na faixa linear. Assim, o fator  $F_{corr}$  na expressão acima independerá da energia do feixe (FURETTA, 2003).

(27)

# **3 METODOLOGIA**

A prescrição da atividade de Dicloreto de Rádio-223 baseada apenas no peso do paciente tem sido empregada como forma de tratamento sem considerar as doses absorvidas em metástases ósseas, ou mesmo em tecidos sadios. A prescrição mais precisa só seria viável se a dosimetria individual pudesse ser realizada de maneira mais acurada. Embora alguns autores tenham proposto a dosimetria fazendo uma correspondência entre o Dicloreto de Rádio-223 e imagens do paciente com MDP-Tecnécio-99m (OWAKI et al., 2017; PACILIO et al., 2016a), esta não pode ser considerada verdadeira, já que as regiões de captação para estes radiofármacos são distintas (HOBBS et al., 2012; TOEGEL et al., 2006).

Em sua cadeia de decaimento o Rádio-223 emite raios X e gama com diferentes energias (SIMÕES, 2018). Dessa forma, por meio de um exame SPECT, SPECT/CT ou Cintilografia Planar é possível detectar essas emissões e, assim, realizar a dosimetria por imagem. Como primeiro passo, a definição do melhor protocolo de imagem deve ser estabelecida e, para tanto, estudos com simuladores são os mais indicados.

A metodologia aplicada neste estudo foi dividida em duas fases. A Fase 1 diz respeito aos testes realizados com o simulador para determinação de um protocolo otimizado de aquisição e reconstrução (Testes 1 e 2). Esta fase é importante a fim de determinar com a máxima precisão a captação e, consequentemente, possibilitar a quantificação da atividade de Rádio-223 nas lesões através de imagens SPECT.

Já na Fase 2, o protocolo otimizado foi aplicado a um simulador antropomórfico com densidades na mesma faixa das densidades de três regiões importantes: tecido mole, osso cortical e região trabecular (que inclui o osso trabecular e a medula óssea). Este simulador desenvolvido, chamado de AlderPrint3D, foi baseado em uma região da pélvis já que a maioria das metástases ósseas apresentadas por pacientes com CPRC se localizam nesta região (PACILIO et al., 2016a). Esferas ocas foram inseridas no AlderPrint3D a fim de possibilitar a inserção de radiofármaco e realizar as imagens SPECT em um simulador que mimetiza o comportamento da radiação ionizante dos fótons emitidos pelo Rádio-223 em seu
decaimento no corpo humano. Neste mesmo simulador foram feitos orifícios para posicionar detectores de radiação termoluminescentes (TLDs) a fim de validar os resultados da dosimetria feita por imagens SPECT por comparação aos resultados obtidos com a medição feita por TLD.

## 3.1 TESTES COM SIMULADORES – FASE 1

Nesta Fase 1 foi realizado um estudo de qualidade de imagem para otimização do protocolo de aquisição a ser utilizado na quantificação necessária à dosimetria. Diferentes parâmetros de aquisição e reconstrução foram avaliados a fim de verificar para quais destes a imagem do objeto teria sua qualidade otimizada. Os parâmetros utilizados para medir a qualidade da imagem foram quatro, a saber, o Coeficiente de Variação do Ruído (CN), o Contraste, a Razão Contraste-Ruído (CNR) e o Coeficiente de Recuperação (CR), recomendados pela Norma IEC 61675-2:2015 da Comissão Internacional Eletrotécnica (*International Electrotechnical Commission*) para atestar a qualidade da imagem (IEC, 2015).

#### *3.1.1 Simulador Jaszczak*

Para avaliação da qualidade da imagem e do efeito de volume parcial foi utilizado um simulador Jaszczak® adaptado, com inserções (*inserts*) de tamanhos distintos de forma a mimetizar as metástases (lesões captantes), além de outras regiões do corpo onde não há captação, denominada região de radiação de fundo (BG – *Background*) (BAILEY et al., 2014a). Utilizando este simulador foi possível avaliar a qualidade da imagem com protocolos de aquisição de imagem distintos para a modalidade SPECT. O modelo utilizado neste trabalho, ilustrado na Figura 12, possui uma tampa personalizada fabricada pelo Instituto de Radioproteção e Dosimetria (IRD/CNEN) de forma a representar o modelo Jaszczak SPECT/PET Flangeless®, recomendado pelo Colégio Americano de Radiologia (*American College of Radiology* – ACR) para avaliação dos parâmetros de qualidade de imagem (BAILEY et al., 2014a). Suas características são:

• Corpo do simulador: diâmetro interno de 21,6 cm, altura de 18,6 cm e espessura de 3,2 cm.

- Material: polimetilmetacrilato (PMMA) devido à semelhança com a densidade da água.
- Volume do simulador sem os *inserts*: 6815 mm<sup>3</sup>;
- Volume do simulador com os *inserts*: 6185 mm<sup>3</sup>;
- A tampa possui 7 cilindros com altura de 38,1 mm, para as seguintes simulações:
	- o Quatro cilindros de plástico para a simulação de lesões captantes/quentes com diâmetro de 8,0 mm (2 mL); 12,0 mm (4,5 mL); 16,0 mm (8 mL) e 25,0 mm (19 mL);
	- o Dois cilindros de plástico para a simulação de ar e de água, com diâmetro de 25,0 mm;
	- o Um cilindro de teflon para a simulação do tecido ósseo, com diâmetro de 25,0 mm.
- No interior do corpo do simulador, um conjunto com seis esferas de acrílico sustentadas por hastes com altura de 88,0 mm para a simulação de lesões frias com diâmetros de 9,5 mm; 12,7 mm; 15,9 mm; 19,1 mm, 25,4 mm e 31,8 mm.

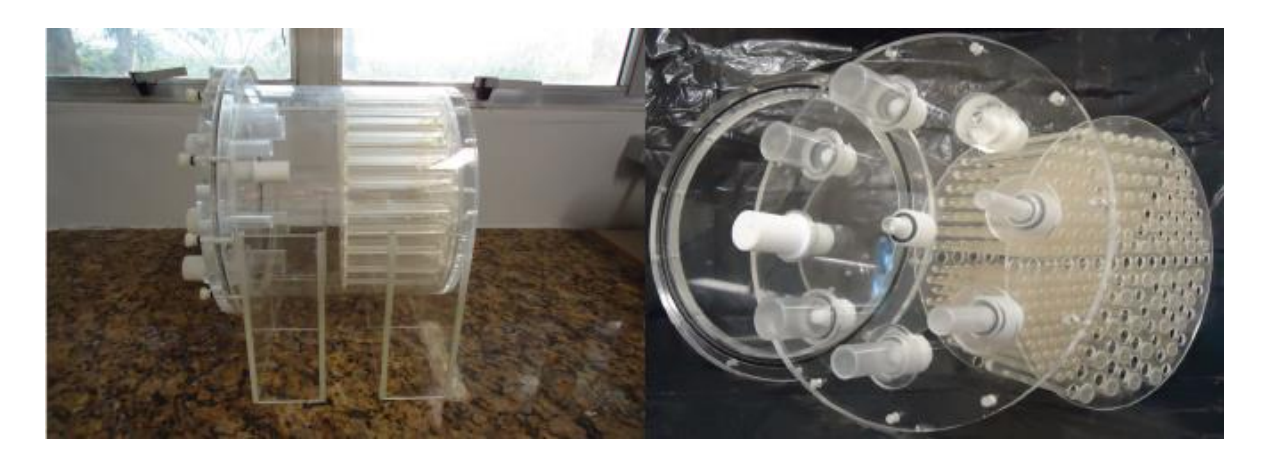

**Figura 12**. Simulador Jaszczak - ACR fechado (esq.) e desmontado (dir.) com ênfase nos cilindros de captação (*inserts*) localizados na tampa.

As lesões captantes simuladas neste experimento são representadas pelos quatro cilindros de diâmetros 8, 12, 16 e 25 mm. A concentração em atividade escolhida é a mesma indicada na bula do radiofármaco Xofigo®, de 55 kBq por quilograma (kg) de peso do paciente, em nosso caso, do simulador. Sendo assim, a partir do volume total do simulador, foi calculada a atividade total a ser inserida. Assim, como o volume total do simulador é 6,815 (cuja massa de água também é 6,815 kg), então a atividade inserida foi:

$$
A_{inj} = \frac{55kBq}{kg} \cdot 6,815 kg = 374,825 kBq = 10,13\mu Ci
$$

Ainda de acordo com a bula do medicamento Xofigo®, desse total de atividade administrada, o valor máximo de atividade captada pelo osso é de 77 %, fixando-se na superfície óssea, enquanto os 23 % restantes ficam circulando pelo corpo (XOFIGO: CLORETO DE RÁDIO (223 RA), 2018). Esses valores foram escolhidos por representarem a situação de maior risco para a medula óssea, já que, devido a esse valor máximo de atividade captado pelo osso, a taxa de dose absorvida pela medula óssea também será máxima. Assim, as lesões captantes receberam uma atividade total de 7,8  $\mu$ Ci, enquanto o restante do corpo do simulador recebeu os  $2,33 \mu Ci$  restantes. A partir disso, foi preparada uma solução que diluísse  $7.8 \mu Ci$  em 35  $mL$ , volume total de todos os cilindros que representam as lesões.

## *3.1.2 Simulador de Calibração*

Este simulador consiste em um cilindro único com volume de 250 mL, sem *inserts*. A concentração inserida neste foi a mesma das lesões captantes, isto é, 0,22 μCi/mL. Assim, a atividade total inserida no simulador foi de 55 μCi. O objetivo deste simulador é determinar um fator que relacione os tons de cinza da imagem SPECT com a atividade nos cilindros do Jaszczak - ACR. Por ser um cilindro com volume bem maior que os cilindros que simulam lesões captantes no Jaszczak - ACR, o Efeito de Volume Parcial não afeta este fator de conversão.

# *3.1.3 Capilar de 1 mm*

Um cilindro com diâmetro de 1 mm foi utilizado para obter a imagem da PSF (*Point Spread Function*). Nele foi inserida uma gota da solução com o Dicloreto de Rádio-223. Considerando o volume de uma gota igual a 0,05 mL, a atividade estimada foi de 40 kBq.

# *3.1.4 Gama câmara*

Testes de qualidade de imagem do simulador Jaszczak – ACR com variações dos parâmetros de aquisição e de reconstrução foram realizados em uma gama câmara da General Electric - GE, modelo Millennium MG®, de duas cabeças. O colimador utilizado foi o de baixa energia e alta resolução (*Low Energy High Resolution* – LEHR), pois, conforme indicado na literatura (CHERRY; SORENSON; PHELPS, 2012; OWAKI et al., 2017), este fornece a melhor resolução espacial pois boa parte do espectro dos poucos fótons emitidos do Rádio-223 está dentro da faixa recomendada para o colimador de baixa energia. Ademais, devido ao baixo número dessas emissões no decaimento do Rádio-223, aumentar o número de contagens contribui para uma melhor qualidade da imagem.

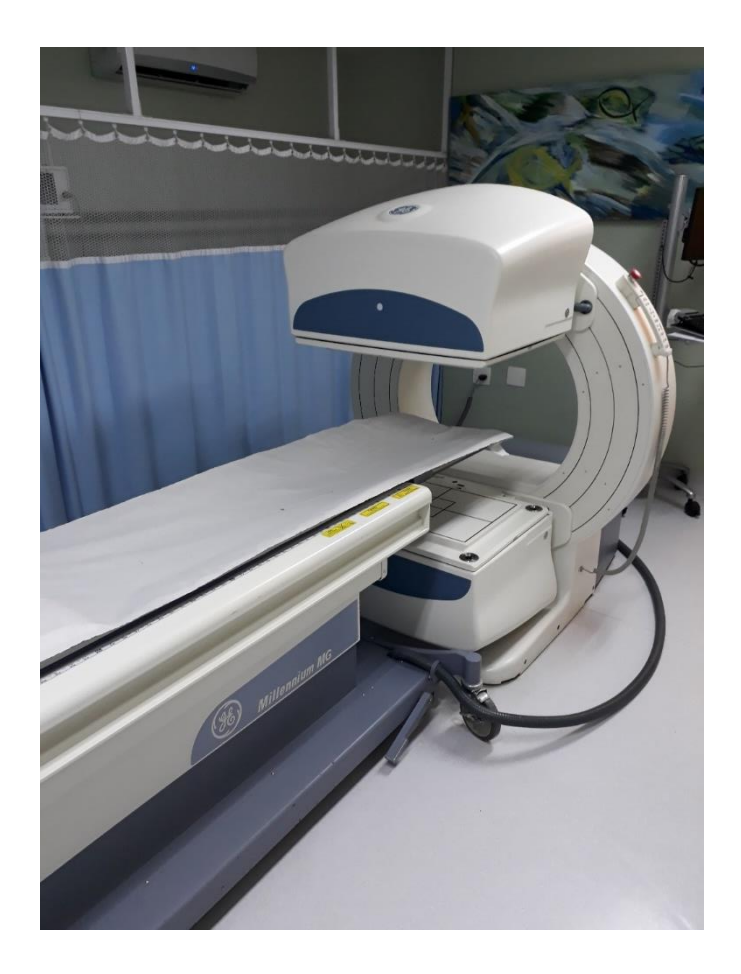

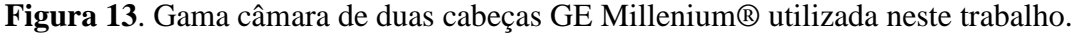

O simulador foi então posicionado no equipamento e foram realizados exames SPECT com duração de 30 segundos a cada 2,8125°, totalizando 32 min de exame. A matriz de aquisição foi fixada em 128 x 128, conforme indicado em estudo anterior (BENABDALLAH et al., 2019). Os únicos parâmetros que variaram foram as janelas de energia. Ao todo, foram realizados dois testes, Teste 1 e Teste 2.

Os valores de energias e janelas utilizadas foram de 89 keV (24 %), 154 keV (20 %), 270 KeV (20 %) e energia Tripla, a qual é composta pelos fotopicos de 89, 154 e 270 keV com suas respectivas janelas de energia. A escolha das janelas foi baseada nas mais utilizadas na literatura (BENABDALLAH et al., 2019; HINDORF et al., 2012; OWAKI et al., 2017; PACILIO et al., 2016b). A janela associada ao fotopico de 89 keV foi baseada em trabalho anterior do nosso grupo de pesquisa que aborda a padronização absoluta do Rádio-223 (SIMÕES, 2018).

#### *3.1.5 Reconstrução*

Para reconstruir as imagens das projeções em torno do objeto obtidas por uma gama câmara na modalidade de aquisição SPECT, são necessárias as análises dos parâmetros de reconstrução. Um deles é o filtro, que tem por objetivo melhorar a qualidade da imagem de maneira a visualizar algum objeto de interesse com mais clareza (SOLOMON; BRECKON, 2011). Outro parâmetro é o número de iterações, que está associado ao algoritmo de reconstrução iterativa de imagens OSEM (*Ordered Subset Expectation Maximization*).

Dessa forma, foi realizada a reconstrução considerando cada possibilidade para o tripleto energia-filtro-iteração. A Tabela 1 resume os parâmetros para os dois testes realizados, Teste 1 e Teste 2. Os parâmetros escolhidos no Teste 2 foram baseados nos resultados obtidos no Teste 1, ou seja, os parâmetros que apresentaram melhor desempenho em termos de qualidade da imagem foram selecionados e compuseram o Teste 2*.*

| <b>Teste 1</b>                                                       |                                                                   |                           | <b>Teste 2</b>            |                            |                     |
|----------------------------------------------------------------------|-------------------------------------------------------------------|---------------------------|---------------------------|----------------------------|---------------------|
| Aquisição                                                            | Reconstrução                                                      |                           | Aquisição                 | Reconstrução               |                     |
| Energia<br>(ianela)                                                  | Filtro                                                            | <i>Iteração</i>           | Energia<br>(janela)       | Filtro                     | Iteração            |
| 89 keV<br>(24%)<br>$154 \text{ keV}$<br>(20%)<br>270 (20%)<br>Tripla | <b>Butterworth</b><br>Hann<br>Gauss 0.5<br>Gauss 1.5<br>Gauss 4.0 | $\overline{4}$<br>8<br>12 | 89 keV<br>(24%)<br>Tripla | <b>Butterworth</b><br>Hann | $\overline{2}$<br>4 |

<span id="page-77-0"></span>**Tabela 1**. Descrição dos parâmetros de aquisição e reconstrução utilizados nos Testes 1 e 2.

No Teste 1 somente os cilindros de lesões quentes receberam atividade, enquanto no BG nenhuma atividade foi inserida. O objetivo desta primeira parte foi determinar quais destes parâmetros produziriam melhores resultados. Assim, na análise de cada imagem foi quantificado somente o tom de cinza médio da imagem de cada cilindro, já que a contagem no BG era nula.

O método de reconstrução utilizado em todos os testes foi o OSEM. Todas as reconstruções foram realizadas no software da própria máquina, denominado Xeleris®. Os filtros aplicados foram o Butterworth (frequência de corte de 0,48 ciclos/cm, ordem 10), o Hann (frequência de corte de 0,9 ciclos/cm) e três filtros Gaussianos, com FWHM no plano XY, respectivamente de 0,5, 1,5 e 4,0 pixels. Quanto ao FWHM ao longo do eixo Z (eixo axial associado às fatias ou *slices*) foi utilizado o valor padrão do software Xeleris® de 4,0 pixels. As frequências de corte para os filtros Butterworth e Hann foram padrões para estes filtros no Xeleris®, variando somente as frequências apenas para o filtro Gaussiano. O objetivo era avaliar um número considerável de filtros, levando-se em consideração as escolhas apresentadas na literatura (BENABDALLAH et al., 2019; OWAKI et al., 2017).

No Teste 1 o número de iterações utilizadas para o primeiro experimento foram 4, 8 e 12. O objetivo era incluir uma variação no número de iterações para verificar o impacto na qualidade da imagem e, ao mesmo tempo, minimizar essa quantidade, já que quanto maior o número de iterações, maior tempo computacional seria necessário. Já no Teste 2, foram utilizadas 2 e 4 iterações somente, devido aos resultados do Teste 1 e a resultados da literatura (BENABDALLAH et al., 2019) que encontraram 2 iterações como valor ótimo.

Dessa forma, no Teste 1 foram testadas 4 janelas de energias para aquisição, na reconstrução, 5 filtros (Butterworth, Hann, e três Gaussianos) e 3 iterações. Considerando todas as combinações possíveis para estes parâmetros, resulta em um total de 60 protocolos analisados.

No Teste 2, após selecionar os parâmetros mais adequados a partir do experimento anterior, foram utilizadas duas janelas de energia (Tripla e 89 keV), e para reconstrução foram utilizados os filtros Butterworth e Hann com 2 e 4 iterações, totalizando 8 protocolos analisados.

#### *3.1.6 Correção nas Imagens via Deconvolução*

A correção aplicada nas imagens foi a deconvolução. Embora pudessem ser realizadas outras, como a correção de espalhamento, a deconvolução foi preferida por sua simplicidade e versatilidade ao corrigir também efeitos de espalhamento (BARRACK; SCUFFHAM; MCQUAID, 2018; LI; ZHENG, 2007). A ideia da deconvolução é remover efeitos deletérios na imagem realizando uma operação matemática inversa com o uso de uma imagem (*Point Spread Function* – PSF), a qual funciona como uma amostra geral de como um objeto pontual é representado com as mesmas condições de aquisição e reconstrução.

O software Matlab® possui algumas funções que realizam a deconvolução na imagem dada uma PSF como hipótese inicial. A função utilizada foi *blinddeconv* por se tratar de uma função dinâmica que não se restringe à PSF fornecida, mas realiza mais iterações para obter uma PSF aperfeiçoada. O método por trás dessa função é o de Richardson-Lucy, utilizado e sugerido em outro estudo (BARRACK; SCUFFHAM; MCQUAID, 2018).

A imagem do capilar de 1 mm foi obtida na modalidade SPECT e reconstruída para as opções de parâmetros no Teste 2 somente. Isso foi feito porque o objetivo do Teste 1 era uma seleção dos melhores parâmetros de maneira qualitativa, quantificando os parâmetros de qualidade de imagem somente no Teste 2. Assim, a fatia reconstruída onde se encontrava a imagem do capilar de 1 mm foi selecionada como sendo a *Point Spread Function* (PSF) do equipamento SPECT. Pela altura do capilar preenchida com o radiofármaco ser pequena (menos de 2 mm), a reconstrução forneceu no máximo três cortes (espessura de 2,26 mm) onde o capilar aparecia, sendo facilmente identificável o corte mais intenso. Esse corte foi escolhido para realizar a deconvolução nas imagens do Jaszczack-ACR e do simulador de PMMA (Polimetilmetacrilato). Os mesmos conjuntos de parâmetros utilizados na aquisição e reconstrução descritos na [Tabela 1](#page-77-0) foram utilizados para o capilar de 1 mm.

Naturalmente, como existem 60 protocolos propostos para reconstrução das imagens, também há 60 protocolos para as imagens das PSF. Assim, cada deconvolução foi feita utilizando a imagem da PSF com o mesmo protocolo de reconstrução correspondente do Jaszczack-ACR e do simulador de PMMA. Assim, por exemplo, as imagens do Jaszczak-ACR e do simulador de PMMA adquiridas com a Janela Tripla e reconstruídos com filtro Butterworth e 4 iterações foram corrigidas realizando a deconvolução com a fatia da PSF utilizando estes mesmos parâmetros.

#### *3.1.7 Avaliação da Qualidade das Imagens*

Os parâmetros avaliados estão descritos na seção 2.4.5.7. Conforme foi visto, os parâmetros são baseados no tom de cinza médio de cada região de interesse circular associada aos cilindros de lesão captante e de BG do simulador Jaszczak-ACR. Assim, é preciso determinar a quanto de atividade corresponde aos tons de cinza, que variam de 0 a 255. Para isso foi necessário obter a imagem SPECT do simulador cilíndrico descrito na seção 3.1.1.2 que recebeu concentração correspondente a de uma lesão captante. Esta transformação de tons de cinza para atividade foi feita somente com o Coeficiente de Recuperação por ser a única expressão que relaciona Atividade e tom de cinza médio. A expressão é a seguinte:

<span id="page-79-0"></span>
$$
A_{C,i} = \frac{S_{contagensC,i}}{S_{contagensSC}} A_{SC}
$$

(28)

Na expressão acima,  $A_{ci}$  e  $A_{sc}$  são as respectivas atividades do cilindro *i* e do simulador de calibração, respectivamente, enquanto  $S_{contagensc,i}$  e  $S_{contagensc}$  é a soma dos valores de pixels obtidos nas imagens do cilindro  $i$  e do simulador de calibração, respectivamente. Dessa forma, visto que a atividade no simulador de calibração é conhecida, seria possível determinar a atividade no cilindro *i*. A [Figura 14](#page-80-0) a seguir ilustra essa soma das contagens nos cortes dos objetos.

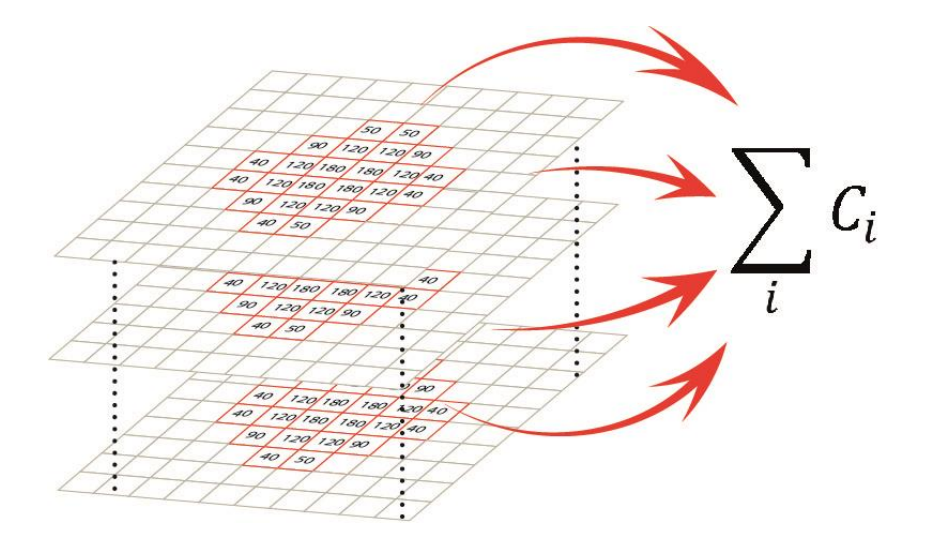

<span id="page-80-0"></span>**Figura 14**. Representação da soma dos pixels pertencentes ao objeto discretizado (pixels numerados) em todos os cortes da reconstrução. O valor dessa soma determinará o fator que relaciona esses valores de pixel na imagem com a atividade conhecida (esquema do autor).

Todavia, devido às pequenas dimensões dos cilindros ocorre o efeito de *spill-out*, resultando na atividade determinada pela equação (*[28](#page-79-0)*) menor do que a prevista teoricamente pela concentração do radiofármaco e volume do cilindro. Dessa forma o Efeito de Volume Parcial pode ser avaliado.

## *3.1.8 Análise da Qualidade das Imagens por Matlab®*

Para a análise dos resultados foi criado um *script* de Matlab® que identifica a fatia *n* de maior atividade e faz a análise considerando o intervalo entre os cortes (n-2) até (n+2), ou seja, cinco cortes ao todo. Pelo formato das lesões captantes ser cilíndrico, os cortes

transversais do corpo do simulador resultam em círculos de mesmo raio em todas as fatias [\(Figura 15\)](#page-81-0).

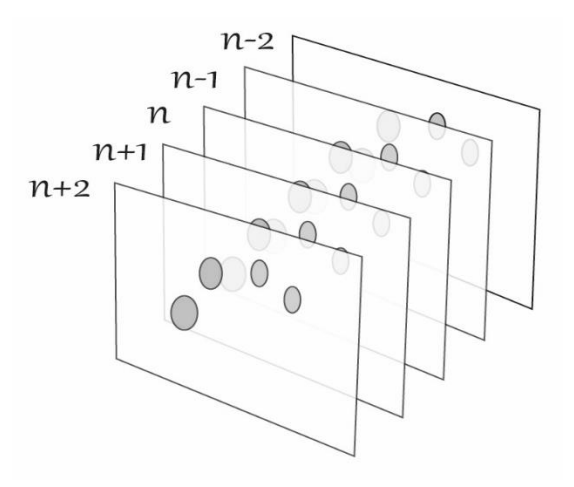

<span id="page-81-0"></span>**Figura 15**. Ilustração da seleção das fatias. A fatia *n* é a que possui os maiores valores médios de intensidade (Esquema do autor).

A identificação dos círculos é automática utilizando a função intrínseca "*imfindcircles"*. Como as formas não são bem definidas nas imagens obtidas com as emissões do Rádio-223, o algoritmo se perde se a área para busca dos círculos for muito extensa. Assim, é preciso restringir a região de identificação desses círculos para aumentar a precisão na identificação, conforme mostra a [Figura 16,](#page-82-0) a seguir. A seleção das regiões de radiação de fundo (BG) para cada cilindro utilizou os mesmos valores de raio do cilindro correspondente. Como não é possível identificar os limites do simulador, o BG foi posicionado em uma região central aos cilindros [\(Figura 17\)](#page-83-0). O processo foi repetido para todas as imagens de cada protocolo de aquisição e de reconstrução.

<span id="page-82-0"></span>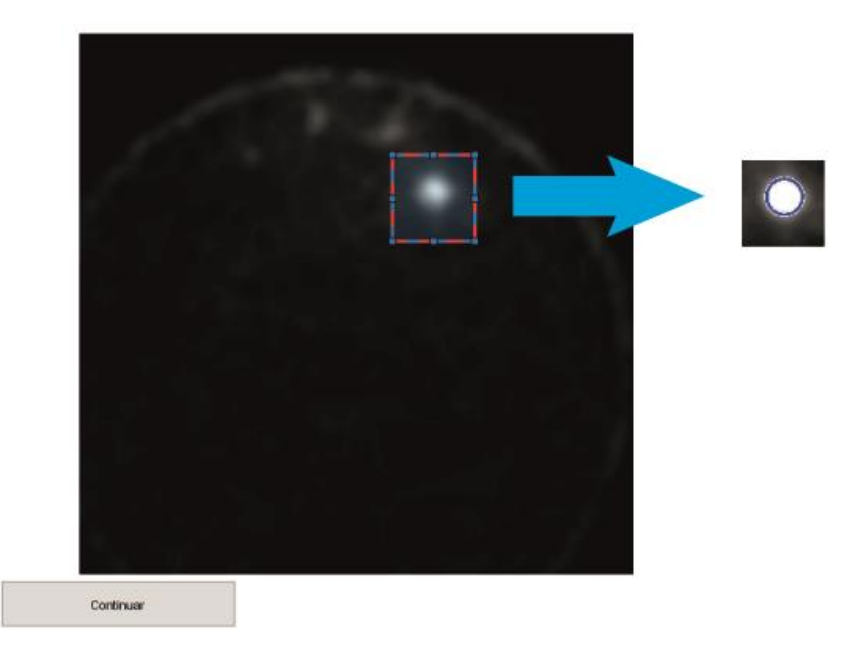

**Figura 16**. A imagem à esquerda mostra um dos cortes contendo as lesões captantes. A área selecionada (contorno pontilhado em azul e vermelho) indica a área a ser recortada. Após pressionar o botão "Continuar" na janela de gráficos do Matlab®, uma nova janela é aberta, com a região recortada (à direita). A identificação do círculo foi realizada com sucesso (contorno azul circundando a lesão quente).

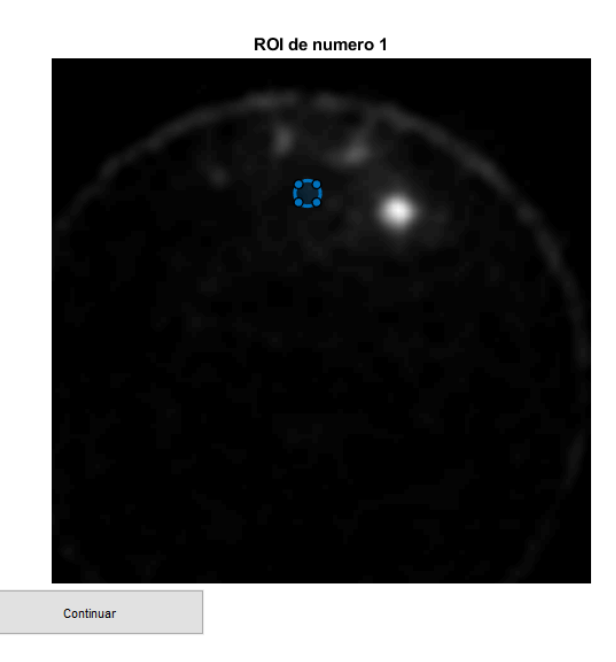

**Figura 17**. Posicionamento da região de BG associada à região de interesse (ROI) 1 localizada na região central do simulador. Cada círculo de BG tem o mesmo raio do círculo da lesão captante correspondente, conforme metodologia da IEC (IEC, 2015).

# <span id="page-83-0"></span>**Lógica de Execução do Algoritmo**

Para a obtenção dos gráficos associados aos parâmetros de qualidade da imagem, foi realizada uma série de passos para extrair os valores das imagens e, assim, plotar os gráficos. O diagrama da [Figura 18,](#page-84-0) a seguir, resume a lógica sequencial realizada. A lógica de cada uma dessas funções será descrita brevemente mais à frente.

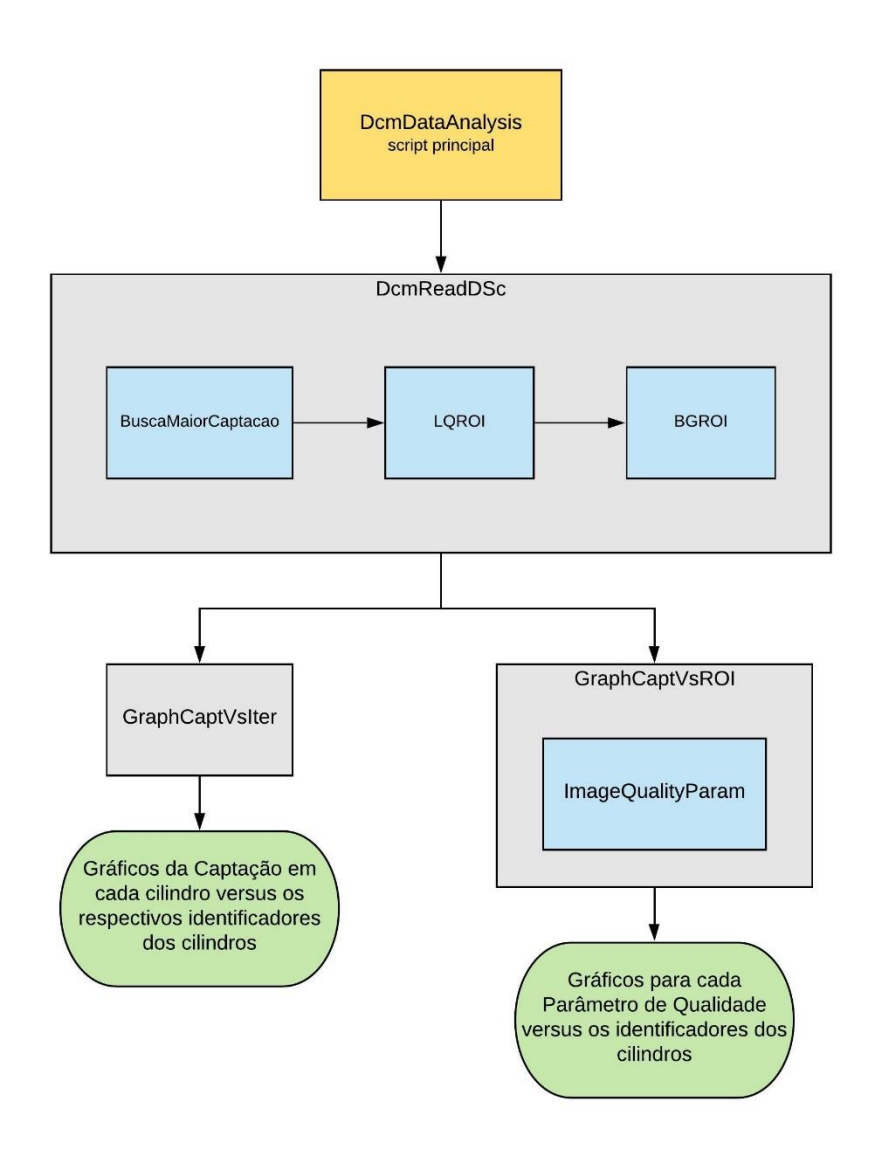

<span id="page-84-0"></span>**Figura 18**. Resumo do algoritmo para extrair os dados das imagens e obter os gráficos dos parâmetros de qualidade de imagem e da captação (esquema do autor).

# *DcmDataAnalysis*

Este é o *script* principal onde as imagens são carregadas de uma dada pasta (diretório). O resultado obtido ao final deste *script* os dados estatísticos associados às imagens são reunidos em uma única variável. Em seguida há a possibilidade de chamar as funções *GraphCaptVsIter* e *GraphCaptVsROI*, que serão explicadas mais adiante.

## *DcmReadDSc*

O papel desta função, chamada no *script* principal, é retornar como saída os valores estatísticos associados a cada cilindro (média e desvio padrão, tanto para o cilindro, quanto para o BG) tendo como entrada cada imagem DICOM (do inglês, *Digital Imaging and Communications in Medicine*) contendo os cortes do simulador.

Dentro desta função serão chamadas três funções cujo objetivo é dividir esta tarefa em pequenas outras tarefas. A função *BuscaMaiorCaptacao* irá analisar qual corte teve maior captação. Isto é feito porque, de acordo com a IEC (IEC, 2015), a análise deve ter como referência o corte de maior captação e, além deste, analisar os dois cortes anteriores e os dois posteriores.

Em seguida, após obter o corte de maior captação, o próximo passo seria encontrar onde estavam os círculos (seção transversal dos cilindros). Isso foi feito chamando a função *LQROI*. Nesta função é importante chamar a atenção para a função intrínseca do Matlab, *imfindcircles*. Esta função permitiu a identificação automática dos círculos, sem a necessidade de interferência manual o que, por sua vez, implicaria em falta de reprodutibilidade devido à influência do operador. Todavia, o raio do círculo detectado não possuía as dimensões exatas do cilindro. Isso foi solucionado alterando esses raios por meio do valor, em milímetros, de cada pixel.

Por fim, as regiões de BG foram traçadas utilizando os mesmos raios dos cilindros detectados através da função *BGROI*. A região de *background* foi selecionada a partir do auxílio manual. Foi solicitado ao usuário que selecionasse os cilindros de maior e menor raios a fim de selecionar a região no meio deste segmento de reta. Conforme é possível ver na [Figura 17,](#page-83-0) os cilindros são, aproximadamente, diametralmente opostos. Isso faz com que o centro deste segmento de reta esteja aproximadamente no centro do simulador. Este método foi desenvolvido a fim de obter, aproximadamente a região central do simulador visto que, por se tratar de uma imagem de emissão, o simulador não podia ser visto. E assim, nesta região central, as regiões de interesse (ROI) do BG associadas aos quatro cilindros foram posicionadas.

## *GraphCaptVsIter*

Nesta função, através dos dados de cada cilindro, os gráficos da captação em cada cilindro foram plotados *versus* o correspondente identificador da ROI. Antes disso, foi necessário filtrar os dados, visto que cada linha da variável contendo os dados estatísticos correspondia a um conjunto de parâmetros diferente (identificador do cilindro, iteração, filtro e janela de energia).

## *GraphCaptVsROI*

Esta função realizou algo semelhante à função *GraptCaptVsIter*. A diferença é que a plotagem foi dos parâmetros de qualidade de imagem acima descritos *versus* cada cilindro. Para isso foi necessário chamar outra função (*ImageQualityParam*) para calcular separadamente os parâmetros de qualidade de imagem.

# 3.2 SIMULADOR ANTROPOMÓRFICO IMPRESSO EM 3D – FASE 2

A próxima etapa deste trabalho, Fase 2, foi testar o protocolo desenvolvido para aquisição de imagens SPECT do Rádio-223 e implementar a dosimetria por imagem. Visto que a terapia com Rádio-223 é realizada em pacientes terminais, que apresentam fragilidade óssea e dores fortes, realizar a dosimetria requer indivíduos com condições de realizar 3 a 4 exames SPECT para obtenção da curva de atividade acumulada, o que é algo extremamente difícil de se obter.

Dessa forma, optou-se por construir um simulador antropomórfico que pudesse mimetizar o comportamento da radiação ionizante no organismo, possuindo as mesmas densidades dos principais tecidos do corpo humano, contendo regiões de captação para a inserção do radiofármaco. Isso levou à escolha do simulador antropomórfico Alderson®, que é um simulador antropomórfico masculino largamente utilizado para realizar estudos associados à radioterapia externa e radiologia por possuir similaridade ao corpo humano. Ele é constituído de três regiões, a saber, região trabecular, região cortical e tecido mole (ALDERSON RADIATION THERAPY PHANTOM, [s.d.]).

Todavia, para realizar este estudo dosimétrico, seria necessário inserir no Alderson® regiões de captação do Rádio-223. Isso não seria possível no modelo original de fábrica, pois este não contém insertes que poderiam ser utilizados para a colocação do radiofármaco. Assim, para realizar a dosimetria de Rádio-223 de maneira mais fidedigna ao corpo humano, foi substituída uma parte do simulador Alderson por um simulador antropomórfico de pélvis, cujo coeficiente de atenuação da radiação gama fosse semelhante à dos tecidos correspondentes no corpo humano, possuindo regiões para simular lesões captantes bem como para a colocação de dosímetros TL. A construção deste simulador permitiu a dosimetria utilizando tanto o equipamento de imagem SPECT quanto os dosímetros termoluminescentes (TLDs), que se baseiam na detecção dos fótons emitidos.

## *3.2.1 Alderson Masculino*

O simulador antropomórfico masculino utilizado foi o pertencente ao Instituto de Radioproteção e Dosimetria – IRD/CNEN, fabricado pela empresa Radiology Support Devices Inc., mais especificamente a região da pélvis masculina, composta por 3 fatias (fatias 27, 28 e 29) do Alderson® original. Essa porção do Alderson® foi escolhida por conter as vértebras lombares L4 e L5 e o começo da crista ilíaca, regiões anatômicas do osso onde se observa as maiores incidências de metástases ósseas para o câncer de próstata resistente à castração (PACILIO et al., 2016a). A [Figura 19](#page-88-0) a seguir ilustra o simulador Alderson®, bem como as fatias 27, 28 e 29 que foram utilizados para a construção do simulador antropomórfico associado utilizado no presente estudo.

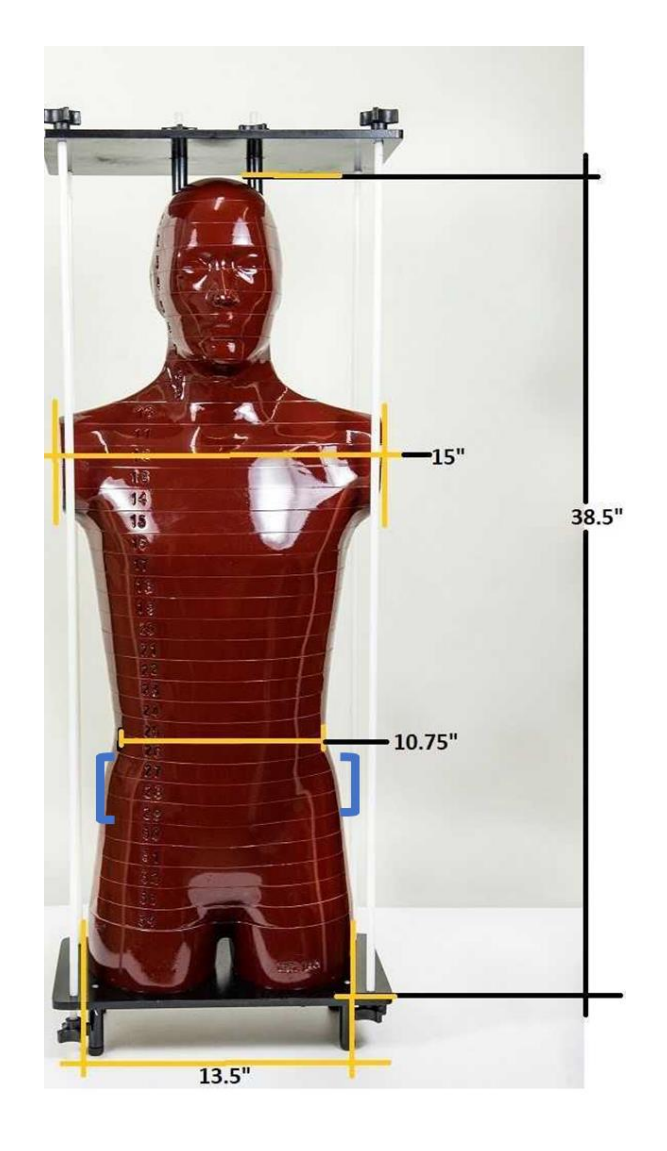

<span id="page-88-0"></span>**Figura 19**. Figura ilustrando o simulador Alderson® com dimensões em polegadas. Os colchetes em azul indicam as fatias utilizadas para a construção do simulador antropomórfico. Fonte: (ALDERSON RADIATION THERAPY PHANTOM, [s.d.])

A [Tabela 2](#page-89-0) a seguir foi extraída do folheto descritivo do simulador antropomórfico Alderson®, e informa os valores de atenuação dos tecidos utilizados (osso cortical, osso trabecular e tecido mole) em unidades de HU (do inglês, *Hounsfield Unit*) e atenuação linear para alguns valores de energia do feixe em keV (ALDERSON RADIATION THERAPY PHANTOM, [s.d.]).

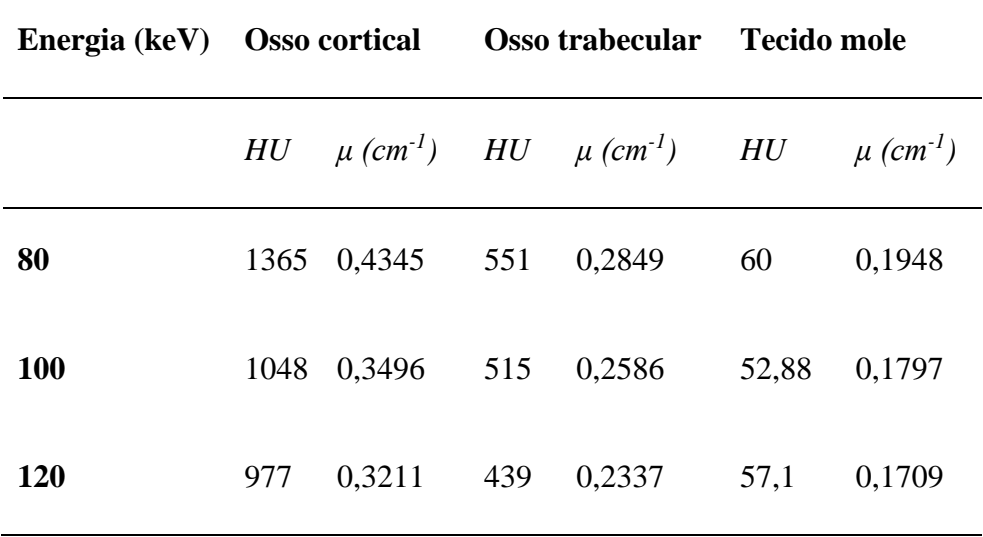

<span id="page-89-0"></span>**Tabela 2**. Resumo das densidades de cada tecido simulado do Alderson® em Unidades Hounsfield (HU) e seus respectivos coeficientes de atenuação linear (μ) para três valores de energia do feixe em keV.

Foi realizada uma Tomografia Computadorizada (CT) deste simulador e a segmentação dos cortes obtidos com uso do software 3D Slicer® e, assim, foram obtidos três modelos 3D correspondentes a estas fatias compostas por três regiões: tecido mole, osso trabecular e osso cortical. Como a impressora 3D utilizada não é multimaterial, isto é, imprime somente um tipo de material por vez, e aliado à geometria assimétrica dos modelos 3D, cada um dos três modelos 3D do Alderson® precisou ser dividido em fatias mais finas a fim de que fosse possível imprimir individualmente cada região da pélvis. Ao final foi possível unir essas diferentes peças, como em um quebra-cabeças. A ideia por trás desse processo é similar à da integração por soma de Riemann: dividir um volume complexo em fatias finas que sobrepostas umas às outras resultam no objeto completo (STEWART, 2015). A [Figura 20](#page-90-0) ilustra o procedimento realizado. Como resultado dessa subdivisão dos 3 modelos 3D, foram obtidos 105 modelos 3D mais finos (discretizados), com cada um deles sendo composto pelas regiões do osso cortical, osso trabecular e tecido mole. As regiões cortical e trabecular foram impressas separadamente.

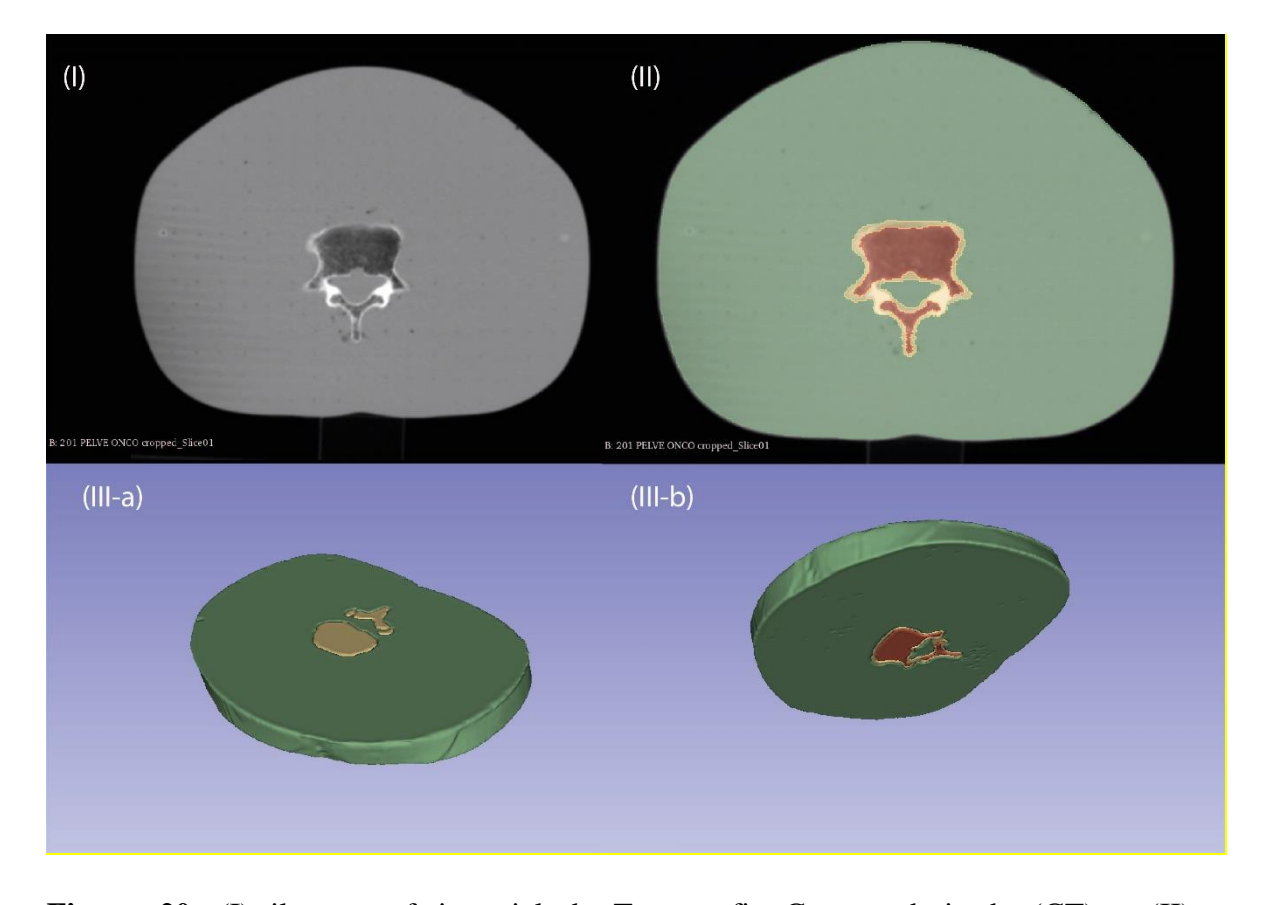

<span id="page-90-0"></span>**Figura 20**. (I) ilustra a fatia axial da Tomografia Computadorizada (CT) e (II) a correspondente segmentação nos três tecidos; (III-a) e (III-b) são as vistas superior e inferior da renderização do objeto 3D formado por todas as fatias de CT segmentadas.

Uma vez que os modelos 3D das porções 27, 28 e 29 do simulador Alderson foram renderizados, cada um destes modelos foi fatiado em objetos 3D menores com o auxílio do software 3D Builder® da Microsoft®. Estas subfatias de cada um dos três modelos (27, 28 e 29) têm espessura variável entre 1 e 2 mm. O único requisito para a espessura destas subfatias foi que axialmente houvesse uma simetria aproximada (análoga ao exemplo da soma de Riemann) a fim de que houvesse uma progressão suave de uma subfatia para outra para que estas pudessem ser impressas em 3D individualmente e, posteriormente, encaixadas para compor cada uma das porções 27, 28 e 29 do Alderson. Na seção 3.2.3 estão ilustrados os resultados desta subdivisão.

A partir destes modelos, foi realizada a impressão 3D das regiões cortical e trabecular com a impressora Ender® e com o auxílio do software Ultimaker Cura® v. 4.9.1, pertencentes ao Instituto SENAI de Inovação em Sistemas Virtuais de Produção. A impressão foi realizada por camadas de 0,2 mm de espessura com bicos de extrusão de aço de diâmetro de 0,4 mm. A [Tabela 3](#page-91-0) resume as demais configurações de impressão para cada um dos materiais das regiões trabecular e cortical.

<span id="page-91-0"></span>**Tabela 3**. Descrição dos principais parâmetros de impressão utilizados para cada material (PLA e XCT-A).

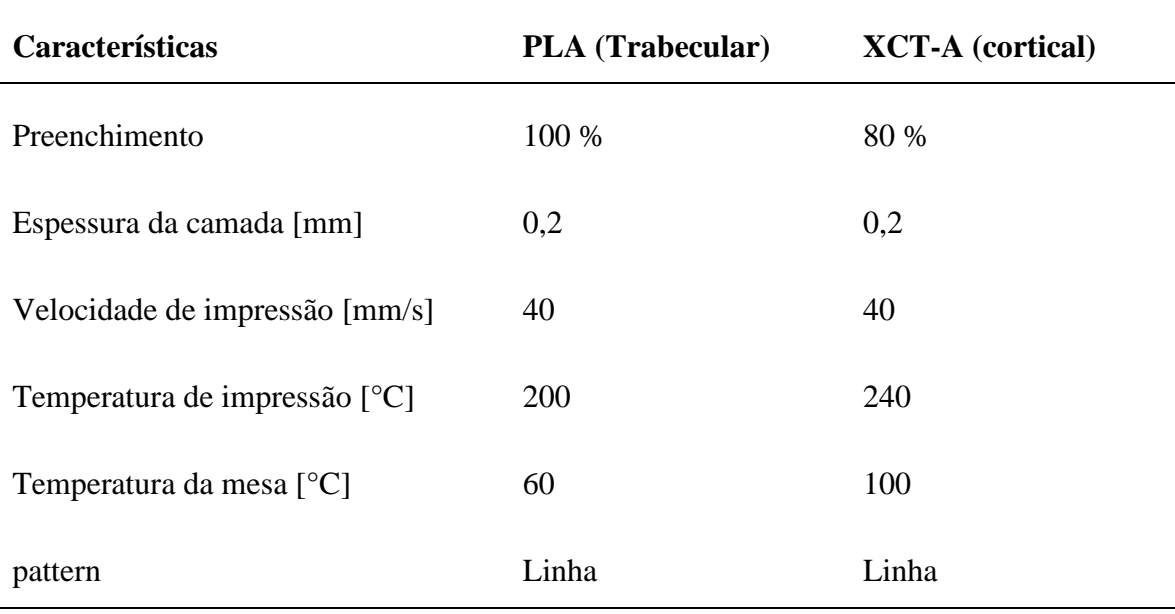

#### *3.2.2 Materiais para o simulador*

A fim de determinar quais materiais seriam ideias para a impressão 3D, o Instituto SENAI Inovação em Sistemas Virtuais de Produção, através de uma parceria técnicocientífica com o Instituto de Radioproteção e Dosimetria (IRD/CNEN), imprimiu pequenos blocos sólidos de teste para cada um dos materiais disponíveis. Uma Tomografia Computadorizada foi feita para determinar a densidade em HU (do inglês, *Hounsfield Unit*) de cada um destes blocos e verificar quais materiais seriam os mais adequados. Embora haja diversos aspectos a serem analisados na seleção de um material sintético que simule o comportamento da radiação ionizante, este trabalho utilizou somente a densidade do material em unidades de Hounsfield como critério de seleção.

Com base na Tabela 3, o PLA, Poliácido Lático (do inglês, *Polylactic Acid*), foi o material escolhido para a região trabecular, material fabricado pelo 3DLab®. De acordo com a literatura, o valor para a trabecular varia de 140 a 265 HU, dependendo do trabalho (MCGARRY et al., 2020; MOHAMMED ALI et al., 2018; SIRTOLI; MORCELLES; BERTEMES-FILHO, 2017). A depender do trabalho e das características de impressão, esse valor em HU para o PLA varia (PEREIRA et al., 2021). Assim, foi escolhido o PLA, o qual, para a impressora escolhida e os correspondentes parâmetros de impressão, resultaram em uma densidade de 185 HU (desvio padrão de 7 HU) e, dessa forma, dentro da faixa de atenuação do osso trabecular.

Para a região cortical, foi necessário realizar a compra de um filamento com uma densidade que poderia ser usada para simular esta região. O material escolhido foi o XCT-A por possuir as propriedades desejadas (SAVI et al., 2022) e fabricado pela 3D.on®. Testes realizados com o material determinaram que uma porosidade de 20% fornece uma densidade na faixa de 800-1050 HU, valor da densidade do osso cortical, de acordo com a literatura (MCGARRY et al., 2020). Juntamente com o SENAI, o INFES – UFF (Instituto do Noroeste Fluminense de Educação Superior da Universidade Federal Fluminense) e o LIETA – UERJ (Laboratório de Instrumentação Eletrônica e Técnicas Analíticas da Universidade Estadual do Rio de Janeiro) foi feita a caracterização desse material que, em resumo, determinou sua composição como sendo predominantemente de Bário (72%), Cálcio (19%) e Enxofre (8%), conforme já encontrado na literatura (LIMA et al., 2023).

Para o tecido mole foi escolhida a resina epoxy flexível da Epoxy Fiber® MC 210 e endurecedor FD 154 (conjunto) (EPOXYFIBER, [s.d.]). Uma tomografia computadorizada foi realizada para atestar que sua densidade em unidades de Hounsfield é compatível com o tecido mole (equiparado ao músculo na literatura). O valor médio obtido foi de 58 HU (desvio padrão de 4 HU), em conformidade com a literatura para a densidade do tecido mole (LEV; GONZALEZ, 2002; MCGARRY et al., 2020). Esta mesma resina foi utilizada em um trabalho anterior (OLIVEIRA, 2020).

## *3.2.3 Impressão 3D e Montagem das peças*

Uma vez realizada a impressão das peças, foi realizado um processo artesanal de montagem. Conforme detalhado anteriormente, cada uma das três fatias segmentadas do Alderson foi dividida em 8 subfatias, sendo que cada uma destas contém as regiões cortical e trabecular separadas. Em seguida elas foram encaixadas para formarem um único objeto e logo em seguida empilhadas para reconstruir o objeto segmentado [\(Figura 21\)](#page-93-0).

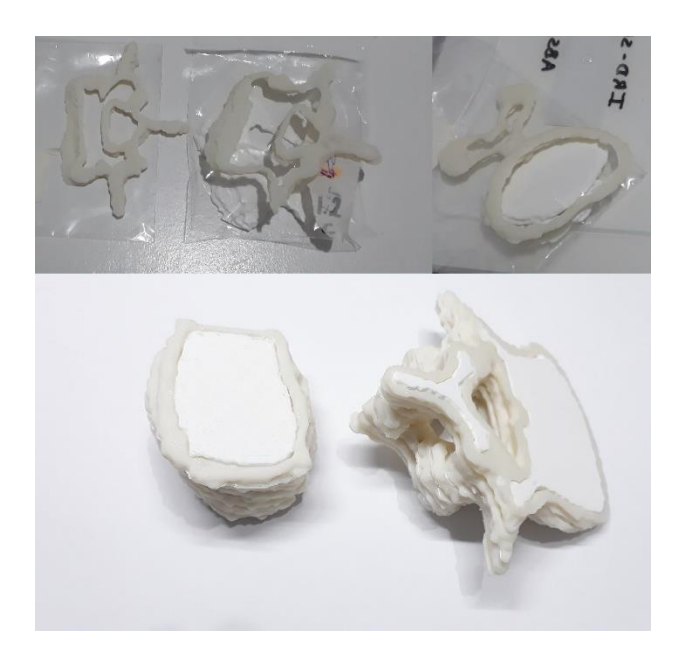

**Figura 21**. A região bege representa o osso cortical e a branca o a região trabecular (osso e medula óssea). Na parte superior estão as fatias impressas e na parte inferior são todas essas fatias com as partes cortical e trabecular encaixadas e em seguida empilhadas.

<span id="page-93-0"></span>A região branca (trabecular) foi encaixada na região cortical (bege) com o auxílio de uma mini furadeira para trabalhos artesanais. As peças foram então lixadas para que o encaixe acontecesse, já que, por uma limitação da resolução da impressora 3D, as peças estavam ligeiramente mais espessas, o que impedia o encaixe. Em seguida, as peças lixadas foram mais bem fixadas com uma cola composta por hidrogênio, carbono, nitrogênio e oxigênio (Etilcianocrilato).

Em seguida foram construídas as esferas de captação usando esferas de isopor como molde. A resina Epóxi foi preparada conforme a especificação do fabricante e derramada em moldes onde as esferas de isopor, partidas em dois hemisférios, de diâmetros 15, 20, 25 e 35 mm foram inseridas. Após a resina curar, o isopor no seu interior foi removido com o auxílio de uma mini furadeira para trabalhos artesanais. Em seguida, borrachas usadas em recipientes de vacinas foram cortadas e fixadas em um dos hemisférios com auxílio da mesma cola citada acima e com o objetivo e possibilitar a inserção do radiofármaco no simulador, impedindo o extravasamento e contaminação de outras partes pelo material radioativo. Por fim, os hemisférios foram colados utilizando a mesma resina Epóxi para construção das lesões captantes esféricas. Este mesmo procedimento foi feito para todas as esferas do simulador [\(Figura 22\)](#page-94-0).

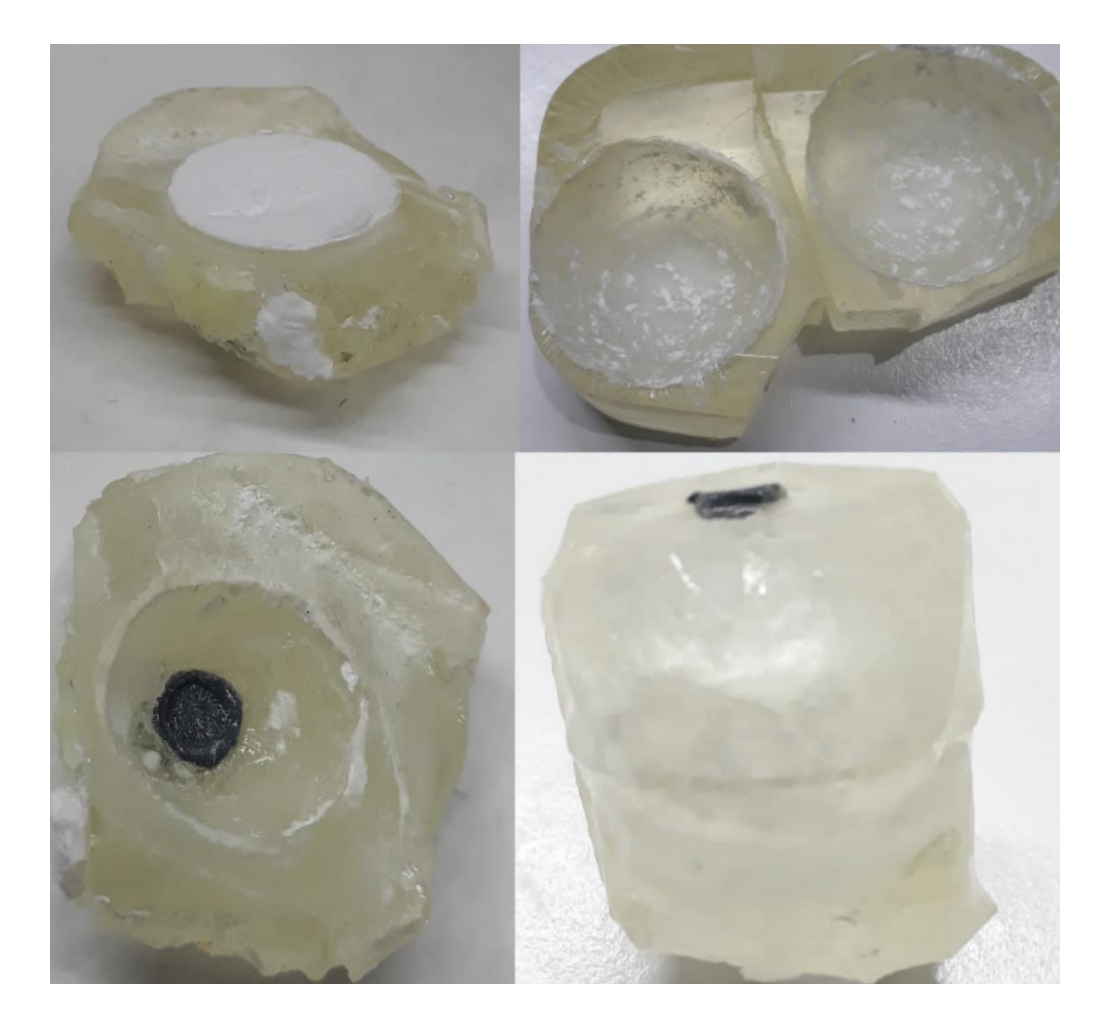

<span id="page-94-0"></span>**Figura 22**. Ilustração do processo de construção das esferas de captação. As esferas de isopor foram lixadas a fim de obter um molde oco e no topo de um dos hemisférios foi feito um orifício para inserir a borracha a fim de permitir a inserção do radiofármaco com a seringa e ao mesmo tempo impedir o vazamento da solução.

Uma vez construídas as esferas, estas foram fixadas junto ao osso mimetizado, três junto à vértebra e uma quarta esfera junto à crista ilíaca. Um molde de acrílico foi preparado e cola de silicone foi inserida entre a base e a lateral do molde para vedar e impedir vazamentos da resina. A resina Epóxi foi derramada neste molde contendo as esferas e o osso impresso em 3D e, após a cura, as três fatias do simulador foram removidas do molde. O preenchimento com a resina Epoxy foi lento e gradual para evitar a formação de bolhas de ar. As peças foram lixadas para que elas ficassem o mais justapostas possível e furos para a inserção dos dosímetros termoluminescentes (TLDs) foram feitos, conforme mostra [a Figura](#page-96-0)  [23.](#page-96-0) As posições destes furos foram escolhidas para mapear o quanto de dose é absorvida na medula óssea (região branca dentro da vértebra, conforme [Figura 23\)](#page-96-0) e como essa dose absorvida varia dependendo da distância do órgão de risco às fontes, como nos furos 7, 12, 13 e 14.

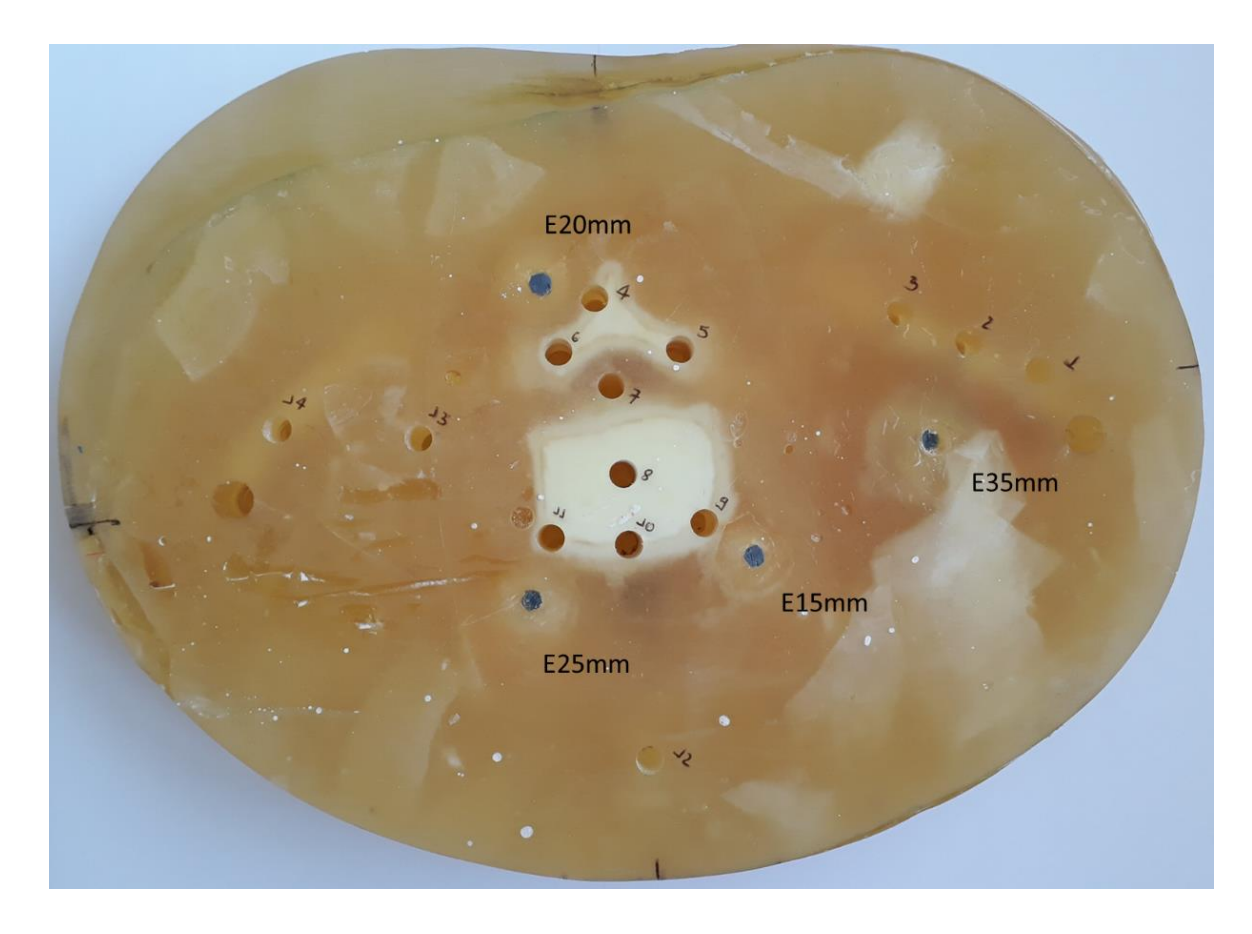

**Figura 23**. Vista axial da fatia que contém as esferas de captação e os orifícios para inserção dos TLDs.

### <span id="page-96-0"></span>*3.2.4 Dosimetria por Imagens SPECT*

O experimento com o simulador por impressão 3D (AlderPrint3D) foi realizado na Clínica de Medicina Nuclear Villela Pedras, na unidade localizada no Centro (Rio de Janeiro/RJ). O equipamento utilizado foi o mesmo usado nos experimentos anteriores, a gama câmara da General Eletric - GE, modelo Millennium MG®, de duas cabeças. Foram realizados três exames SPECT: um para o simulador AlderPrint3D, outro para o simulador de calibração e outro para o capilar de 1 mm.

No simulador AlderPrint3D foi inserida uma atividade seguindo a posologia do radiofármaco, de maneira semelhante como foi feito para o simulador Jaszczak-ACR. Como a massa das três fatias impressas é de 4,78 kg, isso implica em uma atividade de 263  $kBq =$ 

 $7,11\mu$ Ci. No entanto, desse total, foi considerado somente o valor máximo de fixação de 77%, o que resulta em uma atividade de 202,51  $kBq = 5.47 \mu Ci$ . Este valor foi diluído em um volume correspondente ao volume total de todas as quatro esferas  $(36,6 \, mL)$ , resultando em uma concentração de  $0.15 \mu Ci/mL$ . A tabela 4 resume os dados e as atividades teóricas inseridas nas esferas com base em seus volumes.

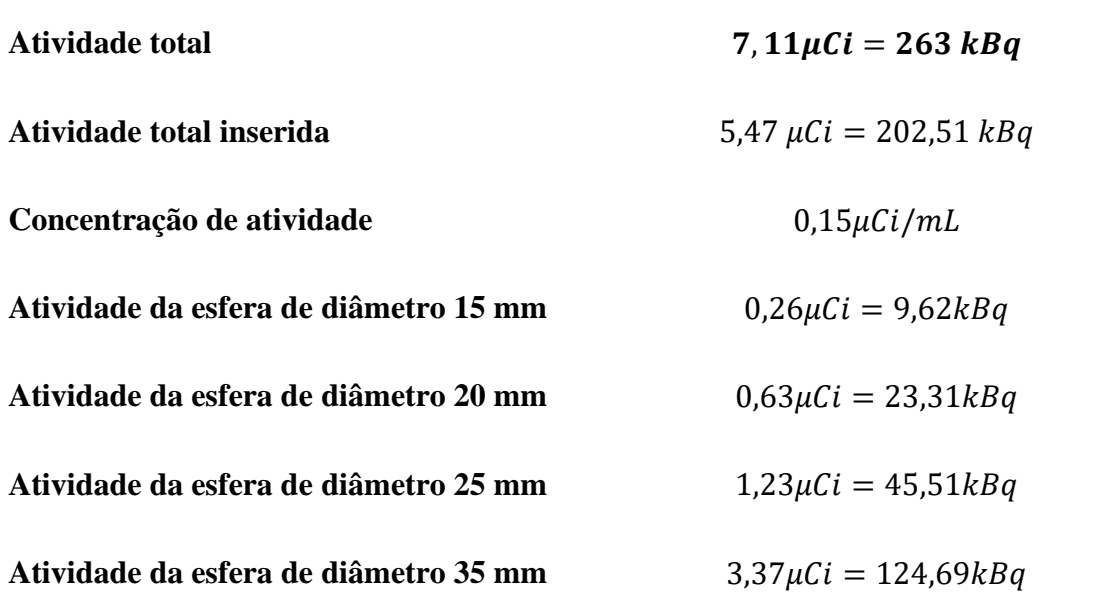

**Tabela 4**. Resumo das atividades inseridas no simulador AlderPrint3D.

No caso do simulador de calibração, a atividade de referência foi um valor igual ou superior ao valor total de atividade inserida no AlderPrint3D. O valor inserido foi de  $6.5 \mu Ci$ em um volume de 20  $mL$  (seringa).

Para a atividade inserida no capilar de 1 mm, foi feita a medida da atividade de um volume bem definido de radiofármaco, neste caso,  $1 mL$ . O valor obtido foi de  $11,25 \mu Ci$ . Como para preencher o capilar é necessário apenas uma gota, por proporcionalidade, foi calculada a atividade dessa gota, resultando em  $0.5625 \mu Ci$  (volume de uma gota igual a  $0,05$   $mL$ ).

O protocolo de aquisição e reconstrução da imagem a ser quantificada foi o mesmo verificado como ótimo nos Testes 1 e 2 com o simulador Jaszczak-ACR, Fase 1. Após obter as imagens, a dosimetria por imagens SPECT foi realizada utilizando o mesmo protocolo de aquisição, reconstrução e correção de imagens conforme descrito na seção 3.1. Para facilitar a visualização do processo, foi feito um fluxograma ilustrando os principais passos [\(Figura](#page-98-0)  [24\)](#page-98-0).

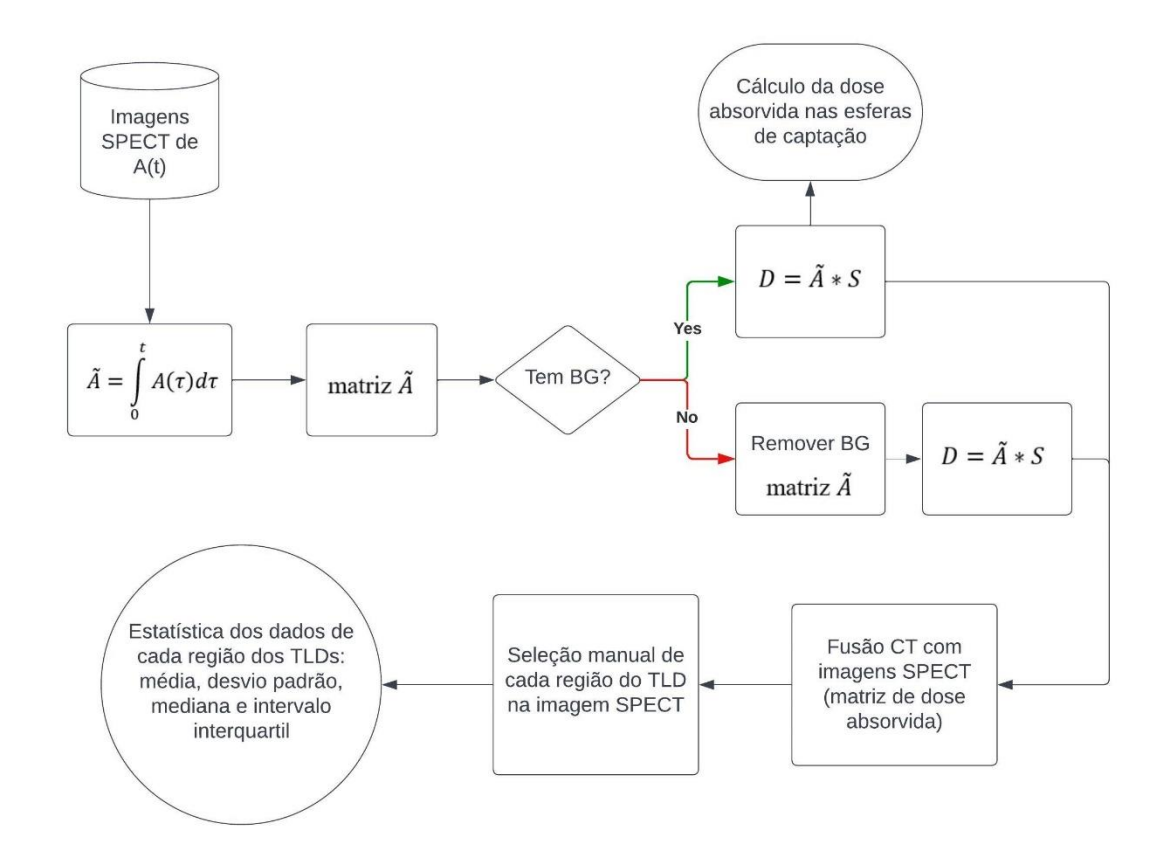

<span id="page-98-0"></span>**Figura 24**. Fluxograma ilustrando a metodologia de dosimetria e análise dos resultados.

A expressão geral para o cálculo de dose absorvida em um voxel é dada, conforme seção 2.4.2, por:

$$
D(voxel k) = \sum_{h=0}^{N} \tilde{A}_{voxel h} \cdot S(voxel k \leftarrow voxel h)
$$
\n(29)

Através das imagens SPECT obtém-se a captação de atividade pela lesão com um dado valor de atividade. Dessa forma, as imagens SPECT, especialmente para o Ra-223 (por possuir meia-vida de 11,4 dias, relativamente alta quando comparada ao tempo do exame de 32 minutos), representam a atividade do radiofármaco  $A_0$  naquele instante do exame. Assim, para obter a atividade acumulada, é preciso integrar no tempo, desde o instante inicial zero até um posterior  $t$ , ou seja:

$$
\tilde{A} = \int_{0}^{t} A_0 e^{-\lambda t} dt = \frac{A_0}{\lambda} (1 - e^{-\lambda t})
$$
\n(30)

Após realizar o procedimento de conversão de tons de cinza para atividade descritos na seção 3.1.7, a matriz tridimensional obtida é uma matriz de atividade inicial. Assim, ao inserir a mesma na expressão acima, obtém-se a matriz atividade acumulada durante o tempo de interesse. No caso deste experimento,  $t = 91.5 h$ , pois foi o tempo que os dispositivos termoluminescentes permaneceram sendo irradiados dentro do simulador com essa atividade inicial  $A_0$  no momento de realização do exame.

O núcleo da dose pontual  $K$  foi calculado por simulação Monte Carlo utilizando o software GATE®, que é baseado no Geant4, utilizado para aplicações em SPECT, PET, CT e radioterapia. No GATE® é possível definir uma fonte monoenergética, um espectro de emissão ou simular uma cadeia de decaimento de um isótopo. As simulações para dose núcleo pontual utilizaram um fantoma com 75x75x75 voxels de aresta 2,26 mm (mesmo tamanho de voxel da imagem SPECT), com uma fonte pontual localizada no centro da esfera, com emissão isotrópica. A ferramenta *doseactor* fornecida no GATE foi utilizada para determinar a dose absorvida em uma matriz 3D. Esta matriz corresponde ao mapa de dose em três dimensões. A lista física utilizada para simular os processos físicos foi a *emstandard*, que descreve interações de elétrons e fótons em energias que variam de 1 keV a 100 TeV. Os processos físicos incluídos nas simulações realizadas são: efeito fotoelétrico, espalhamento Rayleigh e Compton, Bremsstrahlung, aniquilação de pares e múltiplos espalhamentos. O número de eventos simulados (emissões de fótons) foi de 18,6 milhões com duração de 2 dias e 9 horas. O resultado da simulação é uma matriz de dose associada à emissão de fótons por uma fonte no voxel central deste núcleo de 75x75x75 voxels. Essa matriz de dose pontual é então utilizada para realizar a convolução com a matriz de atividade acumulada da imagem SPECT e, assim, determinar a matriz de dose da imagem SPECT [\(Figura 24\)](#page-98-0). A validação desta simulação está presente em um trabalho recente de Catherine Costa Oliveira da Silva (SILVA et al., 2022).

A matriz deste núcleo foi de 75x75x75 voxels de aresta 2,26 mm. Este tamanho de núcleo foi considerado a fim de incluir os voxels mais distantes da fonte e sua consequente contribuição para a dose absorvida em um dado voxel. O tecido escolhido foi o tecido mole por dois motivos. Primeiro, devido às imagens serem SPECT, não havia como discernir onde estava localizado o osso, já que neste tipo de imagem somente as regiões onde o radiofármaco foi captado são discernidas. Além disso, pela composição do simulador, o volume de tecido mole é bem maior que o de osso, justificando esta escolha.

Por fim, foi realizada a convolução no MATLAB® utilizando a função *convn* para determinar a matriz tridimensional de dose absorvida no simulador, selecionando na função a opção *same*, a fim de se obter uma matriz de dose absorvida com a mesma dimensão da matriz de atividade acumulada. A expressão que resume essa operação é (SCARINCI; VALENTE; PÉREZ, 2013; VAMVAKAS; LYRA, 2015):

$$
D = \tilde{A}_{ijk} * K_{ijk}
$$

<span id="page-100-0"></span>Na expressão  $(31)$  acima os índices *i*, *j*, *k* representam o somatório relativo a um voxel central para o qual se deseja calcular a dose absorvida. Os limites desses índices estão associados ao tamanho deste núcleo K. A partir da expressão  $(31)$  acima, a imagem de tomografia computadorizada do simulador, feita a parte, foi fusionada com a imagem SPECT para possibilitar a localização das regiões onde os TLDs foram posicionados no simulador AlderPrint3D. Assim, para diminuir as incertezas, a posição de cada TLD na imagem foi

(31)

selecionada manualmente 10 vezes para calcular os valores estatísticos associados da dose absorvida em cada região de inserção do TLD e assim determinar se a distribuição destes dados é paramétrica (normal) ou não-paramétrica. Essas regiões analisadas possuem dimensões 6x6x1 voxels, onde os voxels são cubos de aresta de 2,26 mm.

Essa análise estatística foi feita para dois casos, um para as imagens com a contribuição da radiação de fundo (BG) nas imagens do simulador, e outra sem essa contribuição do BG, conforme destacado na [Figura 24](#page-98-0) e ilustrado na [Figura 25.](#page-101-0) Embora o simulador AlderPrint3D possua somente lesões quentes, essa radiação de fundo aparece nas imagens devido tanto ao espalhamento da própria radiação no material do simulador quanto ao algoritmo de reconstrução.

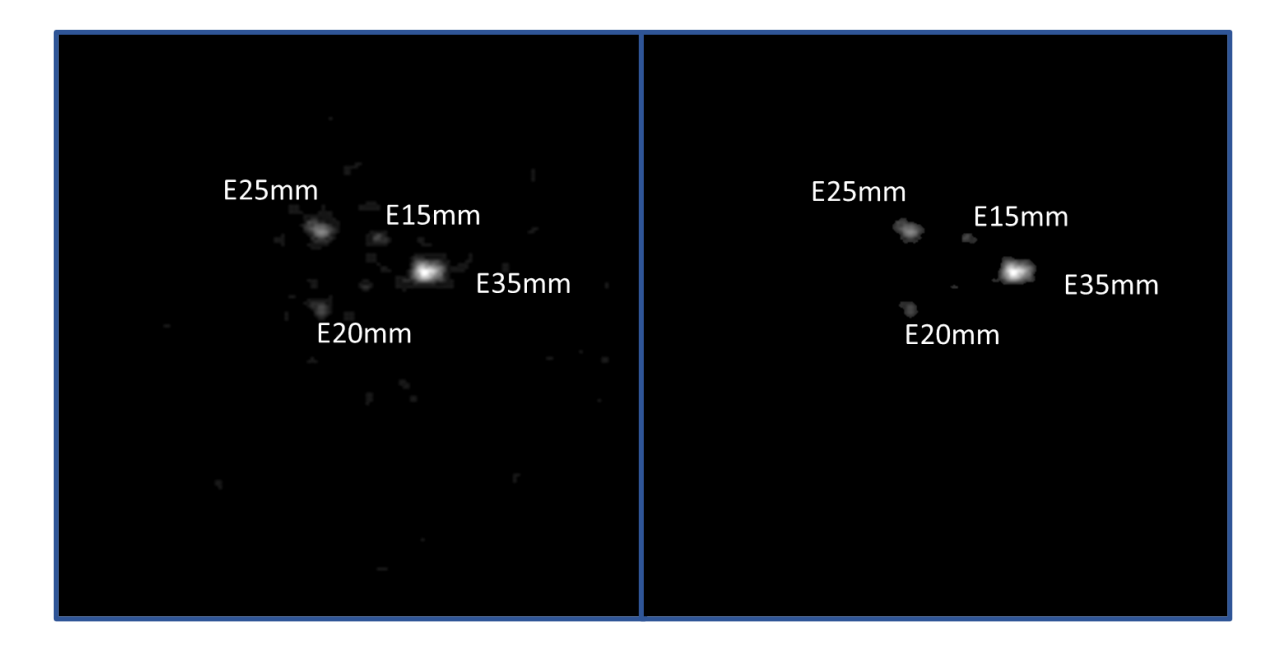

**Figura 25**. Fatia axial da matriz de atividade acumulada com (esquerda) e sem (direita) BG.

<span id="page-101-0"></span>Para remover a contribuição do ruído de fundo, foi preciso calcular o valor de corte a partir do qual as contagens deveriam ser consideras na imagem SPECT. O procedimento se resumiu nos seguintes passos:

• Selecionar aleatoriamente um dos cortes onde as lesões captantes apareciam

- Traçar regiões de interesse (ROI) de mesmo raio (20 pixels) em uma região onde não havia captação
- Obter o pixel com maior valor de contagem neste ROI
- Repetir este processo por 10 vezes
- Realizar uma média destes valores máximos para obter um valor de corte associado ao ruído de fundo

Assim, para o cálculo da dose absorvida sem a contribuição do BG, valores menores que esse valor de corte obtiveram um valor nulo de contagens na matriz atividade acumulada  $\tilde{A}(i, j, k)$ para então ser realizada a operação de convolução com o fator S para obter a matriz de dose absorvida.

Para avaliar a dose absorvida nas esferas de captação a partir da matriz de dose absorvida, cada uma delas foi dividida em camadas a fim de determinar como o valor da dose absorvida varia. As camadas possuem espessura radial de dois voxels, aproximadamente, isto porque os voxels são cúbicos. Em cada camada foi calculada a dose média e, ao final, foi interpolada uma curva média ilustrando essa variação radial da dose absorvida em cada lesão esférica captante.

#### *3.2.5 Dosimetria por Detectores Termoluminescentes*

Os detectores termoluminescentes utilizados foram do modelo TLD100, composto por fluoreto de Lítio dopado com Magnésio, Cobre e Fósforo, com diâmetro de 4,6 mm e espessura 0,8 mm da Dosimetric Detector & Method Laboratory. O leitor foi o modelo 5500 da Harshaw e o software usado para a leitura foi o WinREMs da Saint-Globain Crystals and Detectors. Para inserir os TLDs no simulador, foram utilizados moldes cilíndricos de PLA de cerca de 2 cm de altura, de mesmo diâmetro dos orifícios para armazenar os TLDs [\(Figura](#page-103-0)  [27\)](#page-103-0) e utilizados em um trabalho anterior (ALVARENGA, 2022), servindo como proteção para evitar danos e perdas dos dosímetros, bem como para facilitar o manuseio e evitar contaminação pelo radiofármaco. Ao todo foram utilizados 50 dosímetros TLDs, conforme a [Figura 26.](#page-103-1)

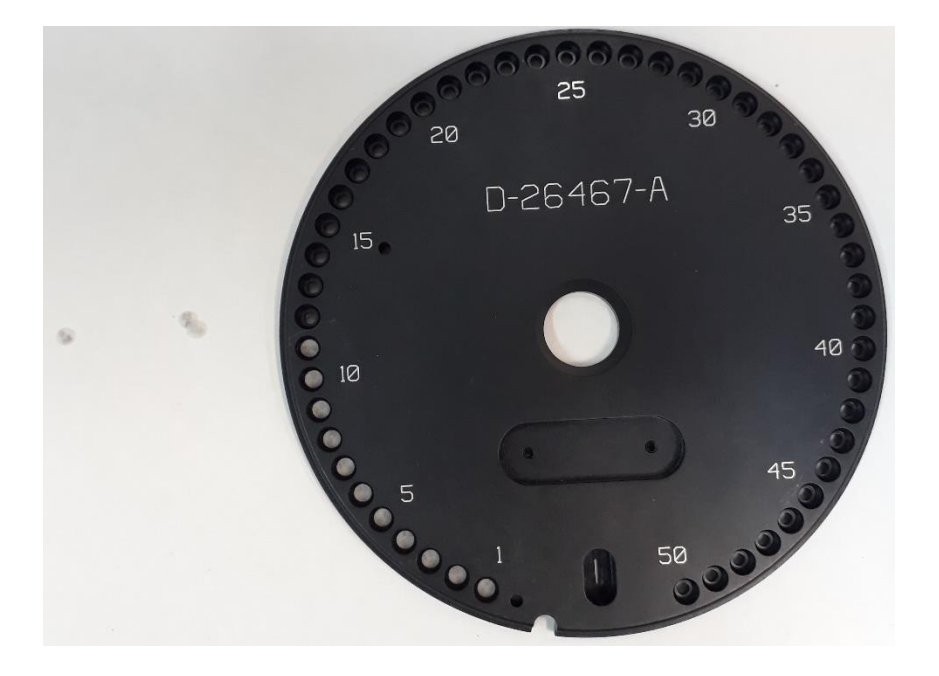

**Figura 26**. Disco usado para inserir os TLDs na leitora. Alguns TLDs podem ser vistos dentro do disco e à esquerda.

<span id="page-103-1"></span>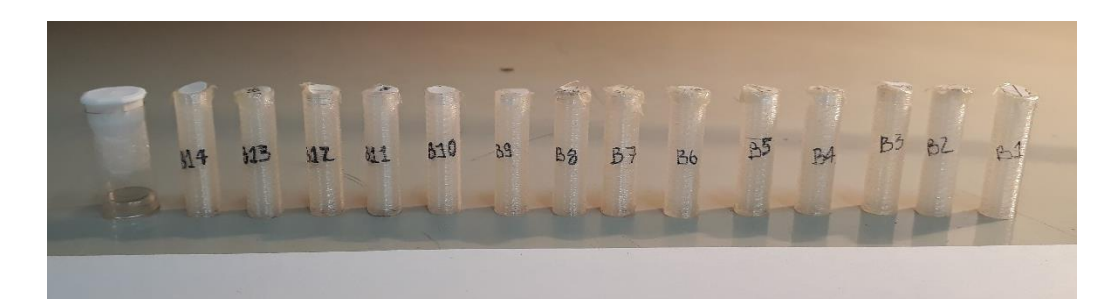

**Figura 27**. Moldes de PLA para acomodar os TLDs nos *badges* do simulador AlderPrint3D.

<span id="page-103-0"></span>Cada uma das posições onde os TLDs foram inseridos no simulador AlderPrint3D é chamada de *badge*, ilustradas na [Figura 23.](#page-96-0) Em cada orifício cilíndrico foram inseridos 03 TLDs para obter uma média da dose absorvida em cada irradiação, protegidos pelo molde de PLA. Uma vez que o radiofármaco foi inserido no simulador AlderPrint3D para a realização do exame SPECT, os TLDs foram posicionados nos seus devidos *badges* para a primeira irradiação. Ao todo, foram realizadas 03 irradiações, totalizando 09 medidas para cada um dos 14 orifícios no simulador. O radiofármaco no simulador AlderPrint3D da primeira irradiação foi aproveitado para realizar as outras duas irradiações. Como o radiofármaco decai, sua atividade inicial em cada irradiação vai ser menor do que a anterior. Assim, para obter o mesmo valor de atividade acumulada da primeira irradiação, cada nova irradiação precisou ser corrigida aumentando o número de horas, a fim de obter a mesma atividade acumulada. Esse número de horas para cada irradiação pode ser facilmente calculado. Isso requer que a atividade acumulada de uma irradiação posterior  $i$  seja igual à atividade acumulada decorrida na primeira irradiação, ou seja:

$$
\tilde{A}_i = \tilde{A}_1 \tag{32}
$$

Onde o índice 1 se refere à primeira irradiação e o índice à *i-ésima* irradiação. Utilizando a expressão da seção anterior para a atividade acumulada e sabendo que a relação da atividade inicial na *i-ésima* irradiação em relação à primeira é a atividade inicial na primeira irradiação vezes o termo de decaimento exponencial, onde o tempo será o transcorrido desde a primeira irradiação, ou seja:

$$
A_{o,i} = A_{o,1} e^{-\lambda t_{o,i}}
$$
\n(33)

Esse cálculo da expressão (*[31](#page-100-0)*) leva à seguinte expressão para o instante final que a *iésima* irradiação deve ser interrompida:

$$
t_{f,i} = -\frac{1}{\lambda} \ln \left[ 1 - e^{\lambda t_{o,i}} (1 - e^{-\lambda t_{f,1}}) \right]
$$
\n(34)

A equação mostra que o tempo de irradiação corrigido depende somente da constante de decaimento físico do radiofármaco e dos tempos  $t_{f,1}$  (tempo final associada à primeira irradiação) e  $t_{o,i}$  (tempo inicial da irradiação seguinte relativo ao tempo  $t = 0$  s da primeira irradiação).

Assim, após cada irradiação, os TLDs foram inseridos na leitora modelo 5500 da Harshaw® para determinar a carga armazenada em cada um. O aquecimento da leitora é feito

de forma linear, de 150°C até 264°C, conforme [Figura 28.](#page-105-0) Ao chegar na temperatura máxima, a leitora estabiliza até que todos os canais de energia do TLD serem lidos. Os resultados são informados em carga elétrica por meio do software WinREMS, da ordem de nano Coulomb (nC), para cada TLD, obtendo-se uma planilha com esses valores.

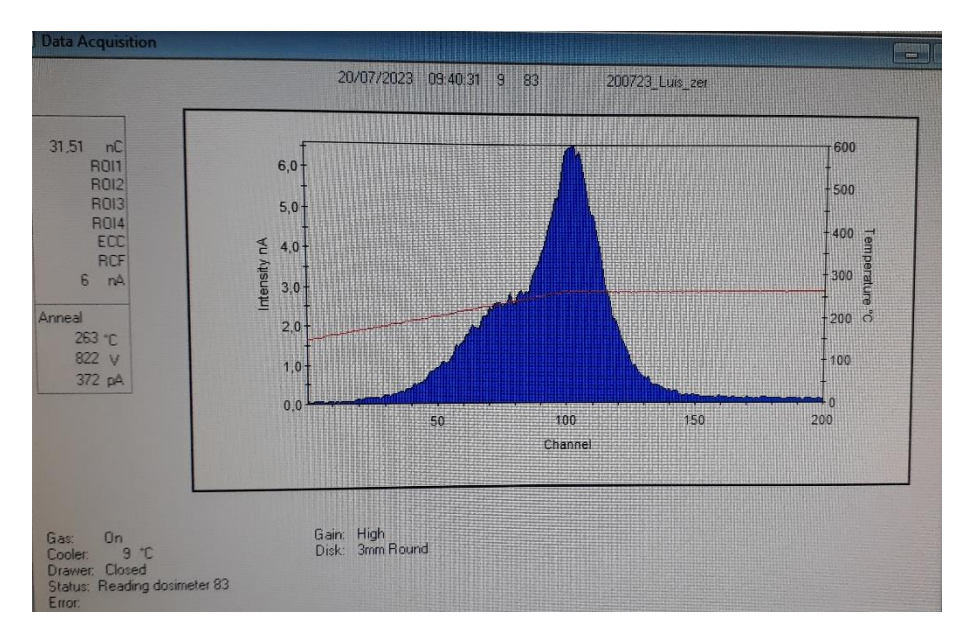

<span id="page-105-0"></span>**Figura 28**. Processo de medição da carga detectada no TLD. No eixo horizontal estão os canais de energia, enquanto no vertical estão a corrente (esquerda) e temperatura (direita) da leitora. A carga pode ser vista no canto superior esquerdo.

Por fim, os TLDs desse lote utilizado foram irradiados no Laboratório Nacional de Metrologia das Radiações Ionizantes do Instituto de Radioproteção e Dosimetria (LNMRI - IRD) com um valor de dose absorvida conhecida a fim de determinar o fator  $N_{D,ar}^{Co-60}$ (detalhado na seção 2.4.7) de conversão de carga elétrica para dose absorvida, cujo valor foi  $0.035$   $mGy/nC$ . A calibração foi feita para o ar utilizando um conjunto dosimétrico formado por uma câmara de ionização cilíndrica (modelo TN30013 da Farmer®) e um eletrômetro UNIDOS E® calibrados pelo Instituto de Radioproteção e Dosimetria (IRD). Esse fator de calibração foi determinado utilizando um feixe de raios X de fator de qualidade N70, isto é, para uma tensão de 70 kVp do tubo e camada semirredutora de 2,6 mm com filtro de

# Alumínio (IEC 61267: MEDICAL DIAGNOSTIC X-RAY EQUIPMENT - RADIATION CONDITIONS FOR USE IN THE DETERMINATION OF CHARACTERISTICS, 2005).

Assim, usando a expressão (*[27](#page-70-0)*), a dose absorvida por cada TLD em miligray (mGy) foi determinada para as regiões trabecular e tecido mole. Dessa forma, foi calculada a razão entre os coeficientes de absorção mássicos de energia  $\mu_{en}/\rho$  da região trabecular em relação ao ar e do tecido mole em relação ao ar, cujos valores foram extraídos do site do *National Institute of Standards and Technology* (NIST) (NIST: X-RAY MASS ATTENUATION COEFFICIENTS - TABLE 4, [s.d.]). Como o Rádio-223 possui um espectro de emissão amplo, foi considerada a região de 70 a 100 keV para os valores dos CAME por esta região apresentar fótons com as maiores probabilidades de emissão. Tendo em vista que os valores tabelados pelo NIST não possuíam a energia de 70 keV, foi feita uma interpolação para obter o valor desses coeficientes de absorção mássicos de energia para esta energia. O valor interpolado para o tecido mole é de 0,002940  $m^2/kg$ 

Por não haver dados para a região trabecular, o CAME foi ponderado para determinar um valor equivalente utilizando os valores do CAME para o sangue (células sanguíneas produzidas na medula óssea) e para o osso cortical. A região trabecular é composta da medula óssea e osso cortical. A porosidade fica no intervalo de 75-85% (LEE et al., 2012) para esta região enquanto o restante é de osso. Assim, o coeficiente de absorção mássico de energia para o tecido trabecular foi calculado assumindo um valor intermediário de porosidade:

$$
\left(\frac{\mu}{\rho}\right)_{trabecular}=0{,}80\cdot\left(\frac{\mu}{\rho}\right)_{sangue}+0{,}20\cdot\left(\frac{\mu}{\rho}\right)_{cortical}
$$

O valor correspondente de  $\left(\frac{\mu}{\epsilon}\right)$  $\frac{\mu}{\rho}$ trabecular utilizando a proporção acima e interpolando para a energia de 70 keV é de 0,004480  $m^2/kg$ .

É importante ressaltar que como os TLDs estavam a pelo menos 4 mm das esferas captantes no simulador AlderPrint3D, não foi necessário levar em conta a contribuição de radiação particular (alfa e beta), pois para as energias das partículas alfa e beta emitidas no decaimento do Rádio-223, o alcance era menor que 1 mm. Esse cálculo foi feito utilizando o *stopping power* (perda de energia por distância percorrida) para a partícula alfa e beta no

tecido mole, disponível no site do *National Institute of Standards and Technology*, base de dados ASTAR (núcleo de hélio) e ESTAR (elétrons) para o material MS20 Tissue Substitute (ELECTRON STOPPING POWER DATABASE, [s.d.]; HELIUM STOPPING POWER DATABASE, [s.d.]), e densidade do tecido mole de 1,03 g/cm<sup>3</sup>.
### **4 RESULTADOS**

A exposição dos resultados foi dividida em duas partes, a primeira referente aos testes feitos com o simulador Jaszczak-ACR (seção 4.1) para descartar os parâmetros menos relevantes, e a segunda feita com os simuladores Jaszczak-ACR e de calibração (seção 4.2) a fim de avaliar os parâmetros de qualidade de imagem. Por fim, os resultados referentes ao teste com o simulador antropomórfico AlderPrint3D, Fase 2, são apresentados. Isso inclui tanto a dosimetria TLDs posicionados dentro do AlderPrint3D, quanto a realizada por imagens SPECT neste mesmo simulador AlderPrint3D.

#### 4.1 TESTE 1: SIMULADOR JASZCZAK

Os resultados obtidos quanto às melhores janelas de energia a serem utilizadas nos protocolos clínicos de aquisição de imagens foram associados ao número médio de contagens medidos nas imagens (tons de cinza), apresentando valores maiores para as aquisições com energia tripla  $(89 + 154 + 270 \text{ keV})$  e de 89 keV, independentemente do filtro utilizado.

Na [Figura 29](#page-109-0) são apresentados os resultados obtidos para cada filtro testado, considerando a reconstrução com os valores de iteração de 4, 8 e 12, conforme [Tabela 1.](#page-77-0) Neste gráfico, a fim de variar o número de iterações, foi utilizado somente a contagem média do cilindro de maior raio (25 mm) por ser o único visualizado em todas as reconstruções. As aquisições para os picos de energia centrados somente em 154 e 270 keV se mostraram incapazes de mostrar visualmente os três cilindros menores que 25 mm, sendo, portanto, clinicamente inadequados.

A [Figura 29](#page-109-0) mostra que o fotopico de 89 keV exerce função principal nas contagens com janela de energia Tripla, considerando todos os filtros utilizados e número de iterações do método de reconstrução. No pior desempenho para o filtro Gaussiano de FWHM 4,0 [\(Figura 29-](#page-109-0)e), o pixel médio do cilindro de 25 mm para a janela de energia de 89 keV representou cerca de 47 % do valor obtido para a janela Tripla.

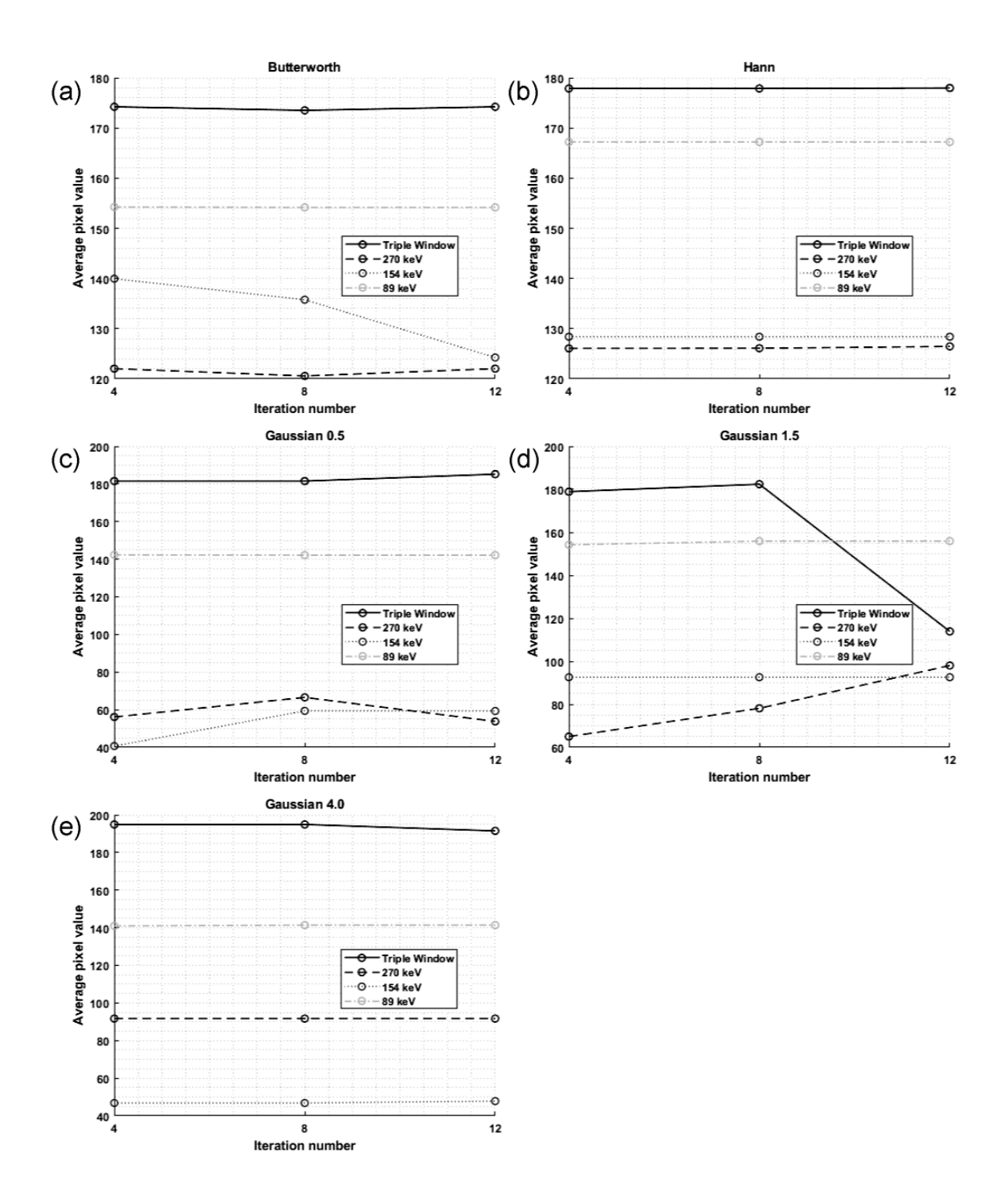

<span id="page-109-0"></span>**Figura 29**. Contagem média *versus* número de iterações em todas as energias utilizadas e filtros (a) Butterworth; (b) Hann; (c) Gaussiano de FWHM de 0,5; (d) Gaussiano de FWHM de 1,5; e (e) Gaussiano de FWHM de 4,0.

A [Tabela 5](#page-110-0) resume os valores médios do tom de cinza do pixel detectado nas iterações, para cada filtro e energia. As duas últimas colunas mostram a diferença relativa nas janelas de energia de 154 keV e 270 keV em relação à janela de energia de 89 keV. Através desses valores, torna-se claro que os filtros gaussianos forneceram as maiores diferenças percentuais entre os filtros analisados. Isso mostra que os filtros gaussianos pioram a qualidade da imagem quando há uma baixa emissão de fótons pelo objeto. Tendo em vista que o objetivo clínico é melhorar ao máximo a visualização de metástases ósseas, o filtro escolhido deve fazê-lo mesmo nas condições extremas de baixa emissão de fótons ou fonte muito pequena (da ordem da resolução espacial do equipamento).

| <b>Filtro</b>      | Janela        | 270   | 154   | 89    | $154 \,\mathrm{keV}{\rightarrow}89 \,\mathrm{keV}$ | $270 \,\mathrm{keV} \rightarrow 89 \,\mathrm{keV}$ |
|--------------------|---------------|-------|-------|-------|----------------------------------------------------|----------------------------------------------------|
|                    | <b>Tripla</b> | keV   | keV   | keV   |                                                    |                                                    |
| <b>Butterworth</b> | 174,0         | 121,5 | 133.3 | 154,2 | 13,6%                                              | 21,2%                                              |
| Gauss 4.0          | 193,8         | 91,7  | 47,2  | 141,2 | 66,5%                                              | 35,1%                                              |
| Gauss 0.5          | 182,7         | 58,8  | 53,1  | 142,2 | 62,6%                                              | 58,6%                                              |
| Gauss 1.5          | 158,4         | 80,4  | 92,6  | 155,3 | 40,4%                                              | 48,2%                                              |
| Hann               | 177,9         | 126,2 | 128,4 | 167,2 | 23,2%                                              | 24,6%                                              |

<span id="page-110-0"></span>**Tabela 5**. Resumo do valor médio do tom de cinza do pixel detectado para cada filtro e energia dada em keV.

#### 4.2 TESTE 2: SIMULADORES JASZCZAK E DE CALIBRAÇÃO

Baseados nos resultados do Teste 1, neste segundo teste realizado foram utilizadas as janelas de energia centradas em 89 keV e a janela de energia Tripla, com reconstrução utilizando os filtros Butterworth e Hann, pois ambos os filtros e janelas de energia mostraram melhores resultados. Além disso, foi inserida uma concentração de radiação de fundo (BG) no corpo do simulador, permitindo a quantificação dos parâmetros de qualidade de imagens.

A [Figura](#page-111-0) 30 e a [Figura](#page-112-0) 31 resumem os resultados obtidos para o Coeficiente de Variação do Ruído. Este parâmetro avalia a dispersão dos valores da radiação de fundo (BG) relativo ao seu valor médio, conforme definição da seção 2.4.5.7. Seria o equivalente a uma medida da razão sinal-ruído para o BG. É uma maneira de avaliar o quanto de ruído possui o sinal medido na região de BG. A uniformidade do ruído de fundo é importante, pois facilita a visualização de lesões e melhora a confiabilidade do diagnóstico.

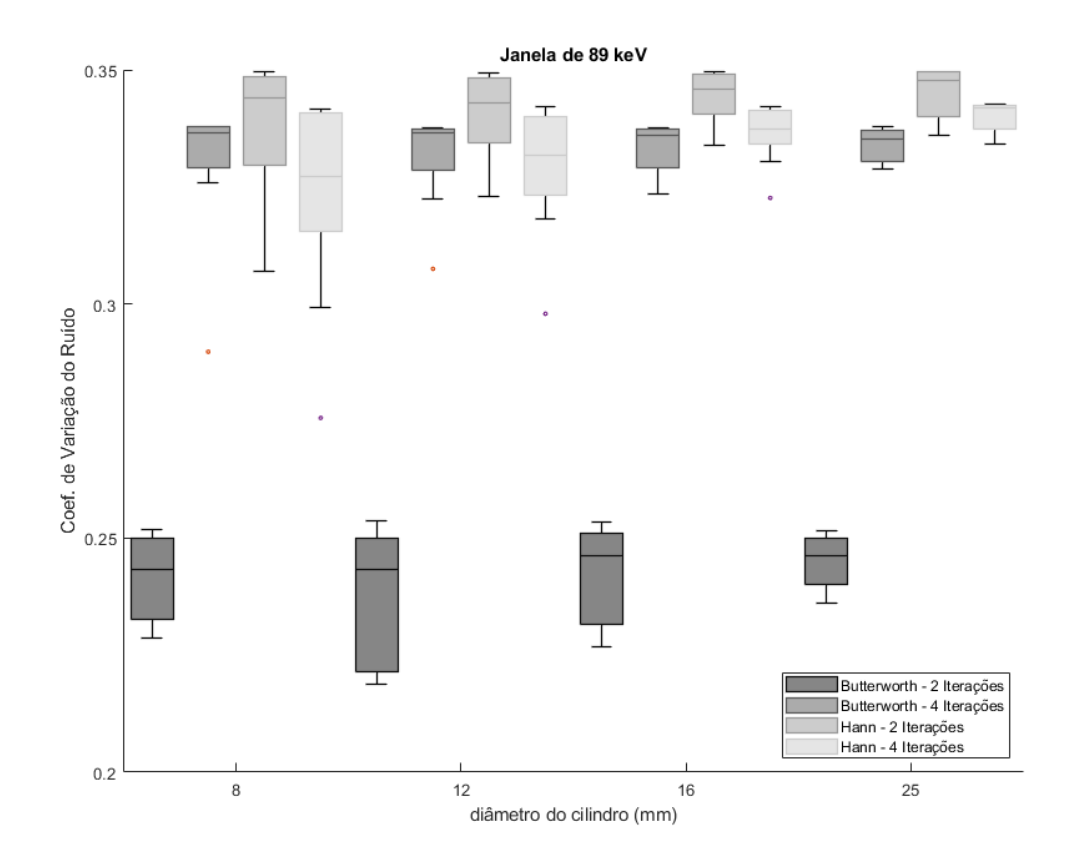

<span id="page-111-0"></span>**Figura 30**. Gráfico do Coeficiente de Variação de Ruído para a janela de energia de 89 keV com os diagramas de caixa de Whisker para todas as combinações filtro-iteração, por diâmetro da lesão (cilindro).

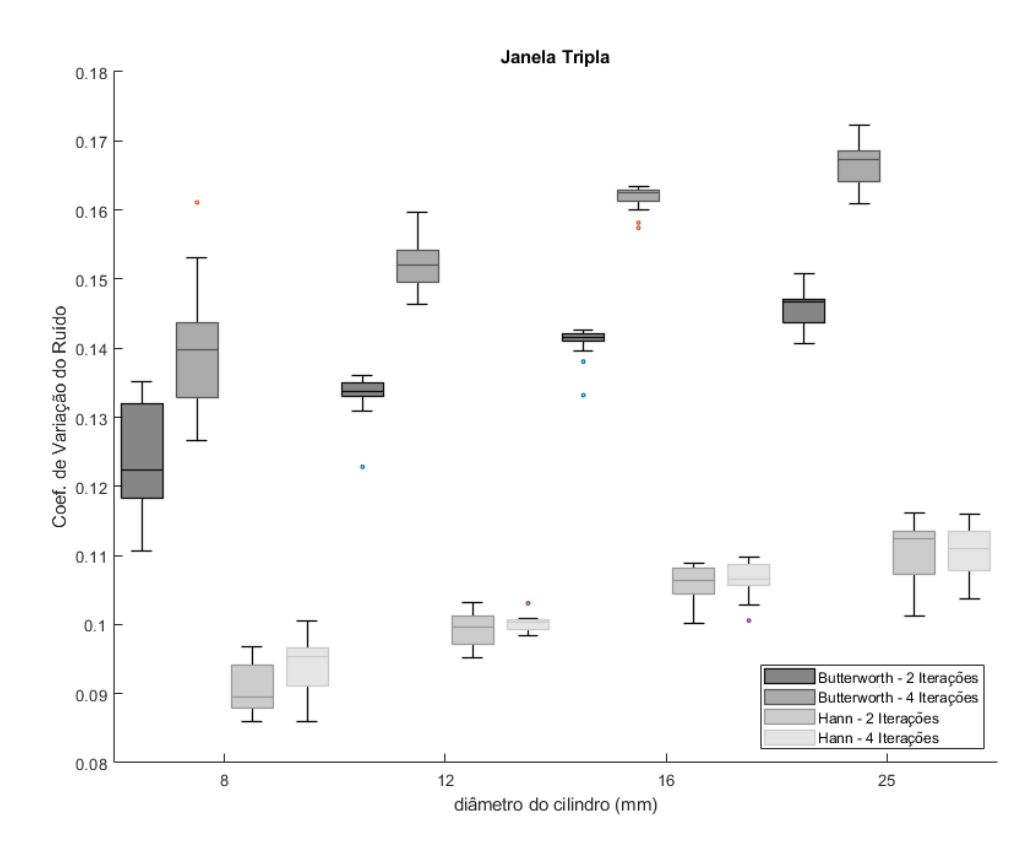

<span id="page-112-0"></span>**Figura 31**. Gráfico do Coeficiente de Variação de Ruído para a Janela Tripla de energia com os diagramas de caixa de Whisker para todas as combinações filtro-iteração por diâmetro da lesão (cilindro).

Ao analisar os gráficos da [Figura](#page-111-0) 30 e da [Figura](#page-112-0) 31 para o Coeficiente de Variação de Ruído (CVR) é possível notar que os valores para a janela Tripla são menores que os obtidos com a janela de 89 keV. Além disso, para a janela de 89 keV há uma invariabilidade em relação ao diâmetro do cilindro do simulador, enquanto para a janela Tripla há um leve aumento gradual do CVR na ordem crescente do diâmetro do cilindro. Em relação aos pares filtro-iteração, o filtro Butterworth que apresentou melhor resultado (menor CVR) foi o reconstruído com 2 iterações para a janela de 89 keV. Para a janela Tripla há uma clara prevalência do filtro Hann sobre o Butterworth.

Todavia, ao analisar os valores do Contraste [\(Figura 32](#page-113-0) e [Figura 33\)](#page-114-0) é possível notar que o par Butterworth-4 iterações forneceu os melhores resultados (maiores valores de

Contraste) para ambas as janelas de energia. Além disso, os valores do Contraste da janela de 89 keV apresentaram aproximadamente o dobro do obtido para a janela Tripla.

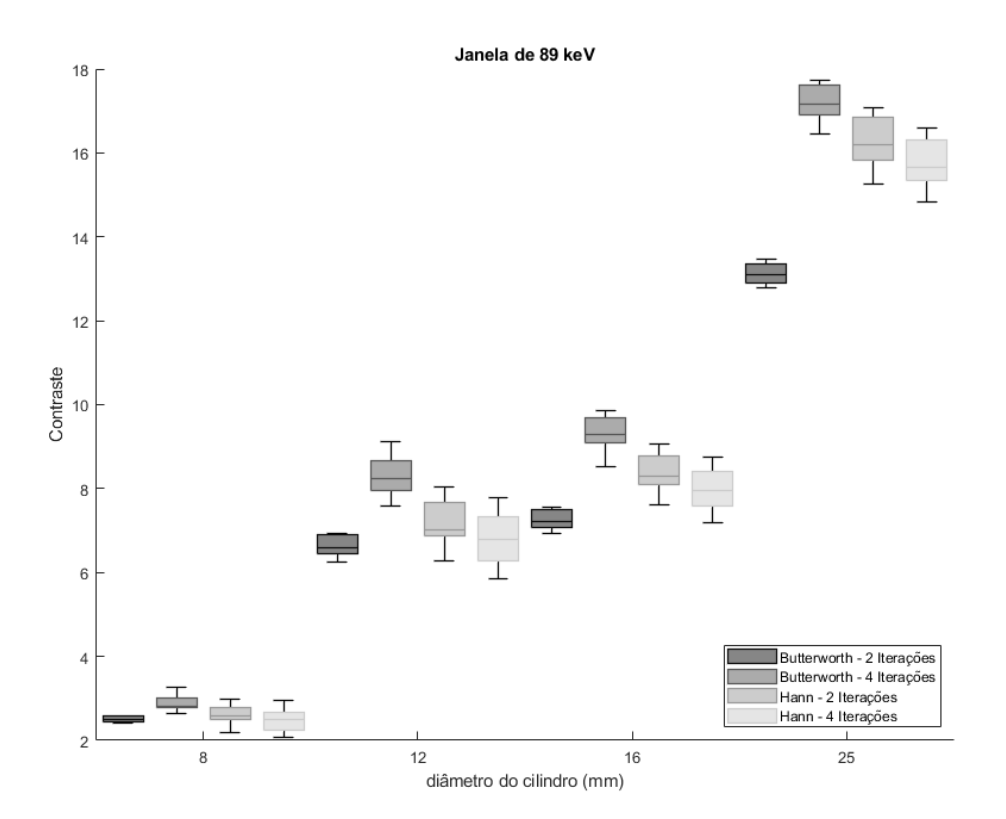

<span id="page-113-0"></span>**Figura 32**. Gráfico do Contraste obtido para a janela de 89 keV com os diagramas de caixa de Whisker para todas as combinações filtro-iteração, por diâmetro da lesão (cilindro).

.

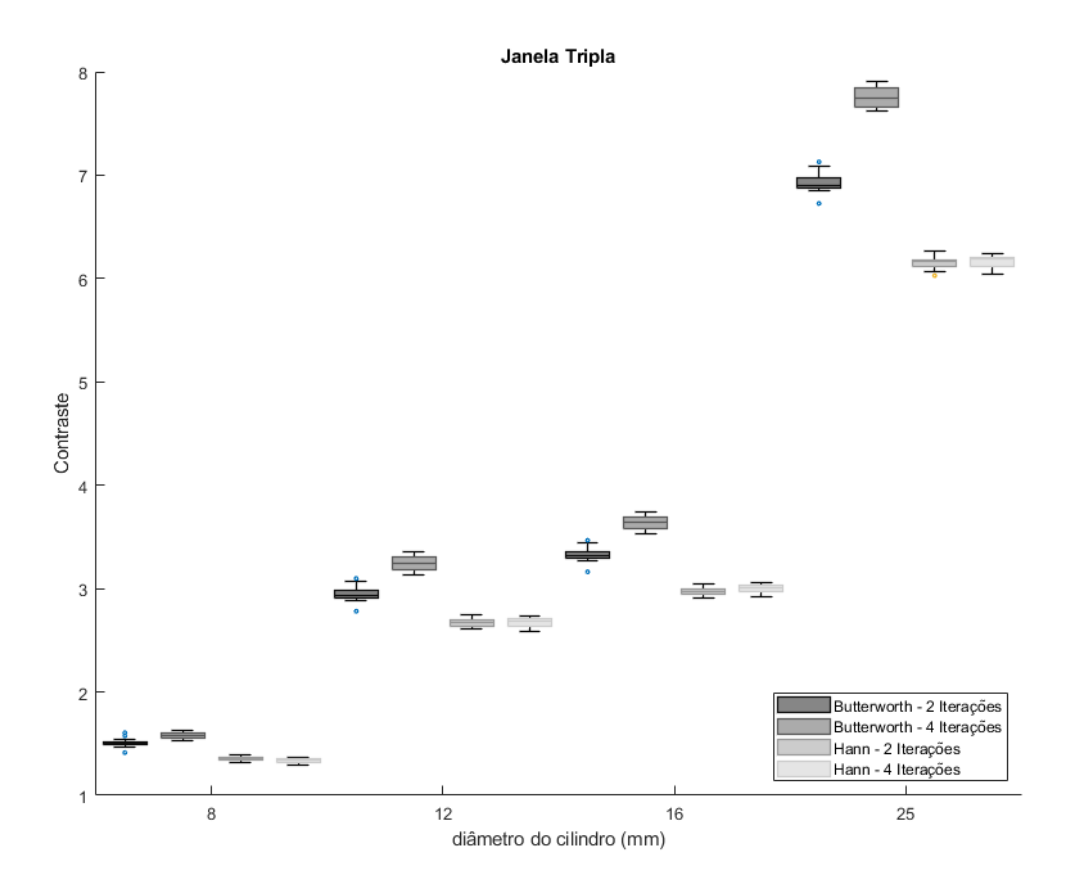

<span id="page-114-0"></span>**Figura 33**. Gráfico do Contraste para a janela Tripla com os diagramas de caixa de Whisker para todas as combinações filtro-iteração por diâmetro da lesão (cilindro).

De forma semelhante ao Contraste, a Razão Contraste-Ruído (RCR) é um parâmetro importante para determinar o grau de dificuldade em visualizar uma determinada lesão captante. A vantagem da RCR é incluir em sua definição os parâmetros Contraste e CVR. Assim, é possível determinar o nível de Contraste considerando a influência do ruído na imagem. Os gráficos da [Figura 34](#page-115-0) e da [Figura 35](#page-116-0) mostram os resultados de RCR para as duas janelas de energia.

Considerando a RCR, o filtro Butterworth continuou a fornecer os melhores valores, mas neste caso com 2 iterações para a Janela de 89 keV. Já para a janela Tripla, a RCR apresentou os melhores resultados com o filtro Hann para os três cilindros de maiores diâmetros. No caso dos cilindros de 8 mm houve uma convergência dos valores de RCR. É interessante observar que a janela de 89 keV resultou em maiores valores da RCR, especialmente para os cilindros de 12 e 16 mm.

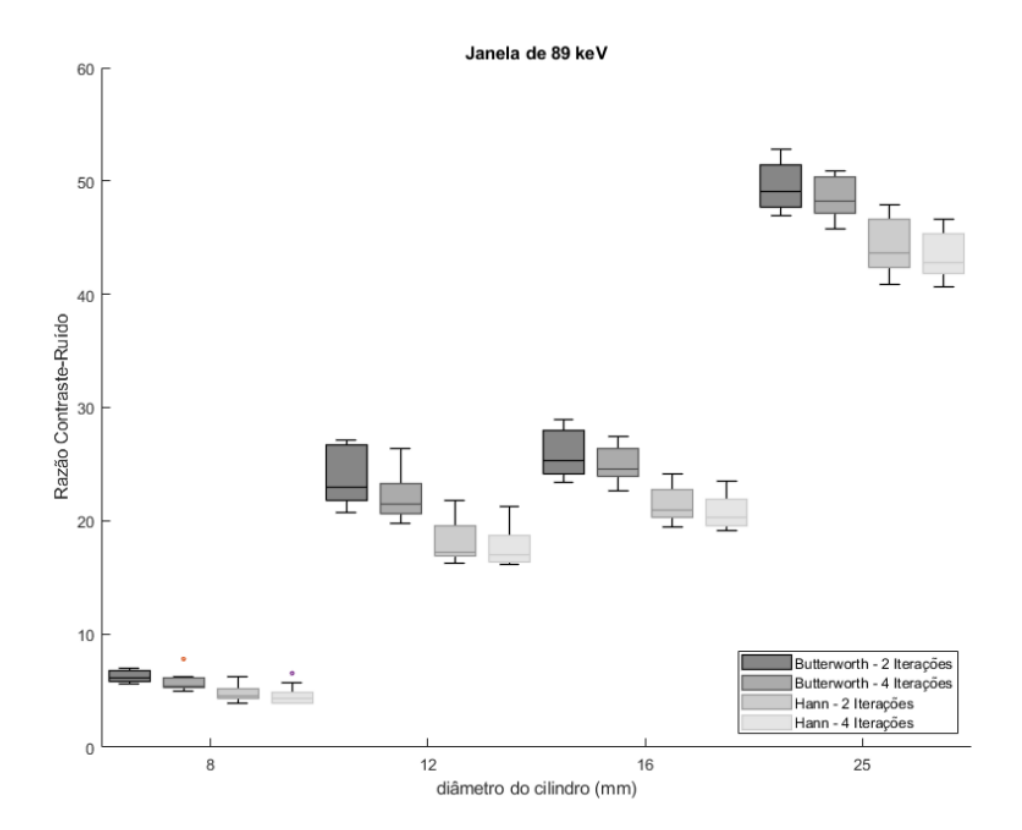

<span id="page-115-0"></span>**Figura 34.** Gráfico da Razão Contraste-Ruído para a janela de 89 keV com os diagramas de caixa de Whisker para todas as combinações filtro-iteração, por diâmetro da lesão (cilindro).

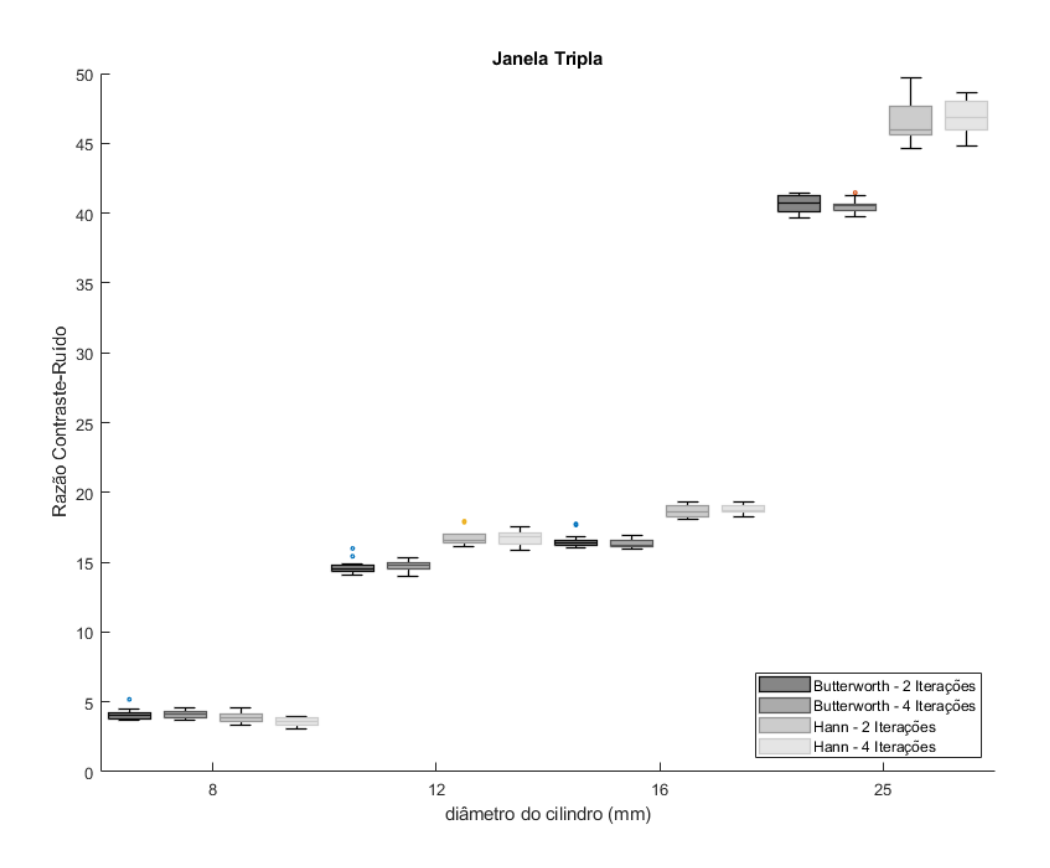

<span id="page-116-0"></span>**Figura 35**. Gráfico da Razão Contraste-Ruído para a Janela Tripla com os diagramas de caixa de Whisker para todas as combinações filtro-iteração, por diâmetro da lesão (cilindro).

Por fim, o Coeficiente de Recuperação foi analisado [\(Figura](#page-117-0) 36 e [Figura 37\)](#page-118-0). Através deste parâmetro é possível determinar o quanto de atividade da lesão é detectada pelo equipamento em uma escala adimensional. Valores entre 0 e 1 mostram um efeito de transbordamento da radiação para as redondezas, enquanto valores maiores que um revelam um transbordamento da radiação das redondezas para o interior do objeto.

É possível notar que a janela de 89 keV forneceu maiores valores de CR do que a Janela Tripla, implicando em um menor transbordamento da radiação para o exterior para todos os cilindros, exceto o de 25 mm, o qual teve uma superestimativa do valor de atividade medido. Com relação ao filtro, não houve nenhuma prevalência de um sobre o outro. O

mesmo se aplica às iterações. Assim, os resultados mostram que as lesões de 25 mm de diâmetro podem ter uma superestimativa de até 24 %, enquanto as de 8 mm podem ser subestimadas em até 97 %.

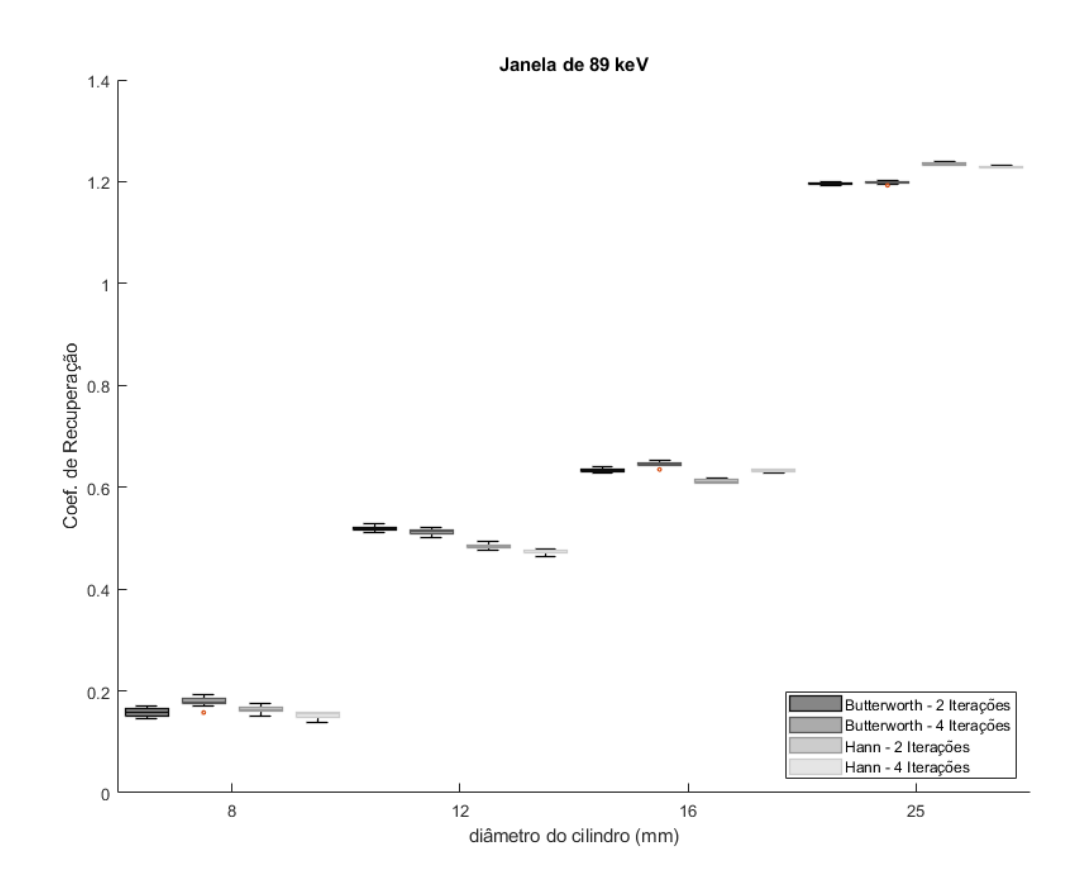

<span id="page-117-0"></span>**Figura 36**. Gráfico do Coeficiente de Recuperação para a Janela de 89 keV com os diagramas de caixa de Whisker para todas as combinações filtro-iteração, por diâmetro da lesão (cilindro).

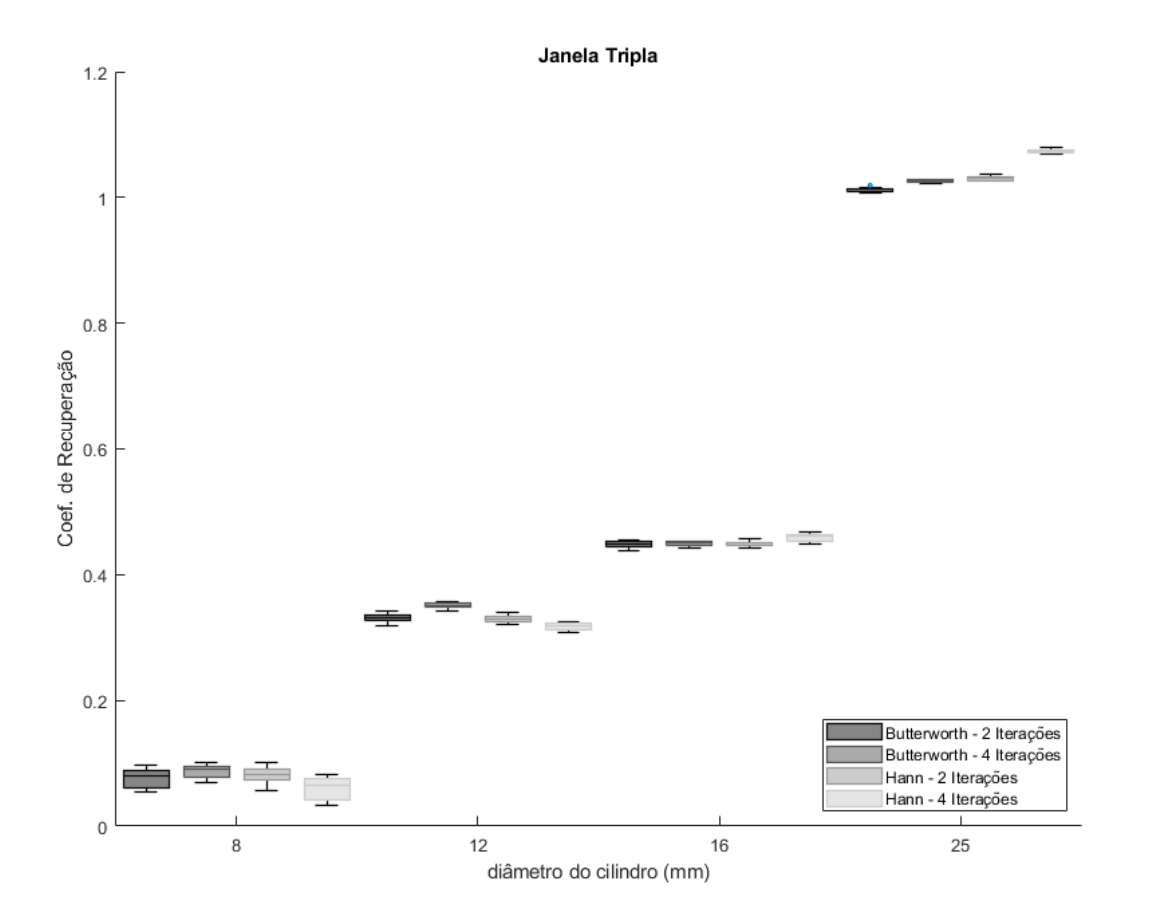

<span id="page-118-0"></span>**Figura 37**. Gráfico do Coeficiente de Recuperação para a janela Tripla com os diagramas de caixa de Whisker para todas as combinações filtro-iteração, por diâmetro da lesão (cilindro).

#### 4.3 SIMULADOR ANTROPOMÓRFICO IMPRESSO EM 3D (ALDERPRINT3D)

Nesta seção serão apresentados os resultados das medições com o simulador AlderPrint3D associados às medições da dose absorvida por meio dos dosímetros termoluminescentes (TLDs) e pelas imagens SPECT.

#### *4.3.1 Dose absorvida nas regiões dos TLDs*

Conforme já mencionado, cada uma das 14 regiões de medição continha três dosímetros termoluminescentes. A Tabela 6 resume o valor médio das doses absorvidas quantificadas pelos TLDs (radiação gama) e seus respectivos desvios padrões também foram incluídos. O valor correspondente do Coeficiente de Dose Absorvida com base na atividade inserida no simulador AlderPrint3D também está presente.

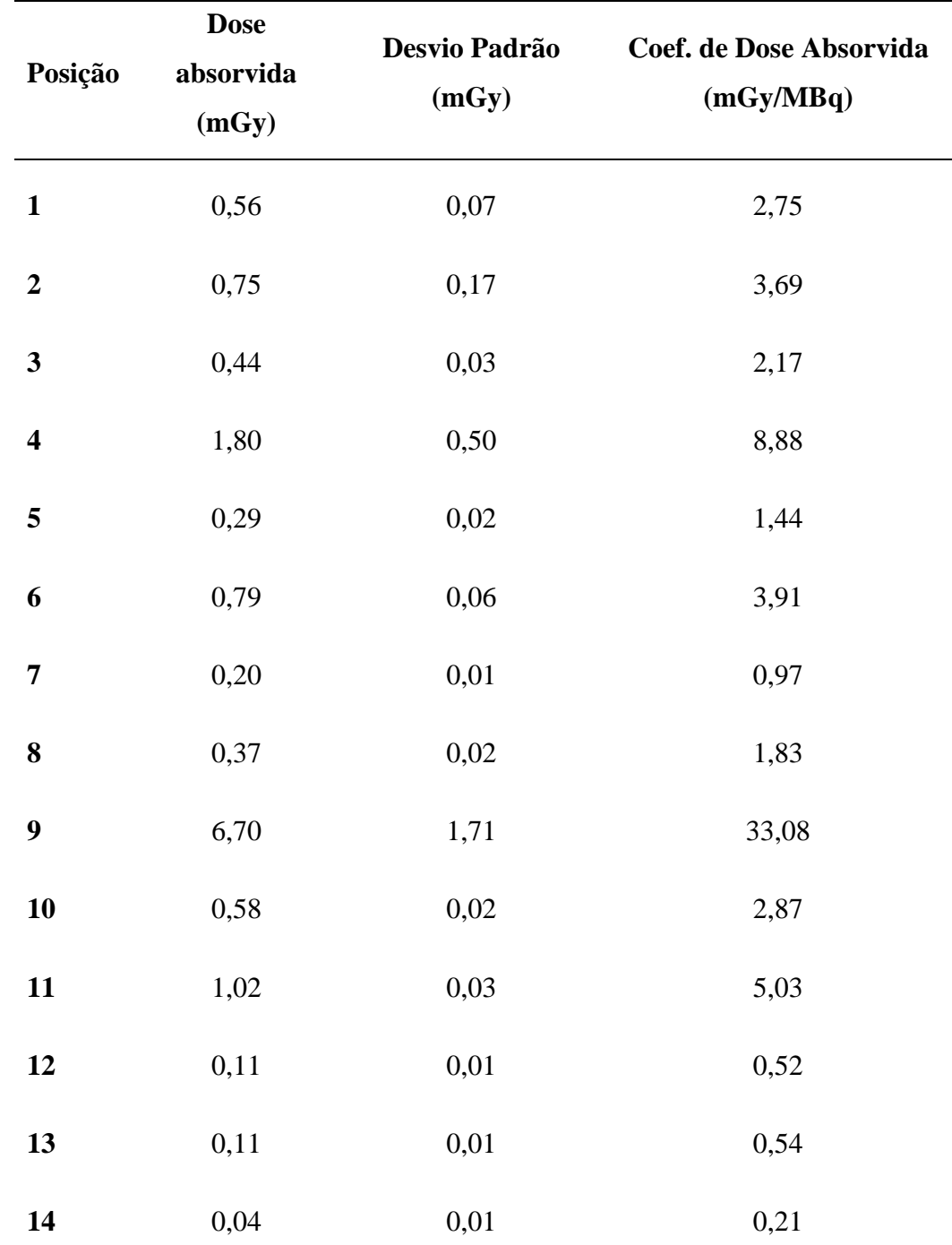

**Tabela 6**. Resultado de dose absorvida (mGy) obtida com os dosímetros termoluminescentes inseridos no simulador AlderPrint3D.

Para os TLDs 4, 5, 6, 8, 9, 10, e 11 foram utilizados o coeficiente de absorção mássico de energia para o osso trabecular e para os demais o coeficiente de absorção mássico de energia para o tecido mole. A razão entre os CAMEs trabecular/ar é de 1,64 e entre os CAMEs tecido mole/ar é de 1,08.

Na região em torno da qual o TLD está localizado foi feita uma análise estatística para todas as 14 regiões de inserção do TLD (especificadas na [Figura 23\)](#page-96-0) de tamanho 6x6x1 voxels por 10 vezes, a fim de se obter uma representação fidedigna da dose absorvida. Isso foi feito porque a seleção da região dos TLDs foi realizada manualmente e há, consequentemente, imprecisão na seleção dessa região. A [Tabela 7](#page-121-0) a seguir compara os valores de dose absorvida obtidos através dos TLDs com os valores estatísticos para as 14 posições dos TLDs quantificadas por imagem. A penúltima coluna mostra a mediana para o valor da dose absorvida com o BG e a última sem o BG.

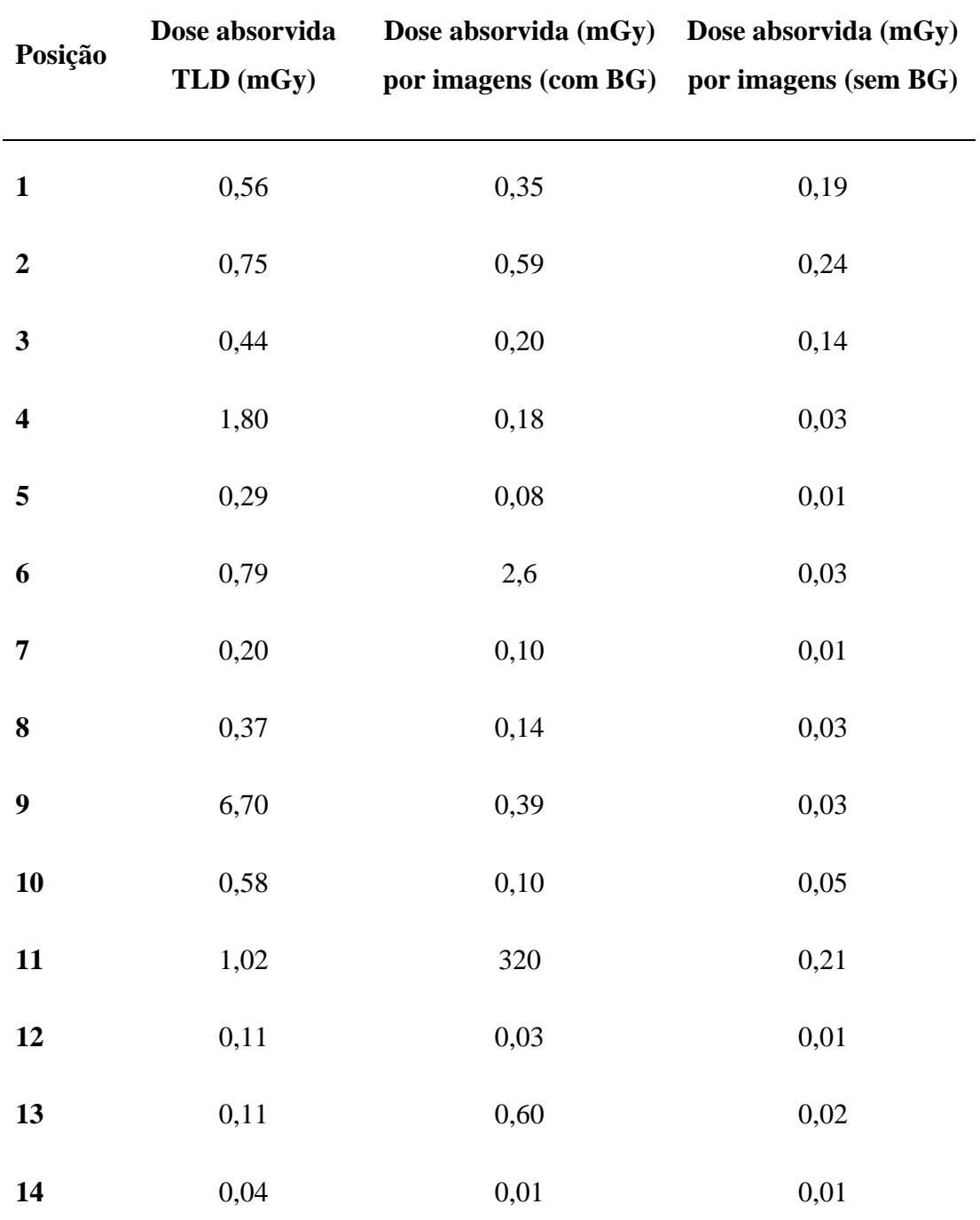

<span id="page-121-0"></span>**Tabela 7**. Comparação da dose absorvida medida pelos TLDs com a obtida por imagens SPECT com e sem BG.

A fim de visualizar os valores obtidos pelos TLDs e os obtidos por imagem nas mesmas regiões, foi feito o gráfico da [Figura 38](#page-122-0) com os valores obtidos pelo TLD no eixo X e os obtidos por imagem no eixo Y comparando a distribuição dos pontos com e sem o BG. Os pontos associados a cada TLD foram numerados para facilitar a comparação. Os valores da mediana da dose absorvida obtida por imagens SPECT foram normalizados no intervalo [0, 1] para facilitar a comparação visual.

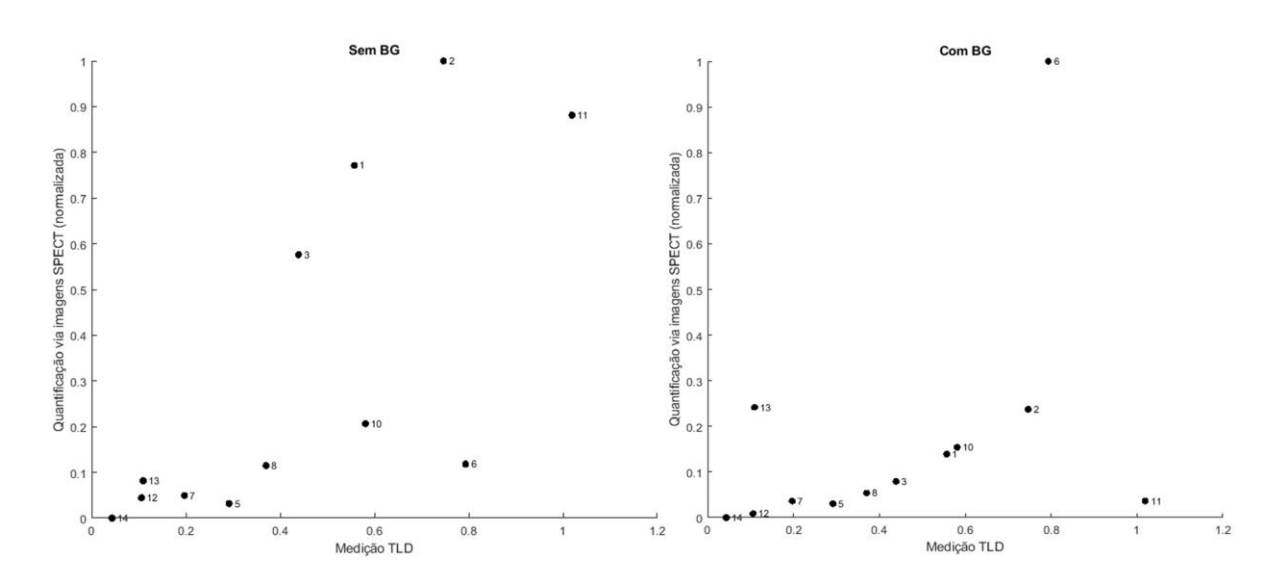

<span id="page-122-0"></span>**Figura 38**. Gráficos da medida da dose absorvida pelo TLD físico (eixo X) versus a mediana da dose absorvida por imagem sem BG (esquerda) e com BG (direita).

Na [Figura 38](#page-122-0) acima, quanto mais próxima a reta média está de 45°, maior é a correlação positiva entre os valores. Para cada um destes gráficos, o coeficiente de correlação entre o valor de dose absorvida lido nos TLDs e o calculado por imagens SPECT foi calculado. Sem o BG, a correlação foi de 0,72, e com o BG foi de -0,59. O valor negativo mostra que, majoritariamente, quando a dose absorvida nos TLDs aumenta, a dose detectada por imagens SPECT diminui. Além disso, quanto mais próximo da unidade, maior é a correlação positiva entre os valores e, assim, maior a relação linear entre os valores dos dois eixos.

#### *4.3.2 Dose absorvida nas lesões*

A quantificação por imagem da dose absorvida nas lesões inseridas no simulador AlderPrint3D foi calculada por convolução da atividade acumulada, com o núcleo da convolução calculado por simulação Monte Carlo. No entanto, como nestas lesões há uma dependência radial intensa da dose absorvida, cada lesão foi dividida em camadas esféricas a fim de avaliar o valor da dose absorvida em cada camada e, consequentemente, sua variação radial relativa ao centro da esfera. Essa segmentação foi feita para cada uma das quatro lesões e foi plotada a curva da dose média em cada camada (pontos azuis na [Figura 39\)](#page-123-0) em função da distância ao centro da esfera (o centro da esfera é a origem para avaliar essa variação radial). A **[Figura](#page-123-0)** *39* a seguir resume as quatro curvas obtidas para cada uma das lesões de raios (diâmetros) de 0,75 cm, 1,0 cm, 1,25 cm e 1,75 cm (15 mm, 20 mm, 25 mm e 35 mm).

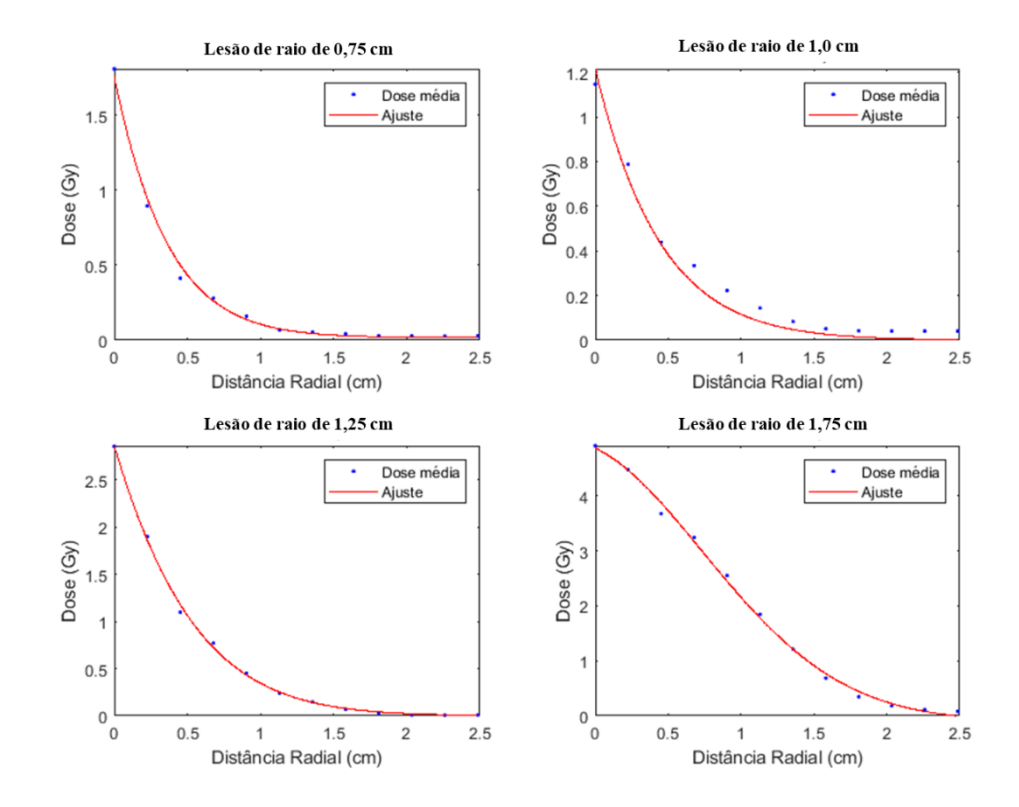

<span id="page-123-0"></span>**Figura 39**. Gráficos para cada lesão ilustrando a variação radial da dose absorvida.

Complementarmente, foi calculada a dose média em cada lesão somando todos os voxels dentro da região de interesse para cada lesão e, assim, determinando a dose média absorvida na região da lesão. Além disso, foi calculado o valor da distância radial em que a

dose média detectada na camada esférica periférica passou a ser menor que 10% do valor máximo na esfera central (primeira camada esférica). Esse valor de 10 % da dose média máxima foi adotado pois foi observado que o mesmo fornece o valor aproximado do raio de cada lesão. Esse valor será denominado R10%. A [Tabela 8](#page-124-0) resume esses valores.

<span id="page-124-0"></span>**Tabela 8**. Dose absorvida em função da distância radial para a qual a dose passou a ser 10% do valor de dose absorvida máxima (camada esférica central).

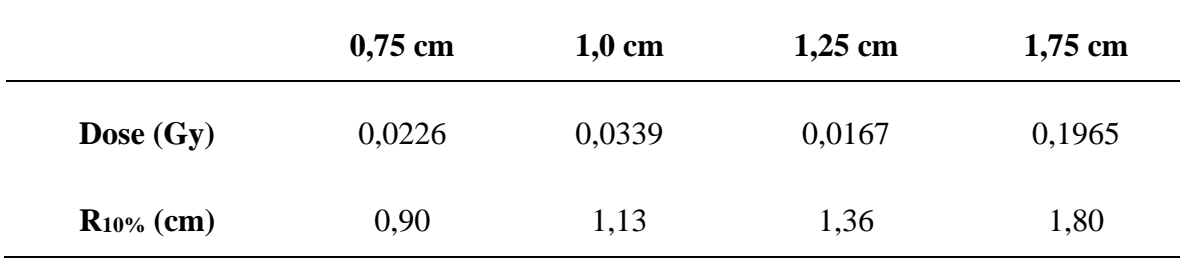

A Tabela 10 a seguir resume os valores de dose média e coeficiente de dose absorvida em cada uma das lesões.

<span id="page-124-1"></span>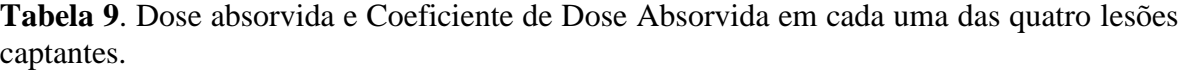

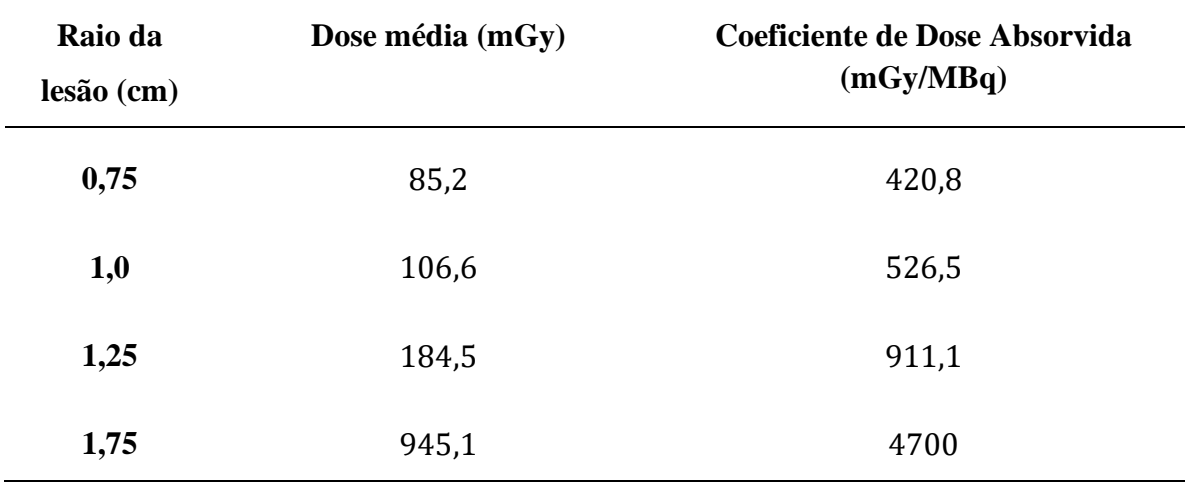

## **5 DISCUSSÃO**

Neste capítulo os resultados obtidos nos experimentos são discutidos, fazendo também uma comparação com os dados encontrados na literatura quanto aos parâmetros de aquisição e reconstrução utilizados neste trabalho, bem como com os parâmetros de qualidade de imagem aqui utilizados.

#### 5.1 RESULTADOS COM SIMULADOR JASZCZAK

As concentrações utilizadas nestes experimentos foram de 8,14 kBq/mL no Teste 1 e 9,25 kBq/mL no Teste 2 conforme posologia do Xofigo®. Nas avaliações realizadas em trabalhos anteriores esse valor de concentração diverge bastante. Hindorf et al. (HINDORF et al., 2012) utilizaram duas concentrações, uma extremamente baixa, cerca de 30 vezes menor em relação às utilizadas nestes experimentos, e outra cerca de três vezes mais alta que as aqui utilizadas (HINDORF et al., 2012). Em um trabalho mais recente (OWAKI et al., 2017), os autores optaram por usar uma concentração de 2 kBq/mL em um simulador cilíndrico. Estes autores também fizeram um estudo com um simulador que mimetizava a atividade no intestino, via de excreção do radiofármaco Xofigo® simulando uma metástase espinhal-lombar, inserindo nesta uma concentração de 15 kBq/mL. Além destes, outro trabalho (BENABDALLAH et al., 2019) ainda mais recente utilizou uma sequência de concentrações que variou de 2,26 kBq/mL a 6,29 kBq/mL em um simulador NEMA. Em um segundo teste, os autores utilizaram um simulador antropomórfico com três intervalos de concentrações: de 2,3 a 8,1 kBq/mL, outro de 8,7 a 21,5 kBq/mL e, por fim, um intervalo de 22,8 a 64 kBq/mL. A consideração realizada aqui foi a de mimetizar o protocolo hoje em uso no país para a terapia, ou seja, relacionar a concentração em atividade nas lesões captantes com os valores observados na prática clínica, considerando a biodistribuição fornecida pelo fabricante do radiofármaco (XOFIGO: CLORETO DE RÁDIO (223 RA), 2018).

As janelas de energia utilizadas para os testes realizados neste trabalho têm como base os valores que vinham sendo encontrados na literatura para obter a imagem do Rádio-223. Embora para a realização de aquisição SPECT somente um único trabalho tenha utilizado mais de um fotopico de energia (BENABDALLAH et al., 2019), estudos anteriores já vinham utilizando aquisições com duas janelas de energia (82 e 154 keV, 20 % de largura) para realização de cintilografia planar [11, 55]. Utilizar mais de uma janela é uma alternativa para o Rádio-223 por este radionuclídeo apresentar baixa emissão de fótons [24, 32].

Uma das janelas de energia propostas neste estudo, 89 keV (24 %), foi diferente das que vinham sendo apresentadas na literatura [32, 34]. Levando-se em conta a região comum a cada uma dessas três janelas, de 78,32 keV a 90,2 keV, estas representam 72,4 %, 70,7 % e 55,6 % de emissões para as respectivas janelas de 82 keV (20 %), 84 keV (20 %) e 89 keV (24 %) [\(Figura 40\)](#page-126-0). O destaque fica para o pico de energia de 89 keV que, devido a sua janela mais larga (24 % de largura) e fotopico maior em relação às outras, possuir pouco mais da metade de sua região energética coincidindo com a das outras. Dessa forma, embora a coincidência entre essas três regiões seja distinta, todos os autores entendem que uma ótima região energética se encontra em torno das energias investigadas.

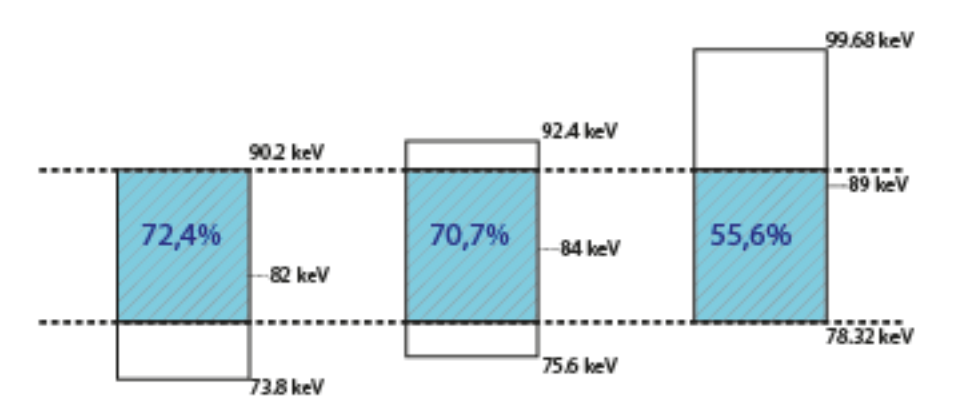

<span id="page-126-0"></span>**Figura 40**. Comparação das janelas e fotopicos utilizados até o momento na literatura para o fotopico abaixo de 100 keV: 82 keV (20%), 84 keV (20%) e 89 keV (24%). A região hachurada em azul é a região comum às três janelas utilizadas (esquema do autor).

Todavia, com relação à energia aqui utilizada, a escolha foi baseada em um estudo anterior (SIMÕES, 2018) que determinou que o fotopico ótimo de aquisição para o Rádio-223 deveria ser centrado em 89 keV, com janela de 24 %, com o objetivo de evitar ao máximo os raios X característicos do chumbo (limite inferior da janela) do colimador e, ainda, aproveitar ao máximo todos os fótons emitidos no decaimento do radionuclídeo, justificando,

assim, o limite superior da janela. Vale ressaltar que embora os raios X característicos do chumbo tenham um espectro variado, valores menores não são considerados, pois não serão detectados pela janela de energia e, portanto, não participaram da contagem de fótons fornecida pela gama câmara.

O colimador utilizado nestes experimentos foi o LEHR devido a sua alta taxa de contagens na janela de baixa energia em relação aos colimadores MEGP e HEGP (OWAKI et al., 2017). Todavia, esse colimador não foi utilizado por Owaki *et al.* (OWAKI et al., 2017) por não fornecer blindagem aos raios X característicos do chumbo, material constituinte do colimador. Entretanto, a mudança de janela de aquisição proposta neste trabalho favorece o uso deste colimador por não incluir estes raios X característicos, fornecendo imagens de qualidade aceitável, mesmo com baixa atividade [\(Figura 16](#page-82-0) e [Figura 17\)](#page-83-0). Até então, o uso do colimador LEHR não havia sido apresentado na literatura disponível, tanto em exames SPECT quanto em imagens planares. A preferência pelo colimador MEGP foi sugerido por Hindorf *et al*. (HINDORF et al., 2012) e utilizado por vários outros autores [55, 56]. Resultados obtidos por simulação em um estudo comparativo com diversos colimadores também apontavam para a superioridade do colimador MEGP nas medidas da razão sinalruído (TAKAHASHI; BABA; SASAKI, 2018). Porém, a energia utilizada nesta simulação foi de 84 keV e largura de janela de 20 %, e o colimador de baixa energia simulado foi o LEGP (TAKAHASHI; BABA; SASAKI, 2018). A quebra desse paradigma veio com testes mais acurados fornecidos por Owaki *et. al.* que indicou o colimador HEGP, mas se limitou a descartar o LEHR pelos resultados obtidos com o espectro do Rádio-223 (OWAKI et al., 2017).

A matriz de aquisição adotada foi de 128 x 128, pois, devido à baixa emissão de fótons no decaimento do Rádio-223, utilizar uma matriz maior acarretaria baixo contraste e maior ruído, enquanto uma matriz menor causaria perda de resolução espacial. Em se tratando de aquisição SPECT, esse valor de matriz utilizada foi escolhido somente por um autor (BENABDALLAH et al., 2019). Em um artigo anterior, optou-se pelo valor de 64 x 64, porém também de forma não justificada (OWAKI et al., 2017).

#### *5.1.2 Parâmetros de Qualidade da Imagem*

No Teste 1, as janelas de energia centradas em 154 keV e 270 keV foram qualitativamente descartadas por não ser possível visualizar cilindros menores que 25 mm. Visto que estas janelas de energia têm baixa emissão de fótons, elas foram comparadas com a janela de 89 keV para determinar qual filtro não era adequado para realizar a reconstrução. É fundamental para fins de dosimetria que o filtro contribua para a visualização de lesões menores, especialmente de regiões de baixa captação. Assim, baseado nas diferenças relativas entre essas energias, os filtros Gaussianos mostraram os piores resultados e, dessa forma, foram considerados inadequados para reconstrução dessas imagens.

O Teste 2 foi realizado utilizando a janela Tripla e a janela de 89 keV (24 % de largura). Os filtros testados foram o Hann e o Butterworth, com as mesmas configurações do Teste 1, e os valores de iteração escolhidos foram 2 e 4 devido a resultados anteriores onde o número de iterações considerado ótima foi de 4 (BENABDALLAH et al., 2019). Este resultado reforça o fato dos filtros Butterworth e Hann serem mais utilizados na rotina clínica (LYRA; PLOUSSI, 2011).

Resultados para o Coeficiente de Variação de Ruído [\(Figura 30](#page-111-0) e [Figura 31\)](#page-112-0) mostram invariabilidade em relação ao diâmetro do cilindro devido ao baixo valor de radiação de fundo detectado para a janela de 89 keV. Já para a janela Tripla, há um aumento gradual do CVR na direção de aumento do diâmetro dos cilindros.

Todavia, por possuir maior razão sinal-ruído, os valores de Contraste para a janela de 89 keV foram cerca de duas vezes superiores aos da janela Tripla. Ademais, é interessante a prevalência do par Butterworth-4 iterações para ambas as janelas de energia [\(Figura 32](#page-113-0) e [Figura 33\)](#page-114-0).

Comparando os gráficos de ambas as janelas de energias na avaliação da Razão Contraste-Ruído (RCR), é possível notar que as diferenças se evidenciam para os cilindros de 12 mm e 16 mm [\(Figura 34](#page-115-0) [e Figura 35\)](#page-116-0) com  $RCR_{89 \, keV} > RCR_{Tripla}$ . Os valores da RCR na janela de 89 keV tiveram uma performance muito melhor com o filtro Butterworth. Isso pode ser explicado pelas curvas dos filtros. Diferentemente do filtro Butterworth, a curva do filtro Hann tem uma descida mais abrupta, tornando este muito mais suscetível a efeitos deletérios do ruído. Essa descida abrupta tem um efeito contrário para o cilindro de 25 mm da janela Tripla, onde mais sinal é preservado em comparação com o filtro Butterworth e, assim, melhorando a performance do filtro Hann. No entanto, para o cilindro de 8 mm, uma convergência da RCR pode ser observada para ambas as janelas de energia devido à baixa razão sinal-ruído. Concordando com este resultado, o Contraste para este mesmo cilindro mostra essa mesma semelhança para ambas as energias [\(Figura 32](#page-113-0) e [Figura 33\)](#page-114-0). Assim, apesar da baixa radiação de fundo das aquisições com a janela de 89 keV, a detecção das lesões de 8 mm de tamanho é levemente melhorada.

Os resultados do Coeficiente de Recuperação (CR) [\(Figura 36](#page-117-0) e [Figura 37\)](#page-118-0) mostram similaridade entre cada par filtro-iteração. Realizando uma interpolação em cada uma destas curvas do Coeficiente de Recuperação, o valor mínimo do raio a partir do qual as lesões serão completamente observadas, considerando ambas as janelas de energia, é entre 22 mm e 25 mm, a depender da janela de energia, filtro e número de iterações. Nesse caso, a forma aproximadamente circular da lesão considerada na vista observada (sagital, coronal ou axial) está implícita.

Além disso, para lesões muito pequenas (diâmetro menor que 0,8 cm), a visualização em exames SPECT com as energias consideradas é menos provável. Ademais, os valores do CR para a janela de 89 keV são sempre maiores que aqueles para a janela Tripla. Este resultado mostra o efeito deletério dos baixos valores de Contraste e RCR na visualização e detecção de lesões para a janela Tripla.

Em termos de filtros e iterações, o filtro Butterworth teve uma leve prevalência para a janela de 89 keV e 4 iterações, exceto para o cilindro de 25 mm, apresentando os melhores resultados para os cilindros de 12 e 16 mm. Por outro lado, para a janela Tripla o melhor par filtro-iteração foi Hann-4 iterações para os cilindros de 16 mm e 25 mm, enquanto para o menor cilindro (8 mm) a convergência dos CR foi observada.

A janela de energia é determinante para os valores dos parâmetros de qualidade de imagem. A janela de 89 keV (24%) sempre forneceu os melhores resultados para todos os parâmetros, exceto para o Coeficiente de Variação de Ruído. Tal resultado pode ser explicado pelo baixo, mas heterogêneo ruído de fundo obtido, devido ao uso de uma única janela de energia. Além disso, o filtro Butterworth (ordem 10 e frequência corte de 0,48 ciclos cm<sup>-1</sup>)

obteve os melhores resultados nos parâmetros investigados, excetuando algumas esferas de captação. É importante ressaltar que a reconstrução foi feita utilizando o método OSEM/MLEM, 4 iterações e 8 subsets, enquanto a aquisição foi feita com matriz de 128x128 e colimador LEHR. Estes resultados foram publicados na literatura sob o título "*Optimal theranostic SPECT imaging protocol for 223radium dichloride therapy*" (LIMA et al., 2022).

### 5.2 RESULTADOS COM SIMULADOR ANTROPOMÓRFICO IMPRESSO EM 3D

Nesta seção serão discutidos os resultados obtidos no teste com o simulador antropomórfico 3D (AlderPrint3D). Serão discutidos inicialmente em separado os resultados das regiões dos TLDs e das lesões de captação. Em seguida serão discutidas as implicações práticas destes resultados.

#### *5.2.1 TLDs*

Nesta seção será feita a discussão dos resultados da dose absorvida obtida pelos TLDs, comparando e validando os obtidos pela dosimetria por imagens SPECT. A [Tabela 7](#page-121-0) resume os resultados obtidos por meio dos TLDs e da dosimetria por imagens SPECT. É possível ver que mesmo para os TLDs mais próximos às lesões captantes, caso das regiões 4, 6, 9 e 11 (vide [Figura 23\)](#page-96-0), o valor máximo obtido foi de 6,70 mGy. Como será visto na próxima seção, este valor é cerca de 13 vezes menor que o obtido para a dose absorvida da menor lesão esférica captante (85,2 mGy). Além disso, mesmo para as regiões 1, 2 e 3, relativamente próximas (cerca de 1,0 cm) à esfera de maior atividade, o valor obtido não chegou a 1,00 mGy.

Assim, a partir destes dois métodos de obtenção da dose absorvida, foi possível realizar a comparação ilustrada na [Figura 38.](#page-122-0) No eixo horizontal estão sempre as medidas reais obtidas pelos TLDs, enquanto no eixo vertical são mostradas as medianas das doses absorvidas obtidas via imagens SPECT. A mediana foi escolhida pelo fato de a distribuição da dose absorvida nas 14 posições dos TLDs associadas às 10 medidas realizadas nas imagens SPECT ser não-paramétrica. Esses valores no eixo vertical da [Figura 38](#page-122-0) foram normalizados no intervalo [0,1] para facilitar a comparação, já que na quantificação por imagens a ordem de grandeza varia muito de região para região do TLD. Para este cálculo,

foram excluídos os valores de dose absorvida detectados pelos TLDs 4 e 9, pois pelo teste de Chauvenet, os valores foram classificados como valores atípicos (popularmente conhecidos como "pontos fora da curva").

O resultado mostra claramente que sem o BG há uma relação linear crescente, ou seja, quanto maior a dose absorvida detectada por um TLD, maior é a dose absorvida detectada por imagem. Este é o resultado esperado. Porém, não é o que ocorre no cálculo da dose absorvida considerando o BG produzido pelo espalhamento da radiação no corpo do simulador e pelo algoritmo de reconstrução. Nota-se, mais fracamente, uma relação linear, a qual chega a desaparecer para alguns TLDs (o caso de uma reta horizontal). Isso é constado pelo coeficiente de correlação. Para o gráfico sem o BG, o coeficiente é de 0,72, enquanto na presença de BG este valor cai para -0,59. O valor negativo indica que a relação linear entre as medidas é decrescente, o que é um contrassenso, pois a relação entre ambas as medições deve guardar uma relação de proporcionalidade crescente. Quanto mais próximo de 1, maior é a correlação positiva entre as variáveis de cada eixo.

Este resultado mostra que regiões não captantes, ou até mesmo pouco captantes, precisam ter subtraída a contribuição do BG na imagem SPECT antes de ser realizada a convolução. Tais regiões com baixo sinal-ruído incluem uma falsa contribuição de dose absorvida, não só aumentando a dose absorvida naquela região, mas também removendo qualquer relação de distância da fonte à região alvo com a dose absorvida.

Em relação à região trabecular, os TLDs 5, 6, 8, 10 e 11 (os TLDs da região 4 e 9 foram excluídos pelo critério de Chauvenet) mostram que a dose absorvida obtida por estes detectores foi bem pequena em relação à dose absorvida na própria lesão captante (órgãoalvo), como explanado na próxima seção. Os valores nestes TLDs variaram de 0,29 a 1,02 mGy (Coeficiente de Dose Absorvida de 1,44 a 5,03 mGy/MBq, considerando a atividade total inserida no simulador de 202,51 kBq). Este valor máximo de 1,02 mGy foi para a região 11 do TLD, a qual estava bem próxima da lesão captante (cerca de 4 mm de distância), cuja correspondente dose absorvida detectada por imagem SPECT foi de 184,5 mGy (911,1 mGy/MBq). Esses valores mostram que mesmo regiões relativamente próximas das fontes (da ordem de milímetros) não recebem um valor de dose absorvida elevada quando comparada a dose para efeitos determinísticos na medula, por exemplo, de 2Gy, reforçando o resultado de trabalhos anteriores relativos à baixa mielosupressão e a menor dose absorvida na região trabecular (BRULAND et al., 2006; NILSSON et al., 2005; PINTO et al., 2020). Este resultado reforça a ideia da possibilidade de aumento da atividade a ser administrada em pacientes sob terapia com o Dicloreto de Rádio-223, com baixo risco de mielosupressão.

#### *5.2.2 Lesões*

A **[Figura](#page-123-0)** *39* ilustra a variação radial da dose à medida que se afasta dos centros de cada uma das lesões. A dose absorvida sofre uma queda gaussiana à medida que se afasta do centro da lesão, de acordo com a linha de perfil de um sinal luminoso (MCCALLY, 1984; UMAIR et al., 2023). Além disso, para as lesões menores, essa diminuição da dose absorvida em cada casca esférica é mais abrupta, o que está de acordo com o próprio perfil da imagem de captação.

A partir deste perfil de intensidade da dose absorvida em cada casca esférica, foi interpolada uma curva gaussiana para cada lesão. Foi possível notar que o raio interpolado por imagem em que a dose absorvida caia para 10% do valor máximo detectado na mesma, coincide com maior exatidão (proximidade com o valor real) com o raio real quanto maior for o raio da lesão esférica captante. Isto também é razoável, visto que quanto maior a região de captação, menor o efeito de *spill-out* (ou *spill-in*, caso o meio externo fosse captante), o que aumenta a precisão na detecção da região captante. É importante ressaltar que em relação à lesão, o radiofármaco está uniformemente distribuído nela. No entanto, essa variação da dose absorvida ocorre na lesão por dois motivos. O primeiro é que as regiões periféricas da esfera possuem material radiativo na parte interna, mas não na externa. Assim, é natural que essa porção periférica receba uma contribuição de dose somente da região interna, enquanto as camadas mais centrais estão completamente imersas e envoltas de radiofármaco, o que faz com que estas camadas recebam maior contribuição para a dose absorvida proveniente das camadas adjacentes. Além disso, devido ao efeito de *spill-out*, ao ser formada a imagem ocorre uma falsa perda de radiofármaco nas regiões mais periféricas das lesões, o que contribui para intensificar essa variação radial da dose absorvida em cada lesão.

Ademais, foi possível calcular as doses absorvidas (mGy) e os Coeficientes de Dose Absorvida (mGy/MBq) nas regiões compreendidas pelas lesões, resumidos na [Tabela 9.](#page-124-1) Este coeficiente é simplesmente a dose absorvida na região captante dividida pela atividade administrada. Mesmo o resultado obtido sendo para um simulador que não inclui a cinética de eliminação do corpo humano, a comparação é válida, pois o que mudaria seria somente a curva de atividade no tempo que implicaria em uma atividade acumulada menor por conta da excreção do radiofármaco. Assim, é possível comparar os resultados obtidos de dose absorvida com o simulador AlderPrint3D para regiões equivalentes no corpo humano como a medula óssea ou o endósteo.

Os resultados obtidos possuem a mesma ordem de grandeza e faixa obtido por outros autores ao realizarem a dosimetria não-individualizada. Em geral a estratégia utilizada na literatura é através de imagens de cintilografia planar (sobreposição de estruturas) estimar a atividade e, consequentemente, a atividade acumulada nas regiões de interesse. Em seguida, estes valores são utilizados no software OLINDA/EXM, baseado no método MIRD para o cálculo da dose absorvida. Todavia, esse cálculo é baseado em modelos computacionais padronizados, obtendo, assim, um cálculo da dose não-individualizado, por desprezar a geometria de cada paciente (STABIN, 2023; STABIN; SPARKS; CROWE, 2005).

O resultado da [Tabela 9](#page-124-1) mostra que o coeficiente de dose absorvida variou de 421 a 4700 mGy/MBq. Este intervalo está em conformidade com os valores de 760 (LASSMANN; NOSSKE, 2013; YOSHIDA et al., 2016) e 5000 (CHITTENDEN et al., 2015) mGy/MBq encontrados na literatura para regiões do osso (endósteo, superfície óssea e células osteogênicas). Para a medula óssea, o intervalo encontrado na literatura é diferente, a saber, 78 (LASSMANN; NOSSKE, 2013), 90 (YOSHIDA et al., 2016) e 400 (CHITTENDEN et al., 2015) mGy/MBq. Assim, por exemplo, a razão entre o maior valor de dose absorvida para as lesões (760 mGy/MBq) e o menor valor obtida para a região da medula óssea (78 mGy/MBq) para um mesmo autor (LASSMANN; NOSSKE, 2013), resulta em uma ordem de grandeza de 10, a qual se repete para o outro resultado supracitado na literatura (CHITTENDEN et al., 2015). Todos esses resultados foram não-individualizados utilizando o software OLIND/EXM e, por isso, não há como garantir que esses valores de dose absorvida obtidos correspondem aos valores reais de dose absorvidas nestes pacientes.

Como comparação, os valores encontrados por imagens SPECT neste trabalho (considerando o Coeficiente de Dose Absorvida) para os TLDs 5, 6, 8, 10 e 11 (1,44 mGy/MBq, 3,91 mGy/MBq e 1,83 mGy/MBq, 2,87 mGy/MBq e 5,03 mGy/MBq

respectivamente) na região da medula óssea foram da ordem de  $10^3$  vezes menor que o maior valor quantificado por imagem para a esfera de captação (4700 mGy/MBq). Ou seja, a região da medula óssea recebeu uma dose absorvida mil vezes menor que a lesão captante de maior dose absorvida. O fato desta razão da dose absorvida na região captante pela dose absorvida na região da medula óssea ser maior (ordem de grandeza de 10<sup>3</sup>) que os valores encontrados nos trabalhos supracitados (ordem de grandeza de 10) pode ser explicado pelo método de dosimetria utilizado. Enquanto os trabalhos na literatura utilizaram métodos de dosimetria não-individualizados por quantificação de imagens planares e que desprezam a geometria, o método utilizado neste trabalho utiliza imagens tomográficas (sem sobreposições de estruturas) e calcula a dose absorvida diretamente através de imagens utilizando a própria geometria, neste caso, a do simulador AlderPrint3D. Além disso, os trabalhos da literatura (CHITTENDEN et al., 2015; LASSMANN; NOSSKE, 2013; YOSHIDA et al., 2016) não removeram o ruído de fundo, que, como demonstrado neste trabalho, geram uma contribuição deletéria no cálculo da dose absorvida. Uma outra razão para essa diferença, é que a região de captação do simulador se restringe às quatro lesões ao invés de estar distribuída no osso. Todavia, a atividade administrada seria a mesma, o que não produziria diferença em relação à atividade acumulada, mas somente no fator geométrico (distribuição do radiofármaco no AlderPrint3D). No entanto, é mais um indicador de que a dose absorvida nas regiões trabeculares é baixa por ter contribuição somente de fótons emitidos, visto que a captação ocorre principalmente nas superfícies ósseas.

Por serem pacientes diferentes, metodologias distintas e atividades administradas variadas (dependente do peso de cada paciente), é normal e esperado ter tamanha variação entre os valores do Coeficiente de Dose Absorvida. Mas a concordância na ordem de grandeza dos resultados encontrados para o Coeficiente de Dose Absorvida para o simulador AlderPrint3D valida não só a construção do mesmo, como também a possibilidade de realizar a dosimetria individualizada destas metástases ósseas por imagens SPECT utilizando o próprio Rádio-223 como radiofármaco em pacientes de terapia por Dicloreto de Rádio-223. No caso do paciente, a curva da atividade em função do tempo é mais complexa, necessitando de 3 a 4 pontos (isto é, 3 a 4 exames com aquisição em SPECT) para obter uma boa estimativa das atividades acumuladas nos órgãos alvos e, consequentemente, as doses absorvidas envolvidas na terapia. Ainda assim, os resultados apresentados colocam uma possibilidade

animadora, visto que possibilitam que o tratamento do paciente seja melhor planejado, aumentando inclusive a atividade administrada quando necessário, sem expor os pacientes a riscos desconhecidos.

# **6 CONCLUSÃO**

Os testes iniciais com o simulador Jaszczak-ACR foram importantes não somente para determinar o melhor protocolo de aquisição e reconstrução de imagens, como também para mostrar a própria viabilidade de se obter uma quantificação dessas imagens para fins de dosimetria. Além disso, foi possível mostrar que mesmo um volume tão diminuto quanto de um capilar de 1 mm com Rádio-223 é visualizado na imagem SPECT, a depender da concentração de atividade inserida no mesmo.

Dessa forma, a partir dos testes realizados com o simulador Jaszczak-ACR foi determinado o protocolo ótimo de aquisição e reconstrução para a dosimetria individualizada do Rádio-223 por imagens SPECT. Para a aquisição, é recomendado o uso do colimador LEHR, matriz de 128 x 128 com o tempo de 30 segundos por cabeça detetora e 64 projeções, totalizando o tempo de 32 minutos de aquisição. A janela de energia indicada é a de fotópico centrado em 89 keV e largura de 24%. Para a reconstrução, o protocolo otimizado é o que utiliza o algoritmo OSEM/MLEM (8 subsets), filtro Butterworth (frequência de corte de 0,48 ciclos/cm, ordem 10) e 4 iterações.

Ademais, foi determinada também a curva do Coeficiente de Recuperação para o equipamento SPECT usado no presente estudo, ação necessária para corrigir a atividade detectada pelo equipamento para a atividade que um determinado objeto captante de fato possui. Essa curva foi utilizada para corrigir a quantificação das imagens SPECT utilizadas.

Além disso, com o uso do simulador antropomórfico impresso em 3D, AlderPrint3D, foi possível quantificar a dose absorvida nas lesões captantes (simulando metástases ósseas) e nas regiões dos TLDs via imagens SPECT. Os resultados obtidos, especialmente os das lesões captantes, mostraram grande convergência com os obtidos pela literatura. Como este simulador possui uma composição capaz de mimetizar a atenuação sofrida pelos fótons emitidos no decaimento do Rádio-223, pode-se concluir que a dosimetria individualizada da terapia com o Rádio-223 por imagem SPECT é possível com o uso do protocolo determinado neste trabalho. A extensão para a rotina clínica desta metodologia é imediata, necessitando somente de adequações, tais como a realização de mais de um exame SPECT para determinar a curva da atividade ao longo do tempo e, por conseguinte, a atividade acumulada.

A quantificação realizada através dos dosímetros termoluminescentes permitiu a validação dos resultados de dose absorvida obtidas por imagens SPECT. Desconsiderando os TLDs 4 e 9 pelo teste de Chauvenet, nenhuma das regiões obteve uma dose absorvida maior que 1,02 mGy, onde o correspondente valor do coeficiente de dose absorvida foi de 5,04mGy/MBq (1,04 mGy/MBq na quantificação por imagem). Foi possível constatar que os efeitos de espalhamento, principalmente devido à baixa emissão de fótons no decaimento do Rádio-223, possuem um efeito deletério muito intenso, a ponto de impedir a obtenção de resultados consistentes com os esperados para as regiões sem captação. No caso de pacientes de terapia por Dicloreto de Rádio-223, para regiões pouco captantes, esse efeito pode ser predominante a ponto de se obter um valor de dose absorvida maior do que o verdadeiro. Por isso, é fundamental remover a contribuição de ruídos de fundo na imagem SPECT antes de realizar a quantificação de dose absorvida via convolução com o fator *S*.

Ademais, o resultado da dose absorvida detectada pelos TLDs nas posições 5, 8 e 10 (dentro da região trabecular parcial ou integralmente) apresentaram coeficientes de dose absorvida variando de 1,44 a 2,87 mGy/MBq, mesmo o TLD na posição 10 estando a cerca de 3,0 cm das esferas de captação. Isso mostra quão pequena é a dose absorvida na região trabecular, onde está localizada a medula óssea, confirmando a baixa mielosupressão já verificada em pacientes da terapia com Rádio-223, fornecendo mais uma base para aumentar a atividade administrada para estes pacientes a fim de proporcionar um melhor resultado terapêutico com o Rádio-223.

# **REFERÊNCIAS**

ABBAS, Zaigham; REHMAN, Sakina; ABBAS, Zaigham; REHMAN, Sakina. An Overview of Cancer Treatment Modalities. **Neoplasm**, *[S. l.]*, 2018. DOI: 10.5772/INTECHOPEN.76558. Disponível em: https://www.intechopen.com/chapters/60895. Acesso em: 22 nov. 2023.

ABOU, Diane S.; ULMERT, David; DOUCET, Michele; HOBBS, Robert F.; RIDDLE, Ryan C.; THOREK, Daniel L. J. Whole-Body and Microenvironmental Localization of Radium-223 in Naïve and Mouse Models of Prostate Cancer Metastasis. **Journal of the National Cancer Institute**, *[S. l.]*, v. 108, n. 5, 2016. DOI: 10.1093/JNCI/DJV380. Disponível em: https://www.researchgate.net/publication/287482950\_Whole-Body and Microenvironmental Localization of Radium-223 in Naive and Mouse Models of Prostate Cancer Metastasis. Acesso em: 18 set. 2023.

ALBERTS, Bruce; JOHNSON, Alexander; LEWIS, Julian; RAFF, Martin; ROBERTS, Keith; WALTER, Peter. **Molecular Biology of the Cell, 5th Edition**. [s.l: s.n.]. DOI: 10.1128/AAC.48.7.2659.

ALDERSON RADIATION THERAPY PHANTOM. *[S. l.]*, [s.d.].

ALVARENGA, Bruna Lamis. **Avaliação de Doses Absorvidas Devidas ao Uso de Sistemas de Cone Beam Computed Tomography na Radioterapia**. 2022. *[S. l.]*, 2022.

ARFKEN, George B.; WEBER, Hans J.; HARRIS, Frank E. **Mathematical Methods for Physicists: A Comprehensive Guide, Seventh Edition**. [s.l.] : Academic Press, 2012. DOI: 10.1016/C2009-0-30629-7.

BAIDOO, Kwamena E.; YONG, Kwon; BRECHBIEL, Martin W. Molecular pathways: Targeted α - Particle radiation therapy. **Clinical Cancer Research**, *[S. l.]*, v. 19, n. 3, p. 530–537, 2013. DOI: 10.1158/1078-0432.CCR-12-0298.

BAILEY, D. L.; HUMM, J. L.; TODD-POKROPEK, A.; ASWEGEN, A. Van. **Nuclear Medicine Physics. A Handbook for Teachers and Students.** Vienna: International Atomic Energy Agency, 2014. a. DOI: 10.1118/1.3611048.

### BAILEY, D. L.; HUMM, J. L.; TODD-POKROPEK, A.; ASWEGEN, A. Van. **Nuclear Medicine Physics: A Handbook for Teachers and Students**. Vienna: IAEA, 2014. b.

BARRACK, Fiona; SCUFFHAM, James; MCQUAID, Sarah. Septal penetration correction in I-131 imaging following thyroid cancer treatment. **Physics in Medicine and Biology**, *[S. l.]*, 2018. DOI: 10.1088/1361-6560/aab13a.

BENABDALLAH, Nadia; BERNARDINI, Michela; BIANCIARDI, Marta; DE LABRIOLLE-VAYLET, Claire; FRANCK, Didier; DESBRÉE, Aurélie. 223 Ra-dichloride therapy of bone metastasis: optimization of SPECT images for quantification. **EJNMMI Research**, *[S. l.]*, 2019. DOI: 10.1186/s13550-019-0488-7.

BOLCH, W. E. et al. MIRD pamphlet No. 17: the dosimetry of nonuniform activity distributions--radionuclide S values at the voxel level. Medical Internal Radiation Dose Committee. **Journal of nuclear medicine : official publication, Society of Nuclear Medicine**, *[S. l.]*, v. 40, n. 1, p. 11S-36S, 1999.

BOUCHET, Lionel G.; BOLCH, Wesley E.; WEBER, David A.; ATKINS, Harold L.; POSTON, John W. MIRD Pamphlet No. 15: Radionuclide S Values in a Revised Dosimetrie Model of the Adult Head and Brain. *[S. l.]*, v. 40, n. 3, 1999. a.

BOUCHET, Lionel G.; BOLCH, Wesley E.; WEBER, David A.; ATKINS, Harold L.; POSTON, John W. MIRD Pamphlet No. 15: Radionuclide S Values in a Revised Dosimetrie Model of the Adult Head and Brain. **Journal of Nuclear Medicine**, *[S. l.]*, v. 40, n. 3, 1999. b.

BRULAND, Øyvind S. et al. **High-linear energy transfer irradiation targeted to skeletal metastases by the α-emitter 223Ra: Adjuvant or alternative to conventional modalities? Clinical Cancer Research**, 2006. DOI: 10.1158/1078-0432.CCR-06-0841.

BUDCZIES, Jan et al. The landscape of metastatic progression patterns across major human cancers. **Oncotarget**, *[S. l.]*, v. 6, n. 1, p. 570–583, 2015. DOI: 10.18632/oncotarget.2677. Disponível em: https://www.oncotarget.com/lookup/doi/10.18632/oncotarget.2677.

BUSHBERG, Jerrold T.; SEIBERT, J. Anthony; LEIDHODT JR, Edwin M.; BOONE, John M. **The Essential Physics of Medical Imaging**. 2nd. ed. [s.l: s.n.]. DOI: ISBN: 978- 0-7817-8057-5.

CHEETHAM, Philippa J.; PETRYLAK, Daniel P. **Alpha particles as** 

**radiopharmaceuticals in the treatment of bone metastases: Mechanism of action of radium-223 chloride (Alpharadin) and radiation**. **Oncology**, 2012.

CHERRY, Simon; SORENSON, James; PHELPS, Michael. **Physics in Nuclear Medicine**. [s.l: s.n.]. DOI: 10.1016/C2009-0-51635-2.

CHITTENDEN, Sarah J.; HINDORF, Cecilia; PARKER, Christopher C.; LEWINGTON, Valerie J.; PRATT, Brenda E.; JOHNSON, Bernadette; FLUX, Glenn D. A phase 1, openlabel study of the biodistribution, pharmacokinetics, and dosimetry of  $223Ra$ -dichloride in patients with hormone-refractory prostate cancer and skeletal metastases. **Journal of Nuclear Medicine**, *[S. l.]*, v. 56, n. 9, p. 1304–1309, 2015. DOI: 10.2967/jnumed.115.157123.

COLEMAN, RE E. Metastatic bone disease: clinical features, pathophysiology and treatment strategies. **Cancer treatment reviews**, *[S. l.]*, v. 27, n. 3, p. 165–176, 2001. DOI: 10.1053/ctrv.2000.0210.

COLEMAN, Robert; AKSNES, Anne Kirsti; NAUME, Bjørn; GARCIA, Camilo; JERUSALEM, Guy; PICCART, Martine; VOBECKY, Nancy; THURESSON, Marcus; FLAMEN, Patrick. A phase IIa, nonrandomized study of radium-223 dichloride in advanced breast cancer patients with bone-dominant disease. **Breast Cancer Research and Treatment**, *[S. l.]*, 2014. DOI: 10.1007/s10549-014-2939-1.

CORREIA, José H.; RODRIGUES, José A.; PIMENTA, Sara; DONG, Tao; YANG, Zhaochu. Photodynamic Therapy Review: Principles, Photosensitizers, Applications, and Future Directions. **Pharmaceutics**, *[S. l.]*, v. 13, n. 9, 2021. DOI: 10.3390/PHARMACEUTICS13091332. Disponível em: /pmc/articles/PMC8470722/. Acesso em: 22 nov. 2023.

COTTINGHAM, W. N.; GREENWOOD, D. a. **An Introduction to nuclear physics - Greenwood, Cottingham.pdf**. [s.l: s.n.].

DASH, Ashutosh; KNAPP, F. F.; PILLAI, M. Targeted radionuclide therapy--an overview. **Current radiopharmaceuticals**, *[S. l.]*, v. 6, n. 3, p. 152–180, 2013. DOI: 10.2174/18744710113066660023. Disponível em: https://pubmed.ncbi.nlm.nih.gov/24059327/. Acesso em: 9 out. 2023.

DEBELA, Dejene Tolossa; MUZAZU, Seke G. Y.; HERARO, Kidist Digamo; NDALAMA, Maureen Tayamika; MESELE, Betelhiem Woldemedhin; HAILE, Dagimawi Chilot; KITUI, Sophia Khalayi; MANYAZEWAL, Tsegahun. New approaches and procedures for cancer treatment: Current perspectives. **SAGE Open Medicine**, *[S. l.]*, v. 9, 2021. DOI: 10.1177/20503121211034366. Disponível em: /pmc/articles/PMC8366192/. Acesso em: 9 out. 2023.

DISIBIO, Guy; FRENCH, Samuel W. Metastatic Patterns of Cancers: Results From a Large Autopsy Study. **Archives of Pathology & Laboratory Medicine**, *[S. l.]*, v. 132, n. 6, p. 931–939, 2008. DOI: 10.5858/2008-132-931-MPOCRF. Disponível em: https://dx.doi.org/10.5858/2008-132-931-MPOCRF. Acesso em: 16 set. 2023.

DUPREE, Stephen A.; FRALEY, Stanley K. **A Monte Carlo Primer: A Practical Approach to Radiation Transport**. 1. ed. [s.l.] : Springer Science & Business Media, 2001.

EBERLEIN, Uta; BRÖER, Jörn Hendrik; VANDEVOORDE, Charlot; SANTOS, Paula; BARDIÈS, Manuel; BACHER, Klaus; NOSSKE, Dietmar; LASSMANN, Michael. Biokinetics and dosimetry of commonly used radiopharmaceuticals in diagnostic nuclear medicine – a review. **European Journal of Nuclear Medicine and Molecular Imaging**, *[S. l.]*, v. 38, n. 12, p. 2269, 2011. DOI: 10.1007/S00259-011-1904-Z. Disponível em: /pmc/articles/PMC3218267/. Acesso em: 9 out. 2023.

**Electron Stopping Power database**. [s.d.]. Disponível em: https://physics.nist.gov/PhysRefData/Star/Text/ESTAR.html.

ELGQVIST, Jörgen; FROST, Sofia; POUGET, Jean-Pierre; ALBERTSSON, Per. The Potential and Hurdles of Targeted Alpha Therapy – Clinical Trials and Beyond. **Frontiers in Oncology**, *[S. l.]*, 2014. DOI: 10.3389/fonc.2013.00324.

**EPOXYFIBER**. [s.d.]. Disponível em: https://epoxyfiber.commercesuite.com.br/. Acesso em: 28 dez. 2023.

ERLANDSSON, Kjell; BUVAT, Irène; PRETORIUS, P. Hendrik; THOMAS, Benjamin A.; HUTTON, Brian F. **A review of partial volume correction techniques for emission tomography and their applications in neurology, cardiology and oncology**. **Physics in Medicine and Biology**, 2012. DOI: 10.1088/0031-9155/57/21/R119.

ERSAHIN, Devrim; DODDAMANE, Indukala; CHENG, David. **Targeted radionuclide therapy**. **Cancers**, 2011. DOI: 10.3390/cancers3043838.

EUROPEAN MEDICINES AGENCY. Annex I Summary of Product Characteristics-Xofigo, Bayer. *In*: **Science Medicines Health**., 2013.

FELDMAN, Brian J.; FELDMAN, David. The development of androgen-independent prostate cancer. **Nature Reviews Cancer**, *[S. l.]*, 2001. DOI: 10.1038/35094009.

FERNANDEZ-TRESGUERRES HERNANDEZ-GIL, Isabel; ALOBERA GRACIA, Miguel Angel; DEL CANTO PINGARRÓN, Mariano; BLANCO JEREZ, Luis. Physiological bases of bone regeneration I. Histology and physiology of bone tissue. **Medicina Oral, Patologia Oral y Cirugia Bucal**, *[S. l.]*, v. 11, n. 1, p. 32–36, 2006.

FREZZA, Andrea; DESPORT, Corentin; URIBE, Carlos; ZHAO, Wei; CELLER, Anna; DESPRÉS, Philippe; BEAUREGARD, Jean Mathieu. Comprehensive SPECT/CT system characterization and calibration for 177Lu quantitative SPECT (QSPECT) with dead-time correction. **EJNMMI Physics**, *[S. l.]*, v. 7, n. 1, p. 1–22, 2020. DOI: 10.1186/S40658-020- 0275-6/FIGURES/14. Disponível em:

https://ejnmmiphys.springeropen.com/articles/10.1186/s40658-020-0275-6. Acesso em: 29 nov. 2023.

FURETTA, C. **Handbook of Thermoluminescence**. [s.l.] : World Scientific Publishing Co., 2003.

GIVENS, Geof H.; HOETING, Jennifer A. **Computational Statistics: Second Edition**. Second ed. [s.l.] : John Wiley and Sons, 2013. DOI: 10.1002/9781118555552. Disponível em: https://www.oreilly.com/library/view/computational-statistics-2nd/9781118555484/. Acesso em: 22 set. 2023.

GREENING, J. R. **Fundamentals of Radiation Dosimetry**. [s.l.] : CRC Press, 2019. Disponível em: https://www.routledge.com/Fundamentals-of-Radiation-Dosimetry/Greening/p/book/9780367451738. Acesso em: 27 abr. 2023.

**Helium Stopping Power database**. [s.d.]. Disponível em: https://physics.nist.gov/PhysRefData/Star/Text/ASTAR.html.

HERMAN, Gabor T. **Fundamentals of computerized tomography : image reconstruction from projections**. [s.l.] : Springer, 2009. Disponível em: https://books.google.com/books/about/Fundamentals\_of\_Computerized\_Tomography.html ?hl=pt-BR&id=BhtGTkEjkOQC. Acesso em: 24 set. 2023.

HINDORF, Cecilia; CHITTENDEN, Sarah; AKSNES, Anne-kirsti; PARKER, Chris; FLUX, Glenn D. Quantitative imaging of 223 Ra-chloride ( Alpharadin ) for targeted alpha-emitting radionuclide therapy of bone metastases. *[S. l.]*, p. 0–6, 2012. DOI: 10.1097/MNM.0b013e328353bb6e.

HOBBS, Robert F.; SONG, Hong; WATCHMAN, Christopher J.; BOLCH, Wesley E.; AKSNES, Anne Kirsti; RAMDAHL, Thomas; FLUX, Glenn D.; SGOUROS, George. A bone marrow toxicity model for 223Ra alpha-emitter radiopharmaceutical therapy. **Physics in Medicine and Biology**, *[S. l.]*, 2012. DOI: 10.1088/0031-9155/57/10/3207.

HOSKIN, Peter et al. Efficacy and safety of radium-223 dichloride in patients with castration-resistant prostate cancer and symptomatic bone metastases, with or without previous docetaxel use: a prespecified subgroup analysis from the randomised, doubleblind, phase 3 ALSYMPC. **The Lancet Oncology**, *[S. l.]*, v. 15, n. 12, p. 1397–1406, 2014. DOI: 10.1016/S1470-2045(14)70474-7. Disponível em: https://linkinghub.elsevier.com/retrieve/pii/S1470204514704747.

HVITTFELDT, Erland; BJÖERSDORFF, Mimmi; BROLIN, Gustav; MINARIK, David; SVEGBORN, Sigrid L.; ODDSTIG, Jenny; TRÄGÅRDH, Elin. Biokinetics and dosimetry of 18F‐PSMA‐1007 in patients with prostate cancer. **Clinical Physiology and Functional Imaging**, *[S. l.]*, v. 42, n. 6, p. 443, 2022. DOI: 10.1111/CPF.12785. Disponível em: /pmc/articles/PMC9826386/. Acesso em: 9 out. 2023.

ICRP. Report of the Task Group on Reference Man. **23**, Oxford, 1975.

ICRP. Basic Anatomical and Physiological Data for Use in Radiological Protection Reference Values. **89**, *[S. l.]*, p. 3–4, 2002.

IEC. **IEC 61675-2: Radionuclide Imaging Devices - Characteristics and Test Conditions - Part 2: Gamma cameras for planar, wholebody, and SPECT imaging**. **IEC 61675-2**, 2015.

**IEC 61267: Medical diagnostic X-ray equipment - Radiation conditions for use in the determination of characteristics**. . [s.l: s.n.].

JADVAR, Hossein; QUINN, David I. Targeted  $\alpha$ -particle therapy of bone metastases in prostate cancer. **Clinical Nuclear Medicine**, *[S. l.]*, 2013. DOI: 10.1097/RLU.0000000000000290.

JEELANI, S.; JAGAT REDDY, R. C.; MAHESWARAN, Thangadurai; ASOKAN, G. S.; DANY, A.; ANAND, B. Theranostics: A treasured tailor for tomorrow. **Journal of Pharmacy & Bioallied Sciences**, *[S. l.]*, v. 6, n. Suppl 1, p. S6, 2014. DOI: 10.4103/0975- 7406.137249. Disponível em: /pmc/articles/PMC4157283/. Acesso em: 9 out. 2023.

JURCIC, Joseph G. et al. Targeted alpha particle immunotherapy for myeloid leukemia.
**Blood**, *[S. l.]*, 2002. DOI: http://dx.doi.org/10.1089/end.2013.0210.

KAMP, Alexandra; ANDERSSON, Martin; LEIDE-SVEGBORN, Sigrid; NOΒKE, Dietmar; MATTSSON, Sören; GIUSSANI, Augusto. A revised compartmental model for biokinetics and dosimetry of 2-[18F]FDG. **EJNMMI Physics**, *[S. l.]*, v. 10, n. 1, p. 1–17, 2023. DOI: 10.1186/S40658-023-00528-9/TABLES/4. Disponível em: https://ejnmmiphys.springeropen.com/articles/10.1186/s40658-023-00528-9. Acesso em: 9 out. 2023.

KHAMWAN, Kitiwat; CHAMNAN, Paweennut; THINKA, Yasumon; SHIRATORI, Shuichi. Determination of patient doses and biokinetic of 68Ga-PSMA-11 PET/CT imaging in metastases prostate cancer patients. **Journal of Medical Imaging and Radiation Sciences**, *[S. l.]*, v. 53, n. 4, p. S62, 2022. DOI: 10.1016/J.JMIR.2022.10.213.

KIM, Young Seung; BRECHBIEL, Martin W. An overview of targeted alpha therapy. **Tumour biology : the journal of the International Society for Oncodevelopmental Biology and Medicine**, *[S. l.]*, v. 33, n. 3, p. 573, 2012. DOI: 10.1007/S13277-011-0286- Y. Disponível em: /pmc/articles/PMC7450491/. Acesso em: 9 out. 2023.

KNOLL, Glenn F. **Radiation Detection and Measurement, Vol. 3**. [s.l: s.n.].

KRATOCHWIL, C. et al. 225Ac-PSMA-617 for PSMA-Targeted -Radiation Therapy of Metastatic Castration-Resistant Prostate Cancer. **Journal of Nuclear Medicine**, *[S. l.]*, v. 57, n. 12, p. 1941–1944, 2016. DOI: 10.2967/jnumed.116.178673. Disponível em: http://jnm.snmjournals.org/cgi/doi/10.2967/jnumed.116.178673.

LASSMANN, Michael; NOSSKE, Dietmar. Dosimetry of 223Ra-chloride: Dose to normal organs and tissues. **European Journal of Nuclear Medicine and Molecular Imaging**, *[S. l.]*, v. 40, n. 2, p. 207–212, 2013. DOI: 10.1007/s00259-012-2265-y.

LEE, Steve et al. Potential Bone Replacement Materials Prepared by Two Methods. **MRS Online Proceedings Library (OPL)**, *[S. l.]*, v. 1418, p. mrsf11-1418-mm06- 02, 2012. DOI: 10.1557/OPL.2012.671. Disponível em:

https://www.cambridge.org/core/journals/mrs-online-proceedings-libraryarchive/article/abs/potential-bone-replacement-materials-prepared-by-twomethods/CB81091E1A43FD73DD115DFACBD10D79. Acesso em: 28 dez. 2023.

LEV, M. H.; GONZALEZ, R. G. CT Angiography and CT Perfusion Imaging. **Brain Mapping: The Methods**, *[S. l.]*, p. 427–484, 2002. DOI: 10.1016/B978-012693019- 1/50019-8.

LEWINGTON, Val J. Bone-seeking radionuclides for therapy. **Journal of Nuclear Medicine**, *[S. l.]*, 2005.

LI, Heng; ZHENG, Yibin. Application of blind deblurring reconstruction technique to SPECT imaging. **International Journal of Biomedical Imaging**, *[S. l.]*, v. 2007, 2007. DOI: 10.1155/2007/63750. Disponível em: https://pubmed.ncbi.nlm.nih.gov/18274654/. Acesso em: 16 mar. 2021.

LIMA, Luis Felipe C.; PINTO, Gabriella M.; DA SILVA, Catherine C. O.; FUSER, Dominique C.; GAMA, Mauricio P.; GRIEBLER, Cristian F.; BONIFACIO, Daniel A. B.; DE SÁ, Lidia V.; LOPES, Ricardo T. Optimal theranostic SPECT imaging protocol for 223radium dichloride therapy. **Journal of Medical Imaging and Radiation Sciences**, *[S. l.]*, v. 53, n. 3, p. 374–383, 2022. DOI: 10.1016/j.jmir.2022.06.009.

LIMA, Luis Felipe Cardoso et al. 3D printed cortical bone mimic-material for medical physics. **Journal of Instrumentation**, *[S. l.]*, v. 18, n. 11, p. P11007, 2023. DOI: 10.1088/1748-0221/18/11/P11007. Disponível em: https://iopscience.iop.org/article/10.1088/1748-0221/18/11/P11007. Acesso em: 22 nov. 2023.

LIN, Mai; PAOLILLO, Vincenzo; LE, Dao B.; MACAPINLAC, Homer; RAVIZZINI, Gregory C. Monoclonal antibody based radiopharmaceuticals for imaging and therapy. **Current problems in cancer**, *[S. l.]*, v. 45, n. 5, 2021. DOI: 10.1016/J.CURRPROBLCANCER.2021.100796. Disponível em: https://pubmed.ncbi.nlm.nih.gov/34657748/. Acesso em: 22 nov. 2023.

LJUNGBERG, M.; SJOGREEN GLEISNER, K. 3-D Image-Based Dosimetry in Radionuclide Therapy. **IEEE Transactions on Radiation and Plasma Medical Sciences**, *[S. l.]*, v. 2, n. 6, p. 527–540, 2018. DOI: 10.1109/trpms.2018.2860563.

LJUNGBERG, Michael. **Absolute Quantitation of SPECT Studies**. **Seminars in Nuclear Medicine**, 2018. DOI: 10.1053/j.semnuclmed.2018.02.009.

LJUNGBERG, Michael; PRETORIUS, P. Hendrik. SPECT/CT: an update on technological developments and clinical applications. **The British Journal of Radiology**, *[S. l.]*, v. 91, n. 1081, 2018. DOI: 10.1259/BJR.20160402. Disponível em: /pmc/articles/PMC5966195/. Acesso em: 28 dez. 2023.

LOEVINGER, Robert; BERMAN, Mones. **A revised schema for calculating the absorbed dose from biologically distributed radionuclides. MIRD Pamphlet No. 1. Revised ed – ScienceOpen**. 1976. Disponível em:

https://www.scienceopen.com/document?vid=c878124d-7f07-4514-87c2-29f7321c688f. Acesso em: 19 set. 2023.

LYRA, Maria; PLOUSSI, Agapi. Filtering in SPECT Image Reconstruction. **International Journal of Biomedical Imaging**, *[S. l.]*, v. 2011, p. 14, 2011. DOI: 10.1155/2011/693795. Disponível em: /pmc/articles/PMC3132528/. Acesso em: 30 nov. 2023.

MACEDO, Filipa; LADEIRA, Katia; PINHO, Filipa; SARAIVA, Nadine; BONITO, Nuno; PINTO, Luísa; GONÇALVES, Francisco. Bone metastases: An overview. **Oncology Reviews**, *[S. l.]*, v. 11, n. 1, 2017. DOI: 10.4081/oncol.2017.321.

MADSEN, M. T. Recent Advances in SPECT Imaging. **Journal of Nuclear Medicine**, *[S. l.]*, 2007. DOI: 10.2967/jnumed.106.032680.

MARQUIS, H.; DEIDDA, D.; GILLMAN, A.; WILLOWSON, K. P.; GHOLAMI, Y.; HIOKI, T.; ESLICK, E.; THIELEMANS, K.; BAILEY, D. L. Theranostic SPECT reconstruction for improved resolution: application to radionuclide therapy dosimetry. **EJNMMI Physics**, *[S. l.]*, v. 8, n. 1, p. 1–17, 2021. DOI: 10.1186/S40658-021-00362- X/TABLES/2. Disponível em: https://ejnmmiphys.springeropen.com/articles/10.1186/s40658-021-00362-x. Acesso em: 28 dez. 2023.

MARTINI, Frederic H.; NATH, Judi L.; BARTHOLOMEW, Edwin F. **Fundamentals of Anatomy & Physiology**. 9th editio ed. San Francisco. DOI: 10.1017/CBO9781107415324.004.

MATTSSON, Sören. Patient dosimetry in nuclear medicine. **Radiation Protection Dosimetry**, *[S. l.]*, v. 165, n. 1–4, p. 416–423, 2015. DOI: 10.1093/rpd/ncv061.

MCCALLY, Russell L. Measurement of Gaussian beam parameters. **Applied Optics, Vol. 23, Issue 14, pp. 2227-2227**, *[S. l.]*, v. 23, n. 14, p. 2227–2227, 1984. DOI: 10.1364/AO.23.002227. Disponível em: https://opg.optica.org/viewmedia.cfm?uri=ao-23- 14-2227&seq=0&html=true. Acesso em: 12 set. 2023.

MCDEVITT, Michael R.; SGOUROS, George; FINN, Ronald D.; HUMM, John L.; JURCIC, Joseph G.; LARSON, Steven M.; SCHEINBERG, David A. Radioimmunotherapy with alpha-emitting nuclides. **European Journal of Nuclear Medicine**, *[S. l.]*, v. 25, n. 9, p. 1341–1351, 1998. DOI: 10.1007/s002590050306.

MCGARRY, Conor K. et al. **Tissue mimicking materials for imaging and therapy** 

**phantoms: A review**. **Physics in Medicine and Biology**IOP Publishing Ltd, , 2020. DOI: 10.1088/1361-6560/abbd17. Disponível em: https://doi.org/10.1088/1361-6560/abbd17. Acesso em: 5 abr. 2021.

MCKEEVER, S. W. S. **Thermoluminescence of Solids**. [s.l.] : Cambridge University Press, 1985. DOI: 10.1017/CBO9780511564994. Disponível em: https://www.cambridge.org/core/books/thermoluminescence-ofsolids/E6F9BA3BBF1C4A12E5DB7B180012A360. Acesso em: 24 set. 2023.

MCPARLAND, Brian J. **Nuclear Medicine Radiation Dosimetry: Advanced Theoretical Principles**. London. DOI: 10.1007/978-1-84882-126-2.

METROPOLIS, Nicholas. The Beginning of the Monte Carlo Method. **Los Alamos Science**, *[S. l.]*, v. Special Is, 1987.

MÍNGUEZ, P.; ITURRIAGA, A. GÓMEZ DE; FERNÁNDEZ, I.L.; RODEÑO, E. Detection and quantification of 223 Ra uptake in bone metastases of patients with castration-resistant prostate carcinoma , with the aim of determining the absorbed dose in the metastases ଝ. *[S. l.]*, v. 37, n. 1, p. 20–27, 2018. DOI: 10.1016/j.remnie.2017.10.001.

MOHAMMED ALI, Ali; HOGG, Peter; JOHANSEN, Safora; ENGLAND, Andrew. Construction and validation of a low cost paediatric pelvis phantom. **European journal of radiology**, *[S. l.]*, v. 108, p. 84–91, 2018. DOI: 10.1016/J.EJRAD.2018.09.015. Disponível em: https://pubmed.ncbi.nlm.nih.gov/30396676/. Acesso em: 5 nov. 2022.

NILSSON, Sten; LARSEN, Roy H.; FOSSÅ, Sophie D.; BALTESKARD, Lise; BORCH, Kari W.; WESTLIN, Jan Erik; SALBERG, Gro; BRULAND, Øyvind S. First clinical experience with α-emitting radium-223 in the treatment of skeletal metastases. **Clinical Cancer Research**, *[S. l.]*, 2005. DOI: 10.1158/1078-0432.CCR-04-2244.

**NIST: X-Ray Mass Attenuation Coefficients - Table 4**. [s.d.]. Disponível em: https://physics.nist.gov/PhysRefData/XrayMassCoef/tab4.html. Acesso em: 28 dez. 2023.

O'DONOGHUE, J. A. Implications of nonuniform tumor doses for radioimmunotherapy. **Journal of nuclear medicine**, *[S. l.]*, 1999.

OLIVEIRA, Susie Medeiros. **Radioproteção e Dosimetria na Radiossinoviortese com Ítrio-90**. 2020. *[S. l.]*, 2020.

OSTINELLI, A.; DUCHINI, M.; CACCIATORI, M.; FRIGERIO, M.; FRIGERIO, G. 332. Metastatic bone volume dose estimation procedure in 223Ra-Xofigo treatments. **Physica Medica**, *[S. l.]*, 2018. DOI: 10.1016/j.ejmp.2018.04.341.

OWAKI, Yoshiki et al. Ra-223 SPECT for semi-quantitative analysis in comparison with Tc-99m HMDP SPECT: phantom study and initial clinical experience. **EJNMMI Research**, *[S. l.]*, v. 7, 2017. DOI: 10.1186/s13550-017-0330-z.

PACILIO, Massimiliano et al. Dosimetry of bone metastases in targeted radionuclide therapy with alpha-emitting223Ra-dichloride. **European Journal of Nuclear Medicine and Molecular Imaging**, *[S. l.]*, v. 43, n. 1, p. 21–33, 2016. a. DOI: 10.1007/s00259-015- 3150-2.

PACILIO, Massimiliano et al. Physica Medica The Italian multicentre dosimetric study for lesion dosimetry in 223 Ra therapy of bone metastases : Calibration protocol of gamma cameras and patient eligibility criteria. **Physica Medica**, *[S. l.]*, v. 32, n. 12, p. 1731–1737, 2016. b. DOI: 10.1016/j.ejmp.2016.09.013. Disponível em: http://dx.doi.org/10.1016/j.ejmp.2016.09.013.

PACILIO, Massimiliano; VENTRONI, Guido; CASSANO, Bartolomeo; IALONGO, Pasquale; LORENZON, Leda; DI CASTRO, Elisabetta; RECINE, Federica; STERNBERG, Cora N.; MANGO, Lucio. A case report of image-based dosimetry of bone metastases with Alpharadin (223Ra-dichloride) therapy: inter-fraction variability of absorbed dose and follow-up. **Annals of Nuclear Medicine**, *[S. l.]*, v. 30, n. 2, p. 163–168, 2016. c. DOI: 10.1007/s12149-015-1044-9.

PANDIT-TASKAR, N.; LARSON, S. M.; CARRASQUILLO, J. A. Bone-Seeking Radiopharmaceuticals for Treatment of Osseous Metastases, Part 1: Therapy with 223Ra-Dichloride. **Journal of Nuclear Medicine**, *[S. l.]*, v. 55, n. 2, p. 268–274, 2014. DOI: 10.2967/jnumed.112.112482. Disponível em: http://jnm.snmjournals.org/cgi/doi/10.2967/jnumed.112.112482.

PARKER, C. et al. Alpha Emitter Radium-223 and Survival in Metastatic Prostate Cancer. **New England Journal of Medicine**, *[S. l.]*, 2013. DOI: 10.1056/NEJMoa1213755.

PEREIRA, Dirceu Dias; CARDOSO, Simone Coutinho; DA ROSA, Luiz A. R.; DE SOUZA, Felipe M. L.; DE SOUSA, Juan V. M.; BATISTA, Delano V. S.; BOISET, Gisell Ruiz; WOLFF, Wania; GONÇALVES, Odair Dias. Validation of polylactic acid polymer as soft tissue substitutive in radiotherapy. **Radiation Physics and Chemistry**, *[S. l.]*, v. 189, p. 109726, 2021. DOI: 10.1016/J.RADPHYSCHEM.2021.109726.

PETERSON, Todd E.; FURENLID, Lars R. **SPECT detectors: The Anger Camera and beyond**. **Physics in Medicine and Biology**, 2011. DOI: 10.1088/0031-9155/56/17/R01.

PINTO, Gabriella M.; BONIFACIO, Daniel A. B.; DE SÁ, Lidia V.; LIMA, Luis Felipe C.; VIEIRA, Igor F.; LOPES, Ricardo T. A cell-based dosimetry model for radium-223 dichloride therapy using bone micro-CT images and GATE simulations. **Physics in Medicine and Biology**, *[S. l.]*, 2020. DOI: 10.1088/1361-6560/ab6b42.

POEPPEL, Thorsten D. et al. EANM guideline for radionuclide therapy with radium-223 of metastatic castration-resistant prostate cancer. **European Journal of Nuclear Medicine and Molecular Imaging**, *[S. l.]*, 2018. DOI: 10.1007/s00259-017-3900-4.

POWSNER, Rachel A.; POWSNER, Edward R. **Essential Nuclear Medicine Physics**. [s.l: s.n.]. DOI: 10.1002/9780470752890.

REVSKAYA, Ekaterina; JONGCO, Artemio M.; SELLERS, Rani S.; HOWELL, Robertha C.; KOBA, Wade; GUIMARAES, Allan J.; NOSANCHUK, Joshua D.; CASADEVALL, Arturo; DADACHOVA, Ekaterina. Radioimmunotherapy of experimental human metastatic melanoma with melanin-binding antibodies and in combination with dacarbazine. **Clinical Cancer Research**, *[S. l.]*, v. 15, n. 7, p. 2373–2379, 2009. DOI: 10.1158/1078-0432.CCR-08-2376.

RIEDWYL, Hans. Rudolf wolf's contribution to the buffon needle problem (An early monte carlo experiment) and application of least squares. **American Statistician**, *[S. l.]*, v. 44, n. 2, p. 138–139, 1990. DOI: 10.1080/00031305.1990.10475703.

RIIHIMÄKI, Matias; THOMSEN, Hauke; SUNDQUIST, Kristina; SUNDQUIST, Jan; HEMMINKI, Kari. Clinical landscape of cancer metastases. **Cancer Medicine**, *[S. l.]*, v. 7, n. 11, p. 5534, 2018. DOI: 10.1002/CAM4.1697. Disponível em: /pmc/articles/PMC6246954/. Acesso em: 16 set. 2023.

ROBERT, P. Christian; CASELLA, George. **Monte Carlo Statistical Methods**. [s.l.] : Springer, 2004.

ROGERS, Kara (ORG.). **The Human Body - Bone and Muscle: Structure, Force, and Motion**. [s.l.] : Britannica Educational Publishing, 2011.

RUDD, T. G.; ALLEN, D. R.; HARTNETT, D. E. Tc-99m methylene diphosphonate versus Tc-99m pyrophosphate: biologic and clinical comparison. **Journal of Nuclear Medicine**, *[S. l.]*, v. 18, n. 9, p. 872–876, 1977.

SAHA, Gopal B. **Basics of PET imaging: Physics, chemistry, and regulations**. 3rd editio ed. New York: Springer, 2016. DOI: 10.1007/978-3-319-16423-6.

SAPIENZA, Marcelo Tatit; WILLEGAIGNON, José. **Radionuclide therapy: Current status and prospects for internal dosimetry in individualized therapeutic planning**. **Clinics**Universidade de Sao Paulo, , 2019. DOI: 10.6061/clinics/2019/e835.

SARRUT, David et al. A review of the use and potential of the GATE Monte Carlo simulation code for radiation therapy and dosimetry applications. **Medical Physics**, *[S. l.]*, v. 41, n. 6Part1, p. 064301, 2014. DOI: 10.1118/1.4871617. Disponível em: https://onlinelibrary-wiley.ez29.periodicos.capes.gov.br/doi/full/10.1118/1.4871617. Acesso em: 21 set. 2023.

SAVI, Matheus; ANDRADE, Marco Antônio Bertoncini; VILLANI, Daniel; JR, Orlando Rodrigues; POTIENS, Maria da Penha Albuquerque. Development of radiopaque FFF filaments for bone and teeth representation in 3D printed radiological objects. **Brazilian Journal of Radiation Sciences**, *[S. l.]*, v. 10, n. 1, 2022. DOI: 10.15392/bjrs.v10i1.1739. Disponível em: https://www.bjrs.org.br/revista/index.php/REVISTA/article/view/1739. Acesso em: 5 nov. 2022.

SCARINCI, Ignacio; VALENTE, Mauro; PÉREZ, Pedro. Dose Point Kernel calculation and modelling with nuclear medicine dosimetry purposes. **Proceedings of Science**, *[S. l.]*, n. December, p. 1–6, 2013.

SGOUROS, G. et al. MIRD Pamphlet No. 22 (Abridged): Radiobiology and Dosimetry of -Particle Emitters for Targeted Radionuclide Therapy. **Journal of Nuclear Medicine**, *[S. l.]*, v. 51, n. 2, p. 311–328, 2010. DOI: 10.2967/jnumed.108.058651. Disponível em: http://jnm.snmjournals.org/cgi/doi/10.2967/jnumed.108.058651.

SGOUROS, George et al. Pharmacokinetics and Dosimetry of an a-Particle Emitter Labeled Antibody : 213Bi-HuM195 ( Anti-CD33 ) in Patients with Leukemia. **The Journal of Nuclear Medicine**, *[S. l.]*, 1999.

SGOUROS, George; HOBBS, Robert F. Dosimetry for radiopharmaceutical therapy. **Seminars in Nuclear Medicine**, *[S. l.]*, v. 44, n. 3, p. 172–178, 2014. DOI: 10.1053/j.semnuclmed.2014.03.007. Disponível em: http://dx.doi.org/10.1053/j.semnuclmed.2014.03.007.

SILVA, Catherine C. O.; DA SILVA, Ademir X.; BRAZ, Delson; LIMA, Luis F. C.; SEGARS, W. P.; DE SÁ, Lidia V. S-values for radium-223 and absorbed doses estimates for 223RACL2 using three computational phantoms. **Applied Radiation and Isotopes**, *[S.*  *l.]*, v. 189, p. 110387, 2022. DOI: 10.1016/J.APRADISO.2022.110387.

SIMÕES, Rafael Figueiredo Pohlmann. **Padronização Absoluta do Ra-223 e Calibração dos Sistemas de Referência do LNMRI**. 2018. IRD - Radioprotection and Dosimetry Institute, *[S. l.]*, 2018.

SIRTOLI, Vinicius G.; MORCELLES, Kaue; BERTEMES-FILHO, Pedro. Electrical properties of phantoms for mimicking breast tissue. **Proceedings of the Annual International Conference of the IEEE Engineering in Medicine and Biology Society, EMBS**, *[S. l.]*, p. 157–160, 2017. DOI: 10.1109/EMBC.2017.8036786.

SMETS, Arno H. M.; JÄGER, Klaus; ISABELLA, Olindo; VAN SWAAIJ, René ACMM; ZEMAN, Miro. **Solar Energy: The Physics and Engineering of Photovoltaic Conversion, Technologies and Systems**. [s.l.] : UIT Cambridge, 2016.

SNYDER, W.; FORD; WARNER, G.; WATSON, S. MIRD Pamphlet 11: S, Absorbed Dose per Unit Cumulated Activity for Selected Radionuclides and Organs. *[S. l.]*, 1975.

SOBIN LH, GOSPODAROWICZ MK, Wittekind C. **TNM classification of malignant tumors**. 7th Editio ed. Oxford: Wiley-Blackwell, 2010. DOI: 10.1016/B978-1-4377-0272- 9.50014-0.

SOLOMON, Chris; BRECKON, Toby. **Fundamentals of Digital Image Processing: A Practical Approach with Examples in Matlab**. [s.l.] : Wiley-Blackwell, 2011. DOI: 10.1002/9780470689776.

SRINIVAS, Shyam M.; DHURAIRAJ, Thiruvenkatasamy; BASU, Sandip; BURAL, Gonca; SURTI, Suleman; ALAVI, Abass. A recovery coefficient method for partial volume correction of PET images. **Annals of Nuclear Medicine**, *[S. l.]*, v. 23, n. 4, p. 341–348, 2009. DOI: 10.1007/s12149-009-0241-9. Disponível em: https://link.springer.com/article/10.1007/s12149-009-0241-9. Acesso em: 12 ago. 2020.

STABIN, Michael G. **Fundamentals of Nuclear Medicine Dosimetry**. [s.l: s.n.]. DOI: 10.1007/978-0-387-74579-4.

STABIN, Michael G. **The Practice of Internal Dosimetry in Nuclear Medicine**. Florida: CRC Press, Taylor & Francis Group, 2017. DOI: 10.1201/9781315372792.

STABIN, Michael G. OLINDA/EXM 2 - The Next-generation Personal Computer

Software for Internal Dose Assessment in Nuclear Medicine. **Health Physics**, *[S. l.]*, v. 124, n. 5, p. 397–406, 2023. DOI: 10.1097/HP.0000000000001682. Disponível em: https://journals.lww.com/healthphysics/fulltext/2023/05000/olinda\_exm\_2\_the\_next\_generation\_personal\_computer.5.asp x. Acesso em: 1 dez. 2023.

STABIN, Michael G.; SPARKS, Richard B.; CROWE, Eric. OLINDA/EXM: the secondgeneration personal computer software for internal dose assessment in nuclear medicine. **Journal of nuclear medicine : official publication, Society of Nuclear Medicine**, *[S. l.]*, 2005. DOI: 46/6/1023 [pii].

STEINER, Martina; NERI, Dario. **Antibody-radionuclide conjugates for cancer therapy: Historical considerations and new trends**. **Clinical Cancer Research**, 2011. DOI: 10.1158/1078-0432.CCR-11-0483.

STEWART, James. **Single Variable Calculus**. 9th. ed. [s.l.] : Cengage Learning, 2015.

SUBRAMANIAN, G.; MCAFEE, J. G.; BLAIR, R. J.; KALLFELZ, F. A.; THOMAS, F. D. Technetium-99m-Methylene Diphosphonate—A Superior Agent for Skeletal Imaging: Comparison with other Technetium Complexes. **Journal of Nuclear Medicine**, *[S. l.]*, v. 16, n. 8, 1975.

SUN, Shihua et al. Castration resistance in human prostate cancer is conferred by a frequently occurring androgen receptor splice variant. **Journal of Clinical Investigation**, *[S. l.]*, 2010. DOI: 10.1172/JCI41824.

SUNG, Hyuna; FERLAY, Jacques; SIEGEL, Rebecca L.; LAVERSANNE, Mathieu; SOERJOMATARAM, Isabelle; JEMAL, Ahmedin; BRAY, Freddie. Global Cancer Statistics 2020: GLOBOCAN Estimates of Incidence and Mortality Worldwide for 36 Cancers in 185 Countries. **CA: a cancer journal for clinicians**, *[S. l.]*, v. 71, n. 3, p. 209– 249, 2021. DOI: 10.3322/CAAC.21660. Disponível em: https://pubmed.ncbi.nlm.nih.gov/33538338/. Acesso em: 14 set. 2023.

TAKAHASHI, Akihiko; BABA, Shingo; SASAKI, Masayuki. Assessment of collimators in radium-223 imaging with channelized Hotelling observer: a simulation study. **Annals of Nuclear Medicine**, *[S. l.]*, 2018. DOI: 10.1007/s12149-018-1286-4.

TENNAKOON, J. B. et al. Androgens regulate prostate cancer cell growth via an AMPK-PGC-1α-mediated metabolic switch. **Oncogene**, *[S. l.]*, 2014. DOI: 10.1038/onc.2013.463. TOEGEL, Stefan et al. Uptake of bone-seekers is solely associated with mineralisation! A study with 99mTc-MDP, 153Sm-EDTMP and 18F-fluoride on osteoblasts. **European Journal of Nuclear Medicine and Molecular Imaging**, *[S. l.]*, 2006. DOI: 10.1007/s00259-005-0026-x.

UMAIR, Muhammad Ali; KHALID, Hira; SAJID, Sheikh Muhammad; NISTAZAKIS, Hector E. Gaussian-Shaped Free-Space Optical Beam Intensity Estimation in Detector Arrays. **Photonics**, *[S. l.]*, v. 10, n. 8, p. 930, 2023. DOI: 10.3390/photonics10080930. Disponível em: https://www.mdpi.com/2304-6732/10/8/930.

VAMVAKAS, Ioannis; LYRA, Maria. Voxel based internal dosimetry during radionuclide therapy. **Hellenic journal of nuclear medicine**, *[S. l.]*, v. 18 Suppl 1, n. December, p. 76– 80, 2015.

WERNICK, Miles N.; AARSVOLD, John N. **Emission Tomography - The Fundamentals of PET and SPECT - M. Wernick, J. Aarsvold (Elsevier, 2004) WW.pdf**. [s.l.] : Elsevier Inc., 2004. DOI: 10.1097/00024382-200504000-00016.

WONG, Dean F. et al. 18F-FPEB, a PET radiopharmaceutical for quantifying metabotropic glutamate 5 receptors: a first-in-human study of radiochemical safety, biokinetics, and radiation dosimetry. **Journal of nuclear medicine : official publication, Society of Nuclear Medicine**, *[S. l.]*, v. 54, n. 3, p. 388–396, 2013. DOI: 10.2967/JNUMED.112.107995. Disponível em: https://pubmed.ncbi.nlm.nih.gov/23404089/. Acesso em: 9 out. 2023.

WYSZOMIRSKA, Anna. **Iodine-131 for therapy of thyroid diseases. Physical and biological basis**. **Nuclear Medicine Review**, 2012.

Xofigo: Cloreto de Rádio (223 Ra). **Anvisa, Bayer HealthCare Pharmaceuticals Inc**, *[S. l.]*, 2018.

YOSHIDA, Keisuke et al. Pharmacokinetics of single dose radium-223 dichloride (BAY 88-8223) in Japanese patients with castration-resistant prostate cancer and bone metastases. **Annals of Nuclear Medicine**, *[S. l.]*, v. 30, n. 7, p. 453–460, 2016. DOI: 10.1007/s12149- 016-1093-8.

YOUNG, H.; FREEDMAN, R. **University Physics**. [s.l: s.n.]. DOI: 10.1038/479008b.

ZAIDI, Habib; HASEGAWA, Bruce. Determination of the Attenuation Map in Emission Tomography. **J Nucl Med**, *[S. l.]*, 2003.

ZHU, Xuping; PARKER, J. Anthony; PALMER, Matthew R. Recovery coefficient in PET as a function of object size and respiratory motion trajectory. **IEEE Nuclear Science Symposium Conference Record**, *[S. l.]*, v. 4, p. 2170–2172, 2005. DOI: 10.1109/NSSMIC.2005.1596764.

## **ANEXO 1**

Neste anexo estão contidos os artigos científicos já publicados como resultado deste trabalho.

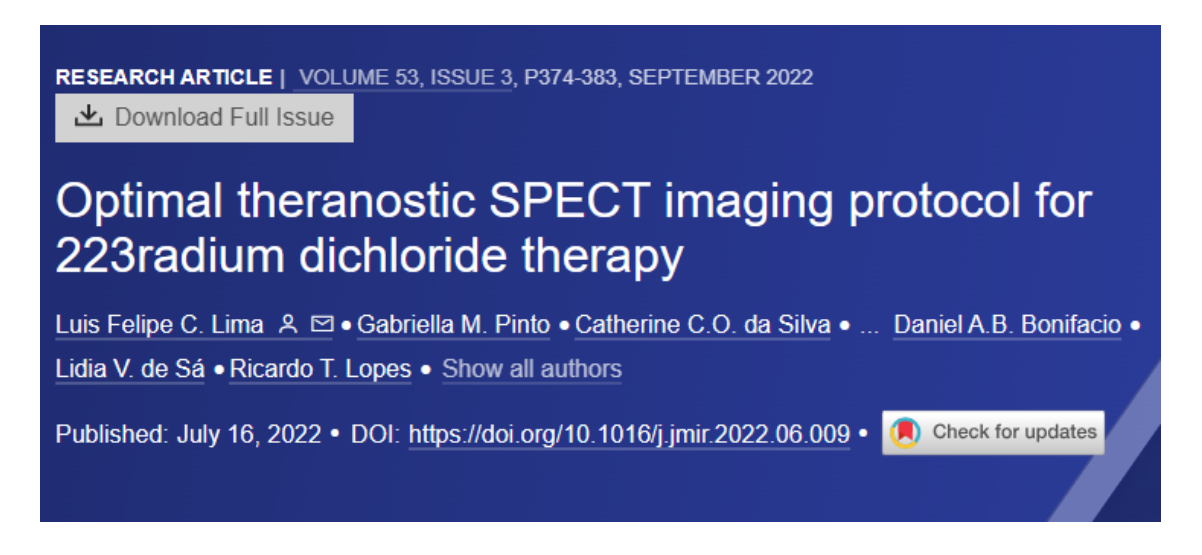

**Figura 41**. Artigo científico "Optimal theranostic SPECT imaging protocol for 223radium dichloride therapy"

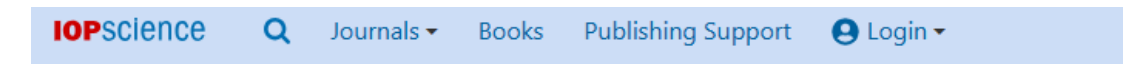

## Journal of Instrumentation

## **PAPER**

## 3D printed cortical bone mimic-material for medical physics

Luis Felipe Cardoso Lima<sup>1</sup>, Eric Cardona Romani<sup>2</sup>, Felipe Lima Bourguignon<sup>3</sup>, Juan Lucas Nachez<sup>4</sup>, Delano Valdivino Santos Batista<sup>5</sup>, Marcelino José dos Anjos<sup>6</sup>, Gabriel da Cruz Ferreira<sup>6</sup>, Catherine Costa Oliveira<sup>5</sup>, Lidia Vasconcellos de Sá<sup>5</sup> and Ricardo Tadeu Lopes<sup>1</sup> Published 10 November 2023 • © 2023 IOP Publishing Ltd and Sissa Medialab Journal of Instrumentation, Volume 18, November 2023 Citation Luis Felipe Cardoso Lima et al 2023 JINST 18 P11007 DOI 10.1088/1748-0221/18/11/P11007

**Figura 42**. Artigo científico "3D printed cortical bone mimic-material for medical physics".